МИНИСТЕРСТВО НАУКИ И ВЫСШЕГО ОБРАЗОВАНИЯ РОССИЙСКОЙ ФЕДЕРАЦИИ

Федеральное государственное автономное образовательное учреждение высшего образования «СЕВЕРО-КАВКАЗСКИЙ ФЕДЕРАЛЬНЫЙ УНИВЕРСИТЕТ» Невинномысский технологический институт

# **МОДЕЛИРОВАНИЕ ХИМИКО-ТЕХНОЛОГИЧЕСКИХ ПРОЦЕССОВ**

## **Методические указания**

к практическим занятиям для студентов направления подготовки

18.03.01 «Химическая технология»

Часть 1

Невинномысск 2020

Методические указания разработаны в соответствии с требованиями Федерального государственного образовательного стандарта высшего образования в части содержания и уровня подготовки выпускников направлению подготовки 18.03.01 – Химическая технология.

Указания содержат теоретическое обоснование, методику и последовательность составления математического описания технологических объектов, перечень контрольных вопросов для самоподготовки по теме работ и список рекомендуемой литературы.

Могут использоваться студентами других специальностей при изучении дисциплин, включающих вопросы математического описания технологических объектов.

Методические указания рассмотрены и утверждены на заседании кафедры ХТМиАХП и рекомендованы к внутривузовскому использованию.

Составитель канд. хим. наук, доцент А.Л. Проскурнин

Отв. редактор канд. техн. наук, доцент А.И. Свидченко

# **СОДЕРЖАНИЕ**

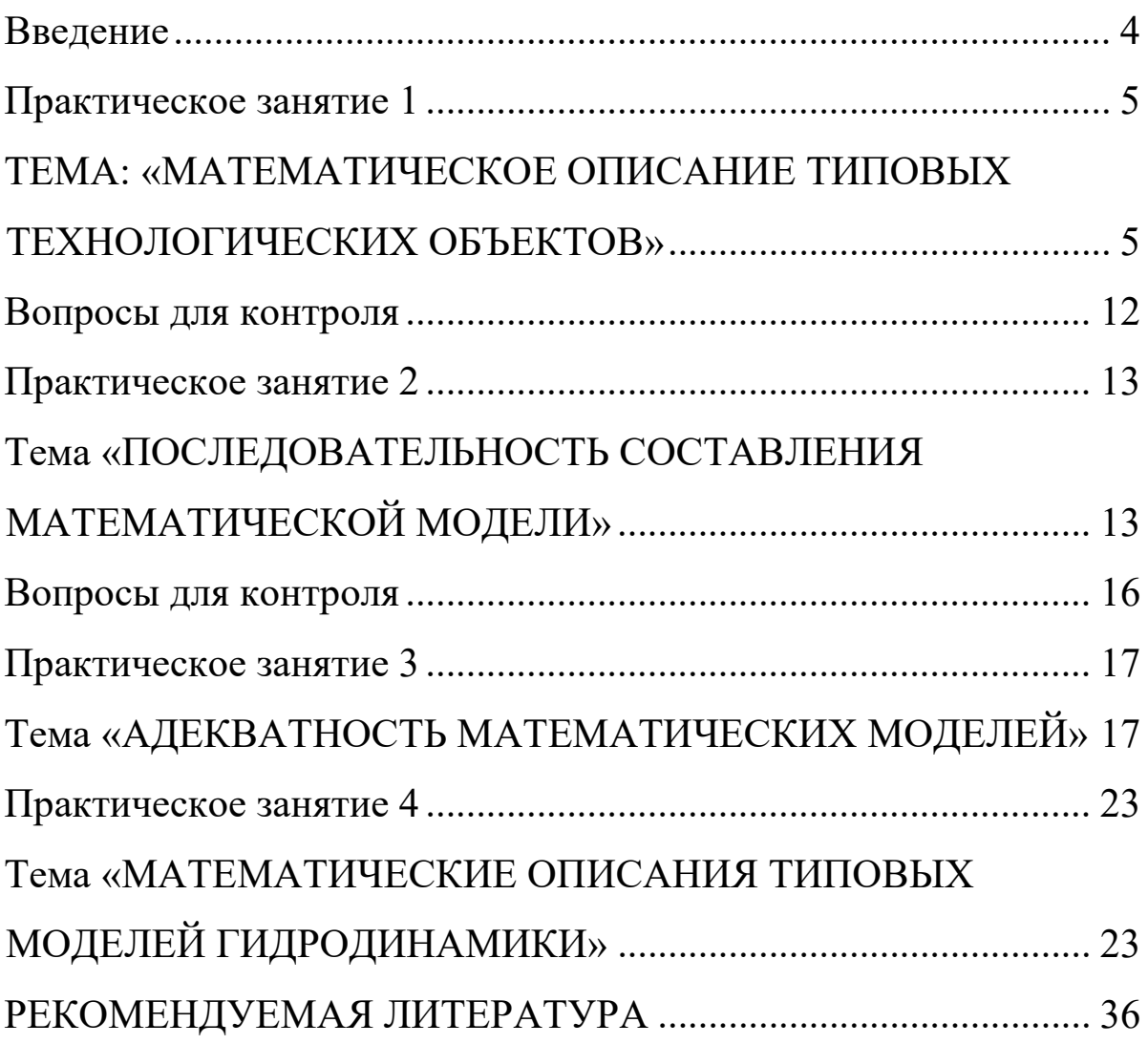

## **Введение**

<span id="page-3-0"></span>Целью освоения дисциплины «Моделирование химикотехнологических процессов» является формирование набора общепрофессиональных и профессиональных компетенций будущего бакалавра по направлению подготовки 18.03.01 Химическая технология.

Основные задачи изучения состоят в усвоении студентами:

- <sup>−</sup> методов системного подхода к исследованию и анализу технологических процессов;
- <sup>−</sup> методов и алгоритмов анализа режимов функционирования сложных ХТС;
- <sup>−</sup> принципов создания математических моделей физикохимических процессов с применением аналитических и численных методов решения;
- <sup>−</sup> методов и алгоритмов проектирования и оптимизации физикохимических процессов и химико-технологических систем.

## **Практическое занятие 1**

# <span id="page-4-1"></span><span id="page-4-0"></span>**ТЕМА: «МАТЕМАТИЧЕСКОЕ ОПИСАНИЕ ТИПОВЫХ ТЕХНОЛОГИЧЕСКИХ ОБЪЕКТОВ»**

#### **1.1 Классификация основных процессов и аппаратов**

Наиболее целесообразно классифицировать все многообразие применяемых в химической промышленности типовых процессов по способу создания движущей силы процесса. По этому признаку все процессы можно разделить на шесть типов:

### *Гидравлические процессы*

**Связаны** с перемещением жидких и газообразных материалов. К ним относятся: перекачивание, транспортирование, хранение, дозирование.

**Осуществляются** с помощью насосов, компрессоров, вентиляторов, воздуходувок, емкостей.

**Движущей силой** гидравлических процессов является разность давлений. Скорость протекания определяется законами гидродинамики.

#### *Тепловые процессы*

**Связаны** с передачей тепла от одного тела (потока) к другому.

К ним **относятся:** нагревание и охлаждение, испарение и конденсация, плавление и затвердение.

**Осуществляются** с помощью нагревательных и плавильных печей, теплообменников, конденсаторов-холодильников, испарителей.

**Движущей силой** тепловых процессов является разность температур. Скорость протекания процесса определяется законами теплопередачи.

### *Массообменные (диффузионные) процессы*

**Связаны** с переходом веществ из одной фазы в другую в результате диффузии.

К ним **относятся:** перегонка, ректификация, абсорбция, адсорбция и десорбция, экстракция, сушка, кристаллизация и др.

**Осуществляются** в ректификационных колоннах, абсорберах, адсорберах и десорберах, экстракторах, сушильных аппаратах, кристаллизаторах и др.

**Движущей силой** массообменных процессов является разность концентрации. Скорость процесса определяется законами массопередачи.

#### *Гидромеханические процессы*

**Связаны** с обработкой неоднородных систем – жидкостей и газов со взвешенными в них твердыми или жидкими веществами.

К ним **относятся**: отстаивание в поле силы тяжести, центробежном поле, электрическом и магнитном полях, центрифугирование, фильтрование, течение газа или жидкости через слой сыпучих материалов.

**Осуществляются** в отстойниках, центрифугах, электродегидраторах, циклонах, фильтр-прессах, аппаратах с мешалкой, в барботажных аппаратах и др.

**Движущей силой** является разность давлений.

Скорость процесса определяется законами гидродинамики неоднородных систем.

#### *Химические процессы*

**Связаны** с превращением обрабатываемых материалов для получения новых соединений.

К ним **относятся:** паровая конверсия природного газа, синтез аммиака, окисление аммиака, получение аммиачной силитры и др.

**Осуществляются** в химических реакторах, конструкция которых определяется условиями (Т, Р), скоростью химической реакции, наличием катализатора и др.

**Движущей силой** химических процессов является разность концентраций реагирующих веществ. Скорость процесса определяется законами химической кинетики.

#### *Механические процессы*

**Связаны** с обработкой твердых материалов.

К ним **относится:** измельчение, рассев, транспортирование, дозирование, смешивание.

**Осуществляется** в дробилках, классификаторах, дозаторах, смесителях.

**Движущей силой** является приложенное к телу усилие или напряжение (сжатия, сдвига).

Скорость процесса определяется законами механики.

Основные процессы могут быть периодическими и непрерывными.

**Периодические процессы** характеризуются единством места проведения различных стадий изменяющимися во времени массами и составами потоков. То есть такие процессы являются **Нестационарными,** что затрудняет их автоматизацию, создание крупнотоннажных производств, усложняет конструкцию аппаратов и т. д.

Например, на рис. 1 изображен реактор, представляющий собой аппарат с мешалкой, оборудованный рубашкой, в которую подается теплоноситель.

Работа такого реактора в периодическом режиме характеризуется следующими стадиями:

а) загрузка исходных веществ в реактор;

б) нагрев с помощью подачи теплоносителя в рубашку до необходимой температуры;

в) создание с помощью инертного газа  $(N_2)$  необходимого давления;

г) проведение реакции до заданной концентрации продуктов реакции;

д) охлаждение продуктов и снижение давления;

е) выгрузка продуктов реакции;

ж) продувка аппарата.

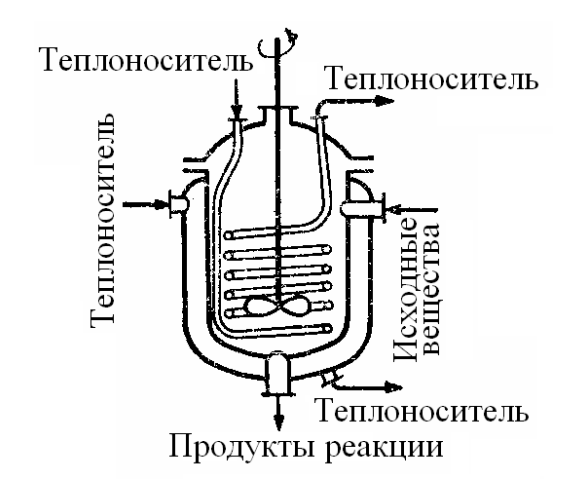

Рисунок. 1 – Реактор смешения, работающий в периодическом режиме

**Непрерывные процессы** характеризуются единством времени проведения всех стадий процесса, каждая из которых осуществляется в специальном аппарате.

Потоки, их составы и другие параметры на всех стадиях являются **установившимися.** Это облегчает их автоматизацию, позволяет упростить конструкцию.

На рис. 2 представлен реактор смещения, работающий в непрерывном режиме. Для осуществления непрерывного режима требуется большее число аппаратов.

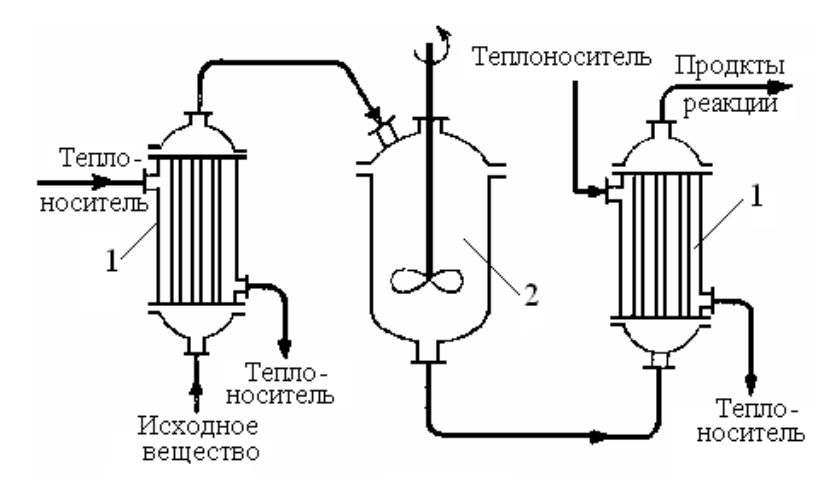

Рисунок. 2 – Реактор смещения, работающий

в непрерывном режиме:

 $1$  - теплообменные аппараты; 2 - реактор смешения.

#### Основные законы

любого Проведение процесса связано использованием  $\mathbf{C}$ различных материалов и энергии (главным образом тепловой).

Материальные балансы основаны на законе сохранения материи, а тепловые балансы – на законе сохранения энергии [1].

$$
\sum_{i=1}^{n} G_i c_{ij} + \sum_{k=1}^{m} G_k^* = 0
$$
\n(1.1)

$$
\sum_{i=1}^{n} G_i C p_i t_i + \sum_{k=1}^{m} Q_k^* = 0
$$
\n(1.2)

Плотность. Масса жидкости, содержащаяся в единице ее объема, называется плотностью  $(\rho)$ :

$$
\rho = \frac{m}{V},\tag{1.3}
$$

где  $m$  – масса жидкости, кг;  $V$  – объем жидкости, м<sup>3</sup>.

Плотность жидкости мало зависит от давления и температуры.

Плотность газов в значительной степени зависит от температуры и давления. Зависимость между температурой, давлением и объемом газа определяется уравнением состояния (управлением Менделеева – Клайперона):

$$
pV = \frac{mRT}{M},\tag{1.4}
$$

где *р* – давление, Па;  $V$  – объем газа, м<sup>3</sup>; *m* – масса газа, кг; *R* – универсальная газовая постоянная, *R* = 8314 Дж/(кмоль·К); *Т* – температура, К; *М* – молекулярная масса газа, кг/моль.

Из уравнения получим:

$$
P = \frac{m}{V} \cdot \frac{RT}{M} = \rho \cdot \frac{RT}{M}
$$
 (1.5)

Учитывая, что

$$
\frac{pV}{T} = const \tag{1.6}
$$

можно получить следующие соотношения, позволяющие рассчитывать объем и плотность при изменении температуры:

$$
V = V_0 \frac{P_0 \cdot T}{P \cdot T_0},\tag{1.7}
$$

$$
\rho = \rho_0 \frac{T_0 \cdot P}{T \cdot P_0},\tag{1.8}
$$

где *То* = 273К (0о С); *Р<sup>0</sup>* = 101325 Па (нормальные условия).

**Расходом** называется количество жидкости, протекающей через живое сечение потока в единицу времени. Расход может быть выражен в массовых  $(m, \kappa r/q)$  или объемных  $(v, \text{m}^3/q)$  единиц ах.

Массовый и объемный расходы связаны соотношением:

$$
m = \rho \cdot v \tag{1.9}
$$

где *ρ* – плотность жидкости.

**Скоростью потока** (*ω*) называется отношение объемного расхода (*υ*) к площади поперечного сечения потока (*F*):

$$
\omega = \frac{\nu}{F} \tag{1.10}
$$

**Плотность смеси** жидкостей (*ρсм*) приближенно можно рассчитать по формуле:

$$
\frac{1}{\rho_{\scriptscriptstyle c\scriptscriptstyle M}} = \sum_{i=1}^n \frac{x_i}{\rho_i},\tag{1.11}
$$

где *xi* – массовая доля *i*-го компонента в смеси, *ρ<sup>i</sup>* – плотность *i*го компонента, кг/м $^3;$ 

**Плотность** любого газа *ρ* при температуре Т и давлении Р может быть рассчитана по формуле:

$$
\rho = \rho_0 \frac{T_0 \cdot P}{T \cdot P_0} = \frac{M}{22.4} \cdot \frac{273.15 \cdot P}{T \cdot P_0}
$$
\n(1.12)  
\n(T<sub>0</sub> = 273.15 K, P<sub>0</sub> = 1.013 \cdot 10<sup>5</sup> T/a),

где  $\rho_o = M/22.4 \text{ кr/m}^3$  – плотность газа при н. у.,  $M$  – мольная масса газа, кг/кмоль; *Т*– температура, К; *Р и Ро* должны быть выражены в одинаковых единицах.

**Плотность** смеси газов:

$$
\rho_{\scriptscriptstyle CM} = \sum_{i=1}^n y_i \rho_i \tag{1.13}
$$

где у<sup>i</sup> – объем доли компонентов газовой смеси; *ρi* – плотность *i*-го компонента, кг/м3.

**Давление** Р столба жидкости высотой *h* при плотности жидкости *ρ* равняется:

$$
P = \rho \cdot g \cdot h \tag{1.14}
$$

здесь *Р* выражено в Па; *ρ-*в кг/м<sup>3</sup>; *g* = 9,81 м/с<sup>2</sup>; h – высота, в м.

**Основное** уравнение гидростатики:

$$
P = P_0 + \rho \cdot g \cdot h, \qquad (1.15)
$$

где *Р* – гидростатическое давление на глубине *h (в, м)* от поверхности жидкости, Па; *Ро* – давление на поверхность жидкости, Па.

Основные законы: Закон сохранения массы вещества. Закон сохранения энергии. Законы гидродинамики. Законы теплопередачи. Законы массопередачи.

### **Вопросы для контроля**

<span id="page-11-0"></span>1. По какому признаку классифицируются основные процессы химической технологии?

2. Приведите классификацию основных процессов химической технологии.

3. С помощью каких аппаратов осуществляются гидравлические процессы?

4. Что является движущей силой тепловых процессов? В каких аппаратах они осуществляются?

5. В каких аппаратах проводятся массообменные процессы?

6. Перечислите процессы, относящиеся к массообменным процессам.

7. Что является движущей силой массообменных процессов?

8. Какие системы являются неоднородными? Приведите примеры.

9. В каких аппаратах происходит разделение неоднородных систем?

10. Что является движущей силой химических процессов? В каких аппаратах они проводятся?

11. Что является движущей силой механических процессов?

12. Какими стадиями характеризуется работа реактора в периодическом режиме?

13. Перечислите преимущества непрерывных процессов.

14. Перечислите основные законы, используемые в химической технологии.

# Практическое занятие 2

# <span id="page-12-1"></span><span id="page-12-0"></span>Тема «ПОСЛЕДОВАТЕЛЬНОСТЬ СОСТАВЛЕНИЯ МАТЕМАТИЧЕСКОЙ МОДЕЛИ»

Моделирование как метод исследования технологических процессов включает в себя следующие основные этапы:

- постановка цели моделирования;
- построение модели процесса;
- проверка адекватности модели и внесение корректив;
- проведение расчетных исследований и оптимизация процесса с использованием модели.

Каждый Общая этап включает стадии. схема процесса математического моделирования приведена на рис. 3.1.

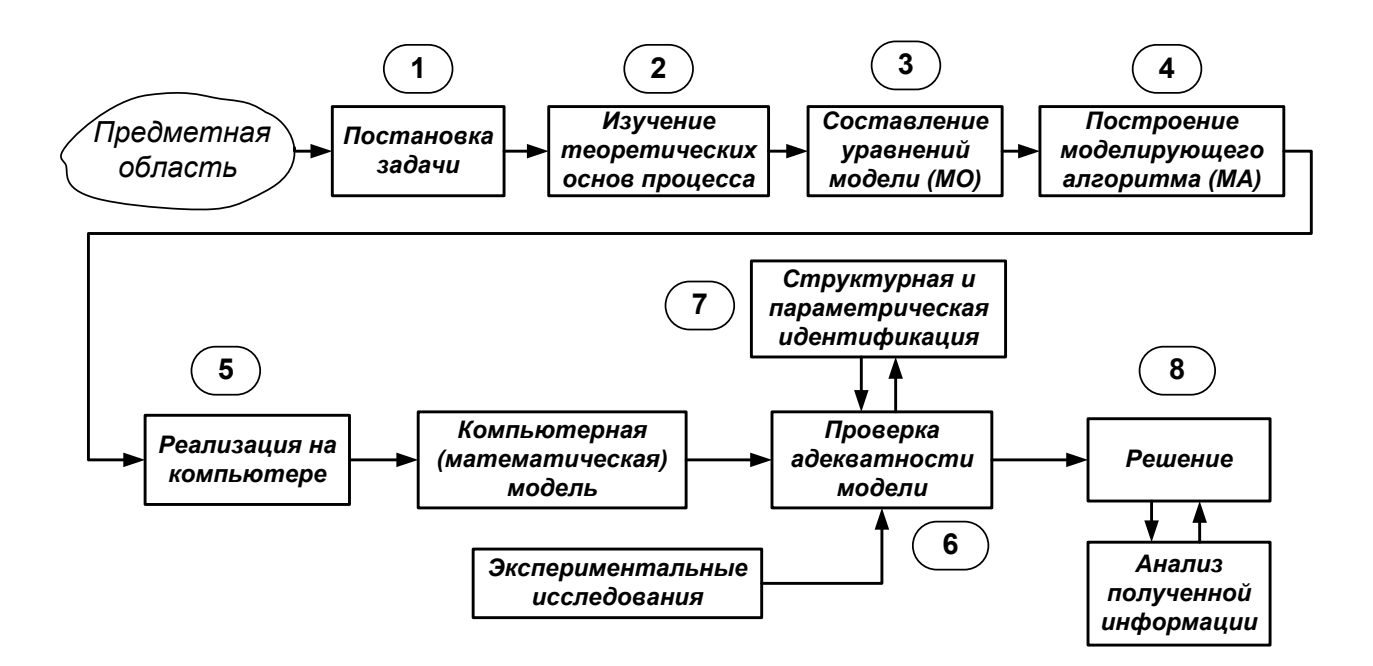

## Рисунок 1 – Общая схема процесса математического моделирования

Первая стадия - это постановка задачи. Одному и тому же объекту-оригиналу в зависимости от целей моделирования может соответствовать большое число моделей, отражающих разные его

стороны. Эта стадия определяет не только цель анализа, но и пути решения задачи.

Вторая стадия - это определение фундаментальных законов, подчиняется механизм явлений, лежащих КОТОРЫМ  $\bf{B}$ основе рассматриваемой проблемы.

Третья стадия. На основе выбранной физической модели записывается система уравнений математического описания (МО). Типами систем МО являются:

- линейных 1. Конечные **(**системы алгебраических  $\overline{M}$ нелинейных уравнений).
- 2. Системы обыкновенных дифференциальных уравнений.
- дифференциальных уравнений 3. Системы  $\bf{B}$ частных производных.

Четвертая стадия. Определяется моделирующий алгоритм  $\begin{bmatrix} 1 \end{bmatrix}$  для уравнений (МА). В решения системы определения последовательности решения системы уравнений предлагается располагать их в логической последовательности с помощью построения блочной поточно-информационной диаграммы (схемы технологического процесса). В [2] связей отдельных стадий проанализировать информационную предлагается построить и матрицу системы уравнений.

Пятая стадия. Создается программа ЛЛЯ реализации разработанного моделирующего алгоритма на ЭВМ (создание компьютерной модели).

Математическая Модель - это реализованный на компьютере алгоритм (МА) решения системы уравнений математического описания (МО).

Шестая стадия - это проверка адекватности модели.

Алекватность -COOTBETCTBUE математической молели реальному объекту  $\mathbf{M}$ качественное (тенденции изменения переменных в модели и в объекте одинаковы) и количественное (экспериментальные данные).

$$
\left\|\overline{y}^{param}-\overline{y}^{3\kappa cn}\right\|=\sqrt{\sum_{i}\left(\overline{y}^{param}-\overline{y}^{3\kappa cn}\right)^{2}}=\varepsilon
$$

где  $\varepsilon$  – не меньше погрешности экспериментальных измерений.

Седьмая стадия - идентификация. Если адекватность не достигнута, то нужно решить задачу идентификации:

$$
min\left\|\overline{y}^{param}-\overline{y}^{3\kappa cn}\right\|
$$

На этом этапе для обеспечения качественного и количественного соответствия поведения модели и объекта (адекватности модели) параметры модели корректируют на основании экспериментальных данных. При этом корректируются как коэффициенты (параметры) T.H. уравнений математического параметрическая описания. идентификация, так и сам вид уравнений, учитывающий механизмы протекающих процессов, т.н. структурная идентификация.

Восьмая стадия - изучение и подтверждение результатов, полученных при решении математической модели.

Проводятся расчетные исследования модели, адекватной реальному процессу, ставятся различного рода вычислительные эксперименты на компьютере, позволяющие более глубоко понять закономерности протекания исследуемого процесса. Результатами исследований являются статические и динамические характеристики процессов, часто представляемые в виде графиков, анализ которых позволяет принимать решения  $\Pi$ <sup>O</sup> усовершенствованию  $\mathbf{M}$ модернизации работы реальных производств.

Для построения модели необходимо соблюдать следующие простые правила:

• уравнений должно быть столько (не больше и не меньше), сколько имеется неизвестных величин, определяющих поведение физической системы;

• любое уравнение может быть решено относительно какой-то неизвестной величины в том случае, когда остальные входящие в него неизвестные величины получены из других уравнений;

• каждое уравнение решается относительно наиболее значимой из входящих в него переменных; при ее выборе надо руководствоваться физическими аспектами задачи.

## **Вопросы для контроля**

<span id="page-15-0"></span>1. Какие этапы включает в себя моделирование как метод исследования технологических процессов?

2. Какие типы систем уравнений входят в математическое описание технологического объекта?

3. Как определяется моделирующий алгоритм решения системы уравнений?

4. Дайте определение математической модели технологического объекта.

5. Что такое адекватность математической модели?

## Практическое занятие 3

# <span id="page-16-1"></span><span id="page-16-0"></span>Тема «АДЕКВАТНОСТЬ МАТЕМАТИЧЕСКИХ **МОДЕЛЕЙ»**

#### 3.1 Критерии адекватности моделей

Математическая модель объекта является лишь его аналогом. Поэтому значения переменных, получаемых на модели и объекте, различаются. Здесь возникает задача установления близости модели реальному объекту (установления адекватности модели). Критерии адекватности модели (R) базируется в основном на методах дисперсионного анализа и анализа остатков.

между экспериментальными данными  $(\stackrel{\circ}{y_i^3})$  и Разность рассчитанными по модели  $(v_i^u)$  называются остатками:

$$
e_i^M = y_i^3 - y_i^M
$$
 (3.1)

Очевидно, что если испытывается модель истина, то остатки сравнимы с величинами  $e_i^3$ , характеризующими ошибку изменений. Поэтому общая мера несоответствия модели результатам эксперимента  $SS_{M}$  представляется в виде:

$$
SS_M = \sum_{i=1}^{n} (y_i^3 - y_i^M)^2
$$
 (3.2)

В статистике эта величина называется остаточной суммой квадратов.

про проведении экспериментальных исследований Если проводятся параллельные опыты (т.е. повторные измерения в одинаковых условиях), то информацию об ошибках измерения содержится в:

$$
SS_{9} = \sum_{j=1}^{N} (y_{j}^{2} - \bar{y})^{2} \qquad \bar{y} = \frac{1}{N} \cdot \sum_{j=1}^{N} y_{j}
$$
 (3.3)

Тогда величина SS, определяет меру способности модели отражать результаты эксперимента.

$$
SS_{a\partial} = \sum_{i=1}^{n} (y_i^3 - y_i^M)^2 - \sum_{j=1}^{N} (y_j^3 - \overline{y})^2
$$
 (3.4)

Сумма квадратов  $SS_{ad}$  характеризует степень адекватности **модели**, так как чем меньше  $SS_{ab}$ , тем лучше модель воспроизводит эксперимент.

Суммы квадратов, будучи поделенными на соответствующие числа степеней свободы, определяют соответствующие дисперсии. Очевидно, что адекватность модели может определяться отношением дисперсии адекватности к дисперсии воспроизводимости. Если это отношение велико  $(x1)$ , то испытываемая модель не отражает результаты эксперимента.

## 3.2 Оценка адекватности моделей с помощью критерия **Фишера** (F)

Для этого находят отношение:

$$
F = \frac{S_{ab}^2}{S_{\text{eocnp}}^2} \tag{3.5}
$$

где  $S_{a\dot{o}}^2$ ,  $S_{\text{secap}}^2$  – соответственно дисперсия адекватности и дисперсия воспроизводимости, определяемые как

$$
S_{a\dot{o}}^2 = \frac{SS_{\scriptscriptstyle M}}{f_{a\dot{o}}}, \qquad S_{\substack{e\text{comp}}}^2 = \frac{SS_{\scriptscriptstyle 9}}{f_{\text{eocnp}}}
$$
(3.6)

Число степеней свободы зависит от того, каким образом определялась воспроизводимость опытов.

Если дисперсия воспроизводимости определялась в отдельной серии опытов, то

$$
f_{a\delta} = n - p_j \t a \t f_{\text{eocnp}} = \widetilde{n} - 1 \t (3.7)
$$

где *p*<sub>i</sub> - число устанавливаемых параметров *i*-ой модели;

 $\widetilde{n}$  – число повторных опытов;

 $n -$ общее число опытов.

Если дисперсия воспроизводимости определялась в каждом из  $q$ различных условий, при которых проводилось  $\tilde{n}$  повторных опытов, **TO** 

$$
f_{a\dot{\theta}} = n - p_j - q(\tilde{n} - 1), \quad g_{\text{ocnp}} = q(\tilde{n} - 1) \tag{3.8}
$$

Основная гипотеза, которая при этом проверяется, состоит в следующем: можно ли считать сравниваемые выборочные дисперсии оценками одной и той же генеральной дисперсии.

Если да, то дисперсии незначительно отличаются друг от друга и модель адекватна объекту в пределах точности эксперимента. В противном случае модель неадекватна объекту.

В качестве критерия отличия дисперсий используется критерий Фишера (F-критерий). Значения F-распределения для различных степеней свободы  $f_{\omega}$   $f_{\omega}$   $f_{\omega}$  приведены в литературе по статистике.

Если рассчитанное по (5) значение  $F \le F_{ma\delta x}(f_{a\delta}, f_{\text{eocnp}})$  для уровня значимости р, то гипотеза верна, т.е. модель адекватна объекту.

## 3.3 Оценка модели относительно среднего значения

При отсутствии параллельных опытов  $\mathbf{M}$ дисперсии воспроизводимости  $(SS_3)$ неизвестно) качество модели можно оценить, сравнив  $S_{ab}^2$  и дисперсию относительно среднего  $S_{cp}^2$ .

$$
S_{cp}^{2} = \frac{\sum_{i=1}^{n} (y_i - \bar{y})^2}{n-1}, \quad \bar{y} = \frac{1}{n} \sum_{i=1}^{n} y_i
$$
 (3.9)

этого используют критерий Фишера и составляют Для отношение

$$
F_p = \frac{S_{a\theta}^2}{S_{\text{eocnp}}^2} \tag{3.10}
$$

Затем его сравнивают с табличным значением  $F_{1-p}^{m a \delta n}$  ( $f_{cp}$ ,  $f_{a\delta}$ ) для заданного уровня значимости р.

 $F_{p} \nvert F_{1-p}^{ma\delta n} \nvert (f_{cp}, f_{a\delta}),$ Еспи

то гипотеза о том, что дисперсии  $S_{cp}^2$  и  $S_{ab}^2$  принадлежат одной и той же генеральной совокупности, верна. Тогда использовать модель нецелесообразно, так как она обладает одинаковой прогнозирующей способностью со средним значением.

 $F_{p} > F_{1-p}^{ma\delta n} (f_{cp}, f_{a\delta}),$ Если

то дисперсии  $S_{cp}^2$  и  $S_{ad}^2$  значительно отличаются друг от друга, причем  $S_{cp}^2 > S_{ao}^2$ . Использование проверяемой модели является целесообразным.

Рассмотренная проверкой проверка часто называется целесообразности использования модели.

Пример. Исследовалась гидродинамика потока жидкости на тарелке ректификационной колонны. Вводили трассер и измеряли отклик на выходе из тарелки. Для описания движения потока жидкости была принята ячеечная модель, содержащая один параметр - число ячеек. Из экспериментальных данных было установлено, что число ячеек равно 6. Требуется установить адекватность ячеечной модели эксперименту.

Результаты эксперимента и расчета по модели приведены в табл. 3.1.

Таблица 3.1 – Результаты эксперимента и расчета по модели

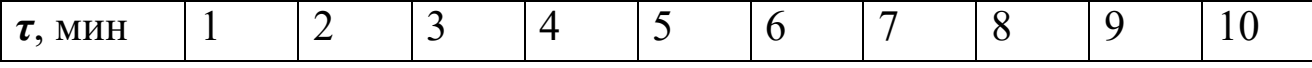

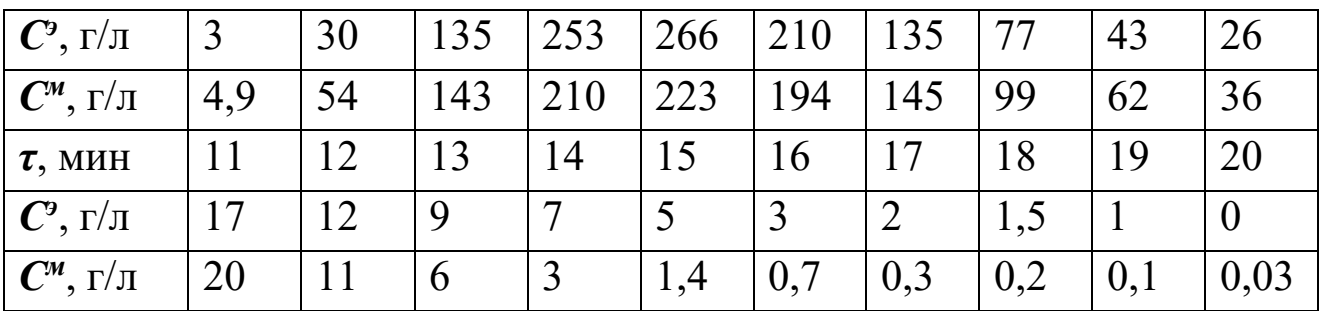

Для оценки дисперсии воспроизводимости была поставлена отдельная серия опытов (табл. 3.2).

Таблица 3.2 – Серия опытов при постоянных условиях

| Номер опыта     |   |     | -        |        |                                                 |    |
|-----------------|---|-----|----------|--------|-------------------------------------------------|----|
| $\cup_3$<br>1/1 | ⊷ | ⊥ ∪ | ⌒⌒<br>–∼ | ∼<br>- | $\bm{\mathcal{\omega}}$ $\bm{\mathcal{\omega}}$ | ر_ |

## Решение

 $1\quad 6$ 

Будем устанавливать адекватность, используя критерий Фишера. Составим F-отношение

$$
F = \frac{S_{ab}^2}{S_{\text{eocnp}}^2} \tag{3.11}
$$

Найдем значение  $S^2_{a\dot{o}}$  и  $S^2_{\text{eocnp}}$ .

$$
S_{a\theta}^2 = \frac{\sum_{i=1}^{20} (c_i^2 - \overline{c})^2}{n - p} = \frac{57013}{20 - 1} = 300.1
$$
 (3.12)

$$
S_{\text{eocnp}}^2 = \frac{\sum_{i=1}^6 (c_i^3 - \bar{c})^2}{N - 1} = 35,6
$$
 (3.13)

$$
\overline{c} = \frac{1}{N} \sum_{j=1}^{N} c_j^3 = 25.3
$$
\n
$$
\overline{C} = \frac{1}{N} \sum_{j=1}^{N} c_j^3 = 25.3
$$
\n
$$
\overline{C} = (n-p) \times (N-1) - \text{VHCHO} \text{C} = (1-p) \times (N-1) - \text{VHCHO} \text{C} = (1-p) \times (N-1) - \text{VH} \text{C} = (1-p) \times (N-1) - \text{VH} \text{C} = (1-p) \times (N-1) - \text{VH} \text{C} = (1-p) \times (N-1) - \text{VH} \text{C} = (1-p) \times (N-1) - \text{VH} \text{C} = (1-p) \times (N-1) - \text{VH} \text{C} = (1-p) \times (N-1) - \text{VH} \text{C}
$$

$$
F = \frac{S_{ab}^2}{S_{\text{eocnp}}^2} = \frac{300,1}{35,6} = 8,4
$$
 (3.14)

 $F$ -отношение равно

Соответствующее табличное значение критерия Фишера для чисел степеней свободы 19 и 5 и уровня значимости а = 0,01 coctabilities  $F_{0,01}^{ma\bar{6}n}$  (19, 5) = 9,5.

 $F < F^{ma\delta\pi}$ Таким образом, и ячеечная модель адекватна эксперименту.

Оценим целесообразность использования ячеечной модели для описания движения потока жидкости на ректификационной тарелке,  $S_{cp}^2$  <sub>и</sub> дисперсию дисперсию относительно среднего сравнив адекватности $S^2_{a\dot{o}}$ 

Для этого составим F-отношение в виде

$$
F = \frac{S_{cp}^2}{S_{a\theta}^2}, \quad S_{cp}^2 = \frac{\sum_{i=1}^{20} (c_i^2 - \overline{c})^2}{n - 1} = 7837.5
$$
 (3.15)

а  $\bar{c}$  определяется как средняя концентрация по всем 20 опытам, T.e.

$$
\overline{c} = \frac{1}{20} \sum_{j=1}^{20} c_j^2 = 60.8
$$
 (3.16)

Найдем величину F-отношения

$$
F = \frac{7837,5}{300,1} = 26,1
$$
 (3.17)

Соответствующее табличное значение критерия Фишера для чисел степеней свободы 19 и 19 составляем  $F_{0,01}^{m a 6\pi}$  (19, 19) = 3,0.  $F > F^{ra6n}$  $(3.18)$ Так как

то ячеечную модель использовать целесообразно.

## Вопросы для контроля

1. Дайте понятие адекватности математической модели

2. Как представляется общая мера несоответствия модели результатам эксперимента?

3. Каким образом рассчитывается дисперсия воспроизводимости?

4. Как оценивается адекватность моделей с помощью критерия Фишера?

<span id="page-22-0"></span>5. Как оценивается целесообразность использования модели при отсутствии параллельных опытов?

## Практическое занятие 4

# <span id="page-22-1"></span>**Тема «МАТЕМАТИЧЕСКИЕ ОПИСАНИЯ ТИПОВЫХ** МОДЕЛЕЙ ГИДРОДИНАМИКИ»

## 4.1 Математическая модель аппарата идеального смешения (ИС)

Аппарат ИС представляется как аппарат с мешалкой, через который непрерывно проходит поток жидкости. Мощность мешалки такова, что поступающая жидкость мгновенно перемешивается с массой в аппарате, чем обеспечивается равенство параметров процесса (концентраций, температуры и т. д.) по всему объему аппарата и на выходе из него (рисунок 4.1).

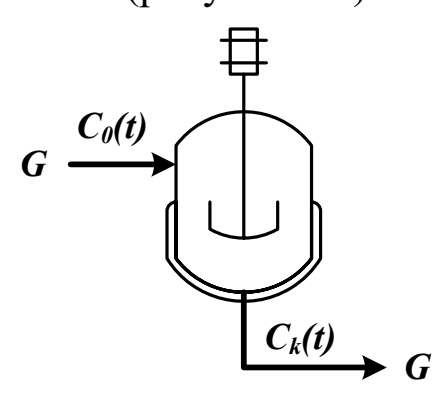

Рисунок 4.1 – Схема аппарата идеального смешения

Здесь  $G$  – объемный расход реакционной массы, м<sup>3/</sup>ч;  $C_0(t)$ ,  $C_k(t)$  – входная и выходная концентрации, моль/м<sup>3</sup> или  $\Gamma/M^3$ ;  $V$  – объем реактора, м<sup>3</sup>.

Время пребывания частиц в аппарате ИС неодинаково, так как мешалка может направить сразу к выходу некоторые частицы, другие же могут циркулировать в аппарате.

Уравнение материального баланса:

$$
\frac{d(C_k(t)V)}{dt} = GC_0(t) - GC_k(t)
$$
\n(4.1)

Начальные условия:  $t=0$ ;  $C_k(t) = C_0(t)$ .

Для постоянного объема реактора (V=const) имеем:

$$
V \frac{dC_k(t)}{dt} = G(C_0(t) - C_k(t))
$$
\n(4.2)

или

$$
\frac{dC_k(t)}{dt} = \frac{1}{\bar{\tau}}(C_0(t) - C_k(t))
$$
\n(4.3)

 $\bar{\tau} = \frac{V}{G}$  – среднее время пребывания частиц в аппарате Злесь идеального смешения. *t* - текущее время.

Кривая разгона реактора ИС или F-кривая (рисунок 4.2):

$$
F(t) = C_k(t) = C_0(t) \left( 1 - \exp\left(\frac{-t}{\overline{\tau}}\right) \right)
$$
 (4.4)

Здесь  $C_0(t)$  – ступенчатое воздействие на входе в реактор;  $C_k(t)$ ,  $F(t)$  – концентрация на выходе из реактора.

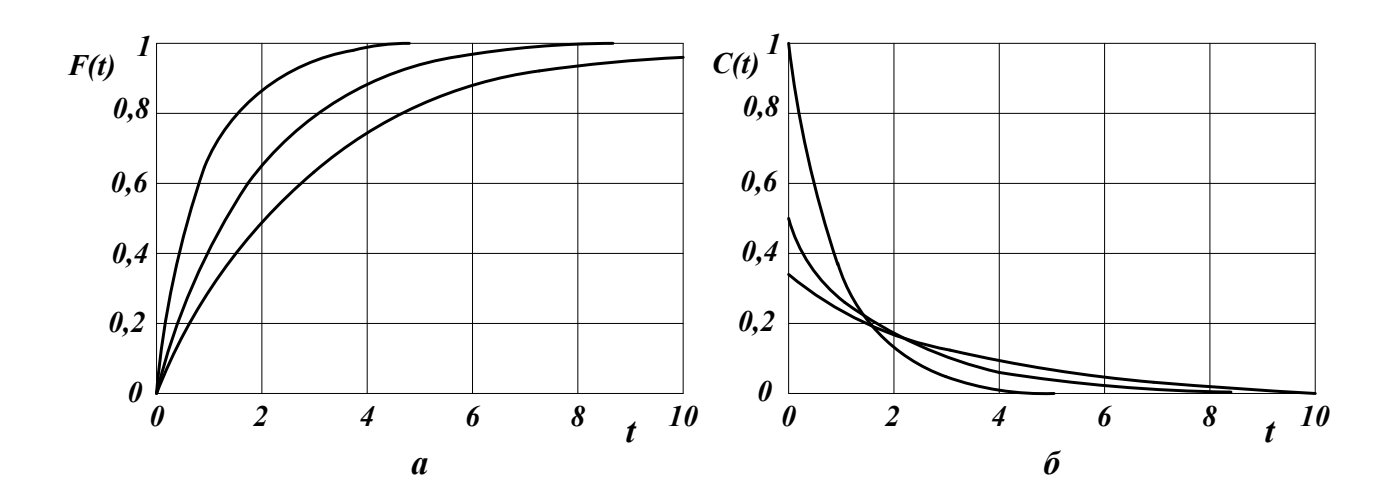

*а* – F-кривые; *б* – C-кривые.

Рисунок 4.2 – Характеристики модели аппарата ИС

Более удобно для анализа и сравнения кривую разгона представлять в нормированном виде:

$$
F_H(t) = \frac{C_k(t)}{C_0(t)} = 1 - exp(-\theta)
$$
\n(4.5)

где и  $\tau$  — нормированное время.  $\theta = \frac{t}{t}$ 

Импульсная характеристика реактора ИС (С-кривая):

$$
C(t) = C_k(t) = \frac{C_0(t)}{\bar{\tau}} exp\left(-\frac{t}{\bar{\tau}}\right); \quad C_H(t) = \frac{C_k(t)}{C_0(t)} = exp(-\theta)
$$
 (4.6)

## **4.2 Математическая модель аппарата идеального вытеснения (ИВ)**

В аппарате ИВ принимается поршневое течение жидкости вдоль потока при равномерном распределении вещества в направлении перпендикулярном движению.

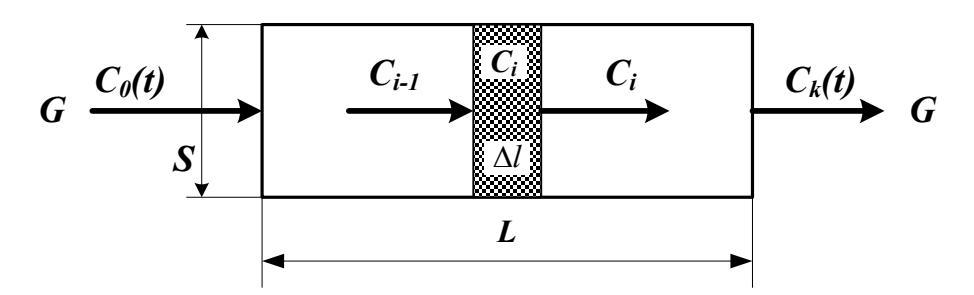

Рисунок 4.3 – Схема аппарата идеального вытеснения

Исходя из этого, все частицы в аппарате ИВ имеют одинаковую скорость, одинаковое время пребывания; концентрация вещества изменяется вдоль потока (рисунок 4.3).

Здесь:

 $L$  – предельное значение координаты, м;

 $V$  – объем аппарата, м<sup>3</sup>;

 $G$  – объемный расход жидкости через аппарат, м<sup>3</sup>/ч;

 $S$  – сечение аппарата, м<sup>2</sup>;

 $C_{i-1}$ ,  $C_i$ ,  $C_{i+1}$  – концентрация трассера в  $i-1$ ,  $i$ ,  $i+1$  сечениях аппарата.

Уравнение материального баланса аппарата ИВ:

$$
\frac{\partial C(t,l)}{dt} = -u \frac{\partial C(t,l)}{\partial l} \tag{4.7}
$$

гле  $C(t, l)$  – концентрация вещества, изменяющаяся по координате аппарата вдоль потока  $\boldsymbol{l}$  и времени  $\boldsymbol{t}$ ;

$$
u = \frac{G}{S}
$$

**u** - линейная скорость потока

Начальные условия:  $t = 0; l ≥ 0; C(l, 0) = C_s(l)$ .

Граничные условия:  $l = 0$ ;  $t \ge 0$ ;  $C(0, t) = C_0(t)$ .

Уравнения материального баланса аппарата ИВ могут быть записаны через время пребывания частиц в аппарате –  $\tau_{\alpha}$  (основной параметр модели):

$$
\frac{\partial C(t, x)}{\partial t} = -\frac{1}{\tau_s} \frac{\partial C(t, x)}{\partial x}, \qquad (4.8)
$$

 $\tau_{e} = \frac{V}{G} = \frac{SL}{G}$ . где  $\tau_{\scriptscriptstyle{\theta}}$  – время пребывания частиц в аппарате

 $x=\frac{l}{l}$  $x$  – величина безразмерной координаты вдоль потока

 $C<sub>S</sub>(l)$  – значение концентрации по длине аппарата в начальный момент времени.

Лля удобства математического описания используют безразмерное время,  $\theta = t / \tau$ .

Уравнение материального баланса имеет вид:

$$
\frac{\partial C(\theta, x)}{\partial \theta} = -\frac{\partial C(\theta, x)}{\partial x}
$$
(4.9)

Начальные и граничные условия:

 $x = 0; \ \theta \ge 0; \ C(x,0) = C_0(\theta)$ .  $\theta = 0; x \ge 0; C(0, \theta) = C_0(x)$ 

Для получения решений уравнений материального баланса граничные залаются начальные  $\overline{M}$ условия, T.e. изменения концентраций по координате и времени.

2. Кривая разгона реактора ИВ (F-кривая) (рисунок 4.4):

$$
F_{us}(t) = C_k(t) = C_0(t - \tau_s)
$$
\n(4.10)

Уравнение кривой разгона представляет ступенчатую функцию с запаздывающим аргументом.

Импульсная характеристика (С-кривая) (рисунок 4.4):

$$
C_{us}(t) = \delta(t - \tau_{s})
$$
\n(4.11)

Уравнение импульсной характеристики представляет собой дельта-функцию с запаздывающим аргументом.

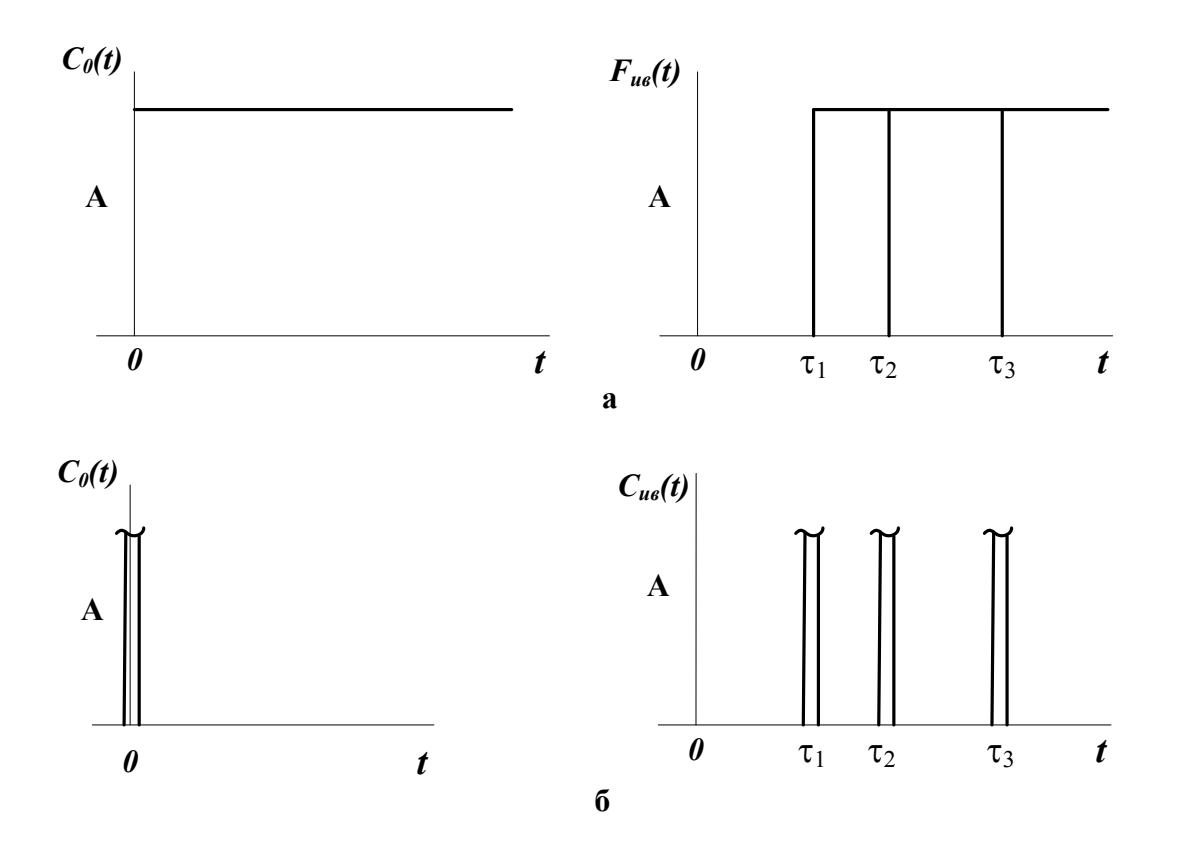

а – F-кривые; б – С-кривые, где  $\tau_1$ ,  $\tau_2$ ,  $\tau_3$  – время запаздывания Рисунок 4.4 – Характеристики модели аппарата ИВ

### **4.3 Ячеечная модель (ЯМ)**

Ячеечная модель описывает промежуточные состояния структуры гидродинамики потоков в реальных аппаратах между моделями аппаратов ИС и ИВ. ЯМ схематически представляет реальный аппарат, как некоторую последовательность *n* одинаковых ячеек ИС (рисунок 4.5). Гидродинамическая ячеечная модель содержит два параметра  $n$  – число ячеек;  $\bar{\tau}$  – среднее время пребывания. Подбор этих параметров позволяет решать задачи параметрического синтеза (подстройки) гидродинамических моделей реальных аппаратов. Изменением *n* от 0 до ∞ можно описать все промежуточные состояния гидродинамики потоков между моделью ИС и ИВ.

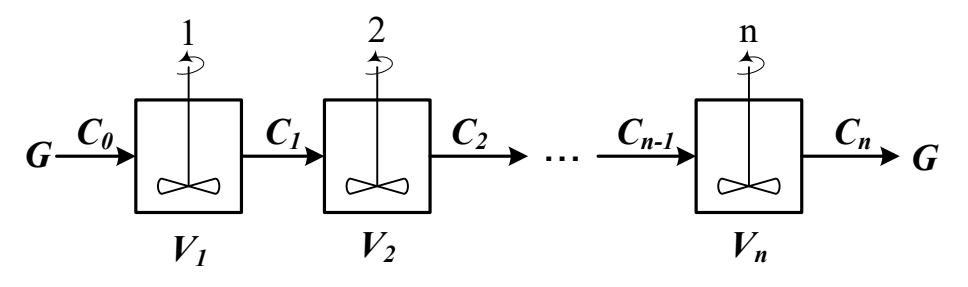

Рисунок 4.5 – Схема аппарата, описываемого ячеечной моделью Уравнение материального баланса ЯМ:

$$
\frac{dV_i C_i(t)}{dt} = GC_{i-1}(t) - GC_i(t), i = 1,2,...,n.
$$
\n(4.12)

Начальные условия:  $t = 0, C_i(0) = C_0(t)$ , где *і* - номер ячейки ЯМ;

> $V_i$  – объем і-й ячейки. м<sup>3</sup>:  $V$  – рабочий объем аппарата, м<sup>3</sup>;  $G$  – объемный расход жидкости, м<sup>3</sup>/ч.

Уравнения материального баланса ЯМ могут быть записаны через время пребывания

$$
\overline{\tau}_i \frac{dC_i(t)}{dt} = C_{i-1}(t) - C_i(t), i = 1, 2, ..., n
$$
\n(4.13)

где  $\bar{\tau}_i$  – среднее время пребывания в i-й ячейке;  $\bar{\tau}_A$  – среднее время  $\overline{\tau}_A = \frac{V}{C}.$ 

пребывания в аппарате

2. Кривая разгона ЯМ (F-кривая). Кривые разгона ЯМ могут быть получены решением системы уравнений (4.12) при задании начальных условий по концентрации в виде ступенчатой функции. Примеры F-кривых для заданного  $\bar{\tau}_A$  при различных n показаны на рисунке 4.6а.

3. Импульсная характеристика ЯМ (С-кривая). Для импульсной характеристики ЯМ имеется аналитическое решение уравнения:

$$
C_{_{RM}}(\theta) = C_H(\theta) = \frac{C_k(\theta)}{C_0(\theta)} = \frac{n^{\theta n - 1}}{(n - 1)!} \exp(-n\theta),
$$
  
\n
$$
C_{_{RM}}(t) = C_{_{RM}}(\theta) C_0(t) / \overline{\tau}_A.
$$
\n(4.14)

С-кривых **SNR** Примеры ЛЛЯ различных значениях  $\boldsymbol{n}$ представлены на рисунке 4.6б.

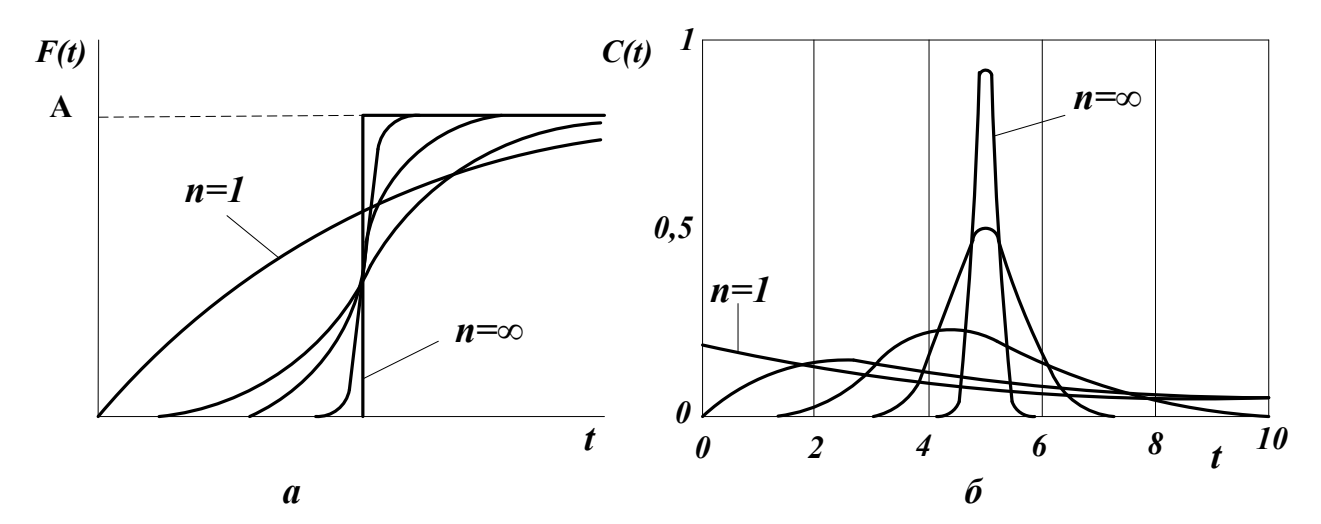

 $a - F$ -кривые; б – С-кривые. Рисунок 4.6 - Характеристики ЯМ

### 4.4 Однопараметрическая диффузионная модель (ОДМ)

ОДМ относится к типовым моделям гидродинамики потоков ОДМ аппаратов. также описывает реальных промежуточные состояния структуры гидродинамики между моделями ИС и ИВ.

Основой ОДМ является модель ИВ, осложненная обратным следующим формальному перемешиванием, закону диффузии (рисунок 3.13). Обратное перемешивание в реальных аппаратах может быть вызвано молекулярной диффузией, турбулентными пульсациями, пристеночными эффектами в ламинарном потоке, конвективным перемешиванием.

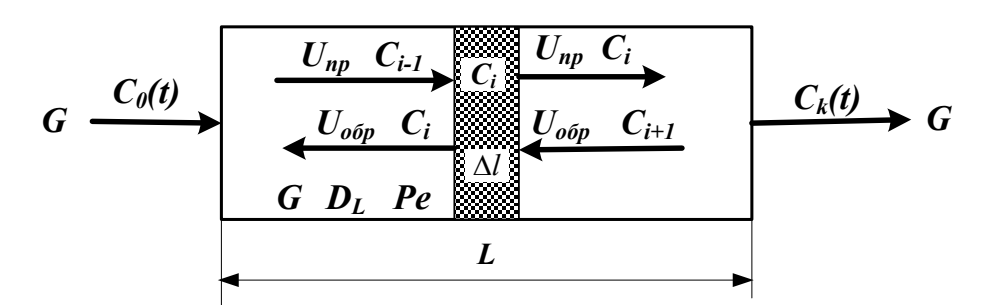

Рисунок 4.7 – Схема аппарата, имеющего однопараметрическую диффузионную модель

Здесь:

 $L$  – предельное значение координаты, м;

 $V$  – объем аппарата, м<sup>3</sup>;

 $G$  – объемный расход жидкости через аппарат, м<sup>3</sup>/ч;

 $S$  – сечение аппарата, м<sup>2</sup>;

 $C_{i-l}$ ,  $C_i$ ,  $C_{i+1}$  – концентрация трассера в *i*-1, *i*, *i*+1 сечениях аппарата.

 $U_{np}$ ,  $U_{o\tilde{o}p}$ ,  $U_{n}$  – прямая, обратная и средняя скорость потока, м/ч;

$$
U = U_{np} - U_{o\bar{o}p}.
$$

описания совокупного влияния этих Для факторов, выражающееся в отставании одних частиц от других, в ОДМ используется коэффициент продольной диффузии  $D_L$  или критерий Пекле Ре. При получении ОДМ принимается, что концентрация вещества непрерывно изменяется вдоль координаты и постоянна в сечении аппарата.

$$
Pe = \frac{LU}{D_L} \qquad D_L = \lim_{\Delta l \to 0} U_{o\delta p} \Delta l \tag{4.15}
$$

1. Уравнение материального баланса ОДМ.

Уравнение ОДМ с учетом коэффициента продольной диффузии имеет вид:

$$
\frac{\partial C(t,l)}{\partial t} = -U \frac{\partial C(t,l)}{\partial l} + D_L \frac{\partial^2 C(t,l)}{\partial l^2}.
$$
 (4.16)

Граничные условия:

$$
l = 0; \ t \ge 0; \ \frac{D_L}{U} \frac{\partial C(t, l)}{\partial l} = C(t, l) - C_0(t),
$$
  

$$
l = L; \ t \ge 0; \ \frac{dC(t, l)}{dl} = 0.
$$

Начальные условия:

$$
t = 0; l \ge 0,
$$
  

$$
C(t, l) = C_S(l).
$$

Уравнения ОДМ с учетом критерия Пекле и среднего времени пребывания:

$$
\overline{\tau} \frac{\partial C(t, l)}{\partial t} = -L \frac{\partial C(t, l)}{\partial l} + \frac{D_{L} L}{U} \frac{\partial^{2} C(t, l)}{\partial l^{2}},
$$
\n
$$
Pe = \frac{UL}{D_{L}}.
$$
\n(4.17)

$$
\overline{\tau} \frac{\partial C(t,l)}{\partial t} = -L \frac{\partial C(t,l)}{\partial l} + \frac{L^2 \partial^2 C}{Pe \partial l^2}.
$$
\n(4.18)

Уравнение ОДМ может быть записано в безразмерных координатах

$$
\frac{\partial C(\theta, x)}{\partial \theta} = -\frac{\partial C(\theta, x)}{\partial x} + \frac{1}{Pe} \frac{\partial^2 C(\theta, x)}{\partial x^2}.
$$
(4.19)

Граничные условия:

$$
x = 0; \ \theta \ge 0; \ \frac{1}{Pe} \frac{dC(\theta, x)}{dx} = C(\theta, x) - C_0(\theta),
$$
  

$$
x = 1; \ \theta \ge 0; \ \frac{dC(\theta, x)}{dx} = 0.
$$

Начальные условия:

$$
\theta=0; C(0,x)=C_S(x).
$$

ОДМ является также как и ЯМ промежуточной моделью между моделями ИС и ИВ: при  $Pe \rightarrow \infty$  или  $D_L \rightarrow 0$  ОДМ переходит в модель ИВ; при  $Pe \rightarrow 0$  или  $D_L \rightarrow \infty$  – модель ИС. Для реальных аппаратов зачастую можно принять модель ИВ при  $Pe \ge 100$ .

Критерий Ре для практических расчетов изменяется в диапазоне  $0,01 \div 10^2$ .

2. Пример кривых разгона ОДМ для различных значений Ре приведен на рисунке 4.8. F-кривые подтверждают, что ОДМ является промежуточной моделью.

Пример импульсных характеристик ОДМ приведен на рис. 4.8. С-кривые также подтверждают промежуточный характер модели.

Для  $Pe \ge 1008$ , т. е. для режимов близких к ИВ, получено аналитическое выражение импульсной характеристики

$$
C_{\text{odm}}(\theta) = \frac{C_K(\theta)}{C_0(\theta)} = \frac{1}{2\sqrt{\pi \left(\frac{D_L}{UL}\right)}} \exp\left[-\frac{(1-\theta^2)^2}{4\frac{D_L}{UL}}\right]
$$
(4.20)

или через *Ре* 

$$
C_{\omega M}(\theta) = \frac{C_K(\theta)}{C_0(\theta)} = \frac{1}{2\sqrt{\pi/Pe}} exp - \left[\frac{(1-\theta)^2}{4/Pe}\right].
$$
 (4.21)

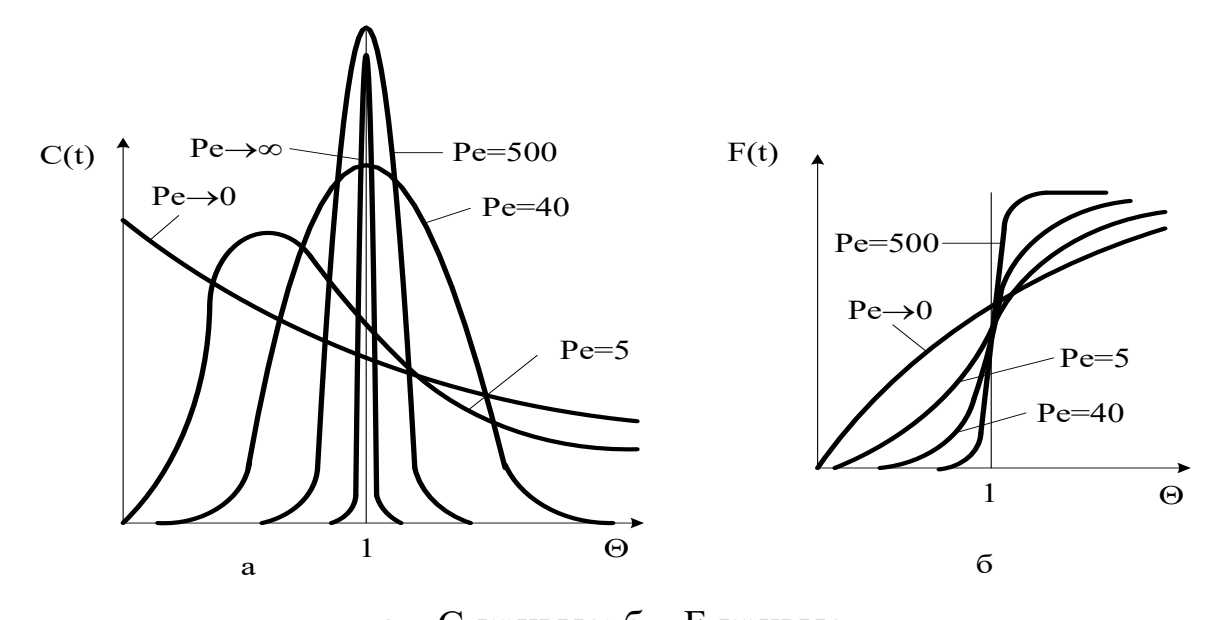

а – С-кривые;  $6$  –  $F$ -кривые. Рисунок 3.14 – Характеристики однопараметрической диффузионной модели

## **4.5 Вопросы для контроля**

1. Приведите уравнение материального баланса реактора идеального смешения.

2. Как меняется время пребывания частиц в аппарате идеального смешения.

3. Приведите кривую разгона реактора ИС или F-кривую при ступенчатом воздействии на входе в реактор.

4. Приведите уравнение материального баланса реактора идеального вытеснения.

5. Приведите кривую разгона реактора ИВ или F-кривую при ступенчатом воздействии на входе в реактор.

6. Какое состояние структуры гидродинамики потоков описывает ячеечная модель?

7. Приведите кривую разгона реального реактора, описываемую ячеечной моделью, или F-кривую при ступенчатом воздействии на входе в реактор.

8. Что является основой однопараметрической диффузионной модели?

9. Приведите кривую разгона реального реактора, описываемую однопараметрической диффузионной моделью, или F-кривую при ступенчатом воздействии на входе в реактор.

## **РЕКОМЕНДУЕМАЯ ЛИТЕРАТУРА**

<span id="page-35-0"></span>1. Бельков В.П., Кафаров В.В. Математические модели и алгоритмы расчета массообменных и тепловых процессов. – М.: МХТИ, 1985.

2. Кафаров В.В. Методы кибернетики в химии и химической технологии: 4-е изд., перераб., доп. Учебник для вузов. – М.: Химия, 1985. – 448 с.

3. Кафаров В.В., Глебов М.Б. Математическое моделирование основных процессов химических производств: Учеб. пособие для вузов. – М.: Высш. шк., 1991. – 400 с.

4. Павлов К.Ф., Романков П.Г., Носков А.А. Примеры и задачи по курсу «Процессы и аппараты химической технологии». Учебное пособие для вузов. / Под ред. П.Г. Романкова. – Л.: Химия, 1987. – 576 с.

5. Спpавочник азотчика: Физико-химические свойства газов и жидкостей. Пpоизводство технологических газов. Синтез аммиака. – М.: Химия, 1986. – 512 с.

6. Структурно-параметрический синтез математических моделей гидродинамики: Учебн. пособие/ Чистякова Т.Б., Гольцева Л.В. – СПб.: Изд-во СПбГТИ(ТУ), 2002. – 48 с.

7. Френкс Р. Математическое моделирование химической технологии. – М.: Химия, 1971. – 273 с.
# **МОДЕЛИРОВАНИЕ ХИМИКО-ТЕХНОЛОГИЧЕСКИХ ПРОЦЕССОВ**

**Методические указания**

к практическим занятиям для студентов направления подготовки 18.03.01 «Химическая технология»

Часть 1

Составитель канд. хим. наук, доцент А.Л. Проскурнин Отв. редактор канд. техн. наук, доцент А.И. Свидченко

МИНИСТЕРСТВО НАУКИ И ВЫСШЕГО ОБРАЗОВАНИЯ РОССИЙСКОЙ ФЕДЕРАЦИИ Федеральное государственное автономное образовательное учреждение высшего образования «СЕВЕРО-КАВКАЗСКИЙ ФЕДЕРАЛЬНЫЙ УНИВЕРСИТЕТ» Невинномысский технологический институт

# **МОДЕЛИРОВАНИЕ ХИМИКО-ТЕХНОЛОГИЧЕСКИХ ПРОЦЕССОВ**

### **Методические указания**

к практическим занятиям для студентов направления подготовки

18.03.01 «Химическая технология»

Часть 2

Невинномысск 2020

Методические указания разработаны в соответствии с требованиями Федерального государственного образовательного стандарта высшего образования в части содержания и уровня подготовки выпускников направлению подготовки 18.03.01 – Химическая технология.

Указания содержат теоретическое обоснование, методику и последовательность составления математического описания технологических объектов, перечень контрольных вопросов для самоподготовки по теме работ и список рекомендуемой литературы.

Могут использоваться студентами других специальностей при изучении дисциплин, включающих вопросы математического описания технологических объектов.

Методические указания рассмотрены и утверждены на заседании кафедры ХТМиАХП и рекомендованы к внутривузовскому изданию

Составитель канд. хим. наук, доцент А.Л. Проскурнин Отв. редактор канд. техн. наук, доцент А.И. Свидченко

# **СОДЕРЖАНИЕ**

<span id="page-39-0"></span>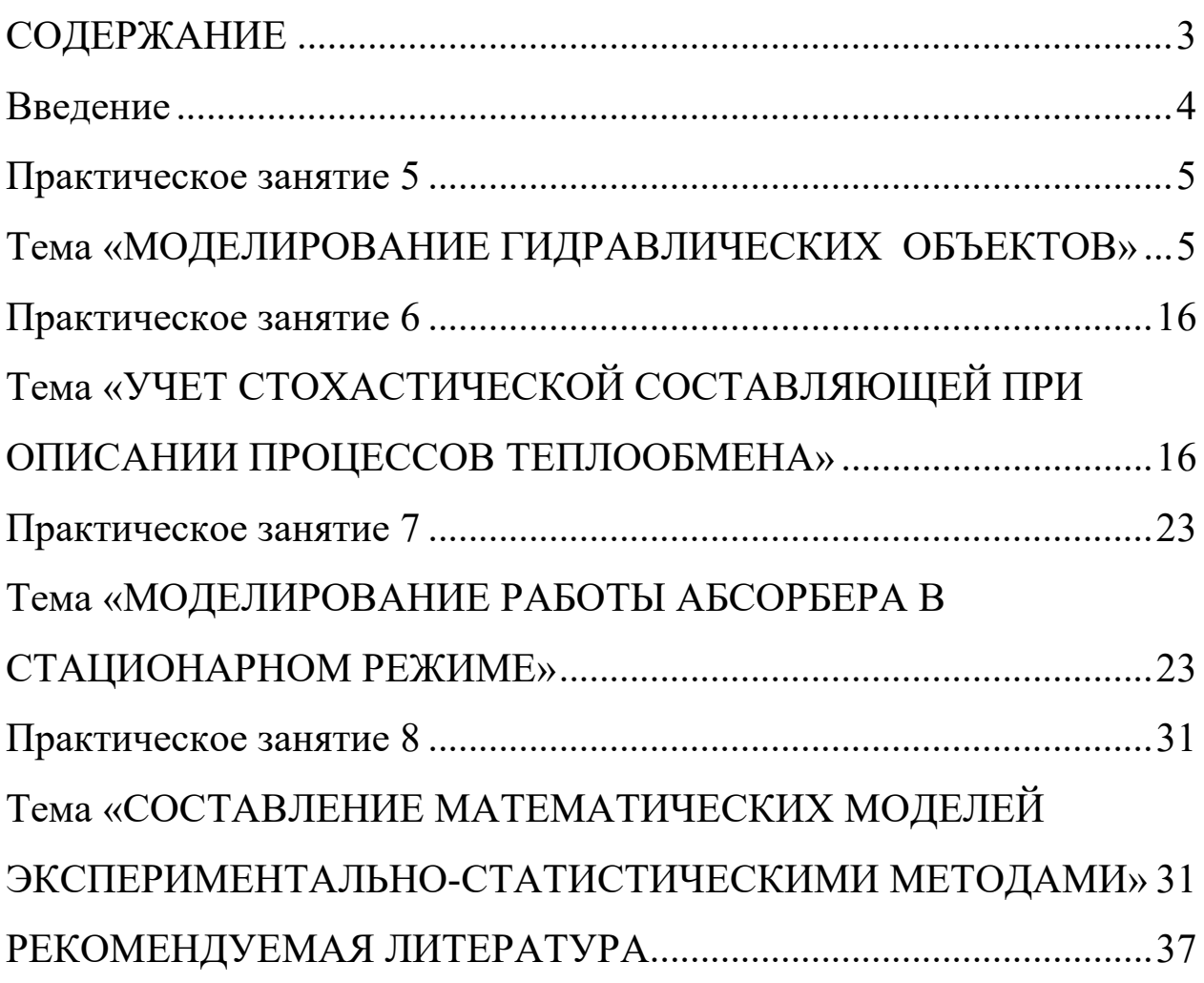

## **Введение**

<span id="page-40-0"></span>Целью освоения дисциплины «Моделирование химикотехнологических процессов» является формирование набора общепрофессиональных и профессиональных компетенций будущего бакалавра по направлению подготовки 18.03.01 Химическая технология.

Основные задачи изучения состоят в усвоении студентами:

- 1. методов системного подхода к исследованию и анализу технологических процессов;
- 2. методов и алгоритмов анализа режимов функционирования сложных ХТС;
- 3. принципов создания математических моделей физикохимических процессов с применением аналитических и численных методов решения;
- 4. методов и алгоритмов проектирования и оптимизации физикохимических процессов и химико-технологических систем.

# **Практическое занятие 5**

# <span id="page-41-1"></span><span id="page-41-0"></span>**Тема «МОДЕЛИРОВАНИЕ ГИДРАВЛИЧЕСКИХ ОБЪЕКТОВ»**

### **5.1 Характеристики простых гидравлических систем**

**К простым гидравлическим системам** (рис. 5.1) относятся технологические схемы трубопроводов, для которых принимаются **следующие допущения**:

• во всех трубах протекает однофазный поток жидкости, температура которого одинакова на всех участках;

• все трубы располагаются на одном уровне, в системе нет обратных потоков (рециклов), не учитываются местные сопротивления и перепады давлений в трубах, т.е. рассматриваются так называемые короткие трубопроводы;

• системы включают только клапаны (вентили) с постоянными неизменяющимися коэффициентами пропускной способности и закрытые емкости (аккумуляторы), давление газа в которых подчиняется идеальным законам.

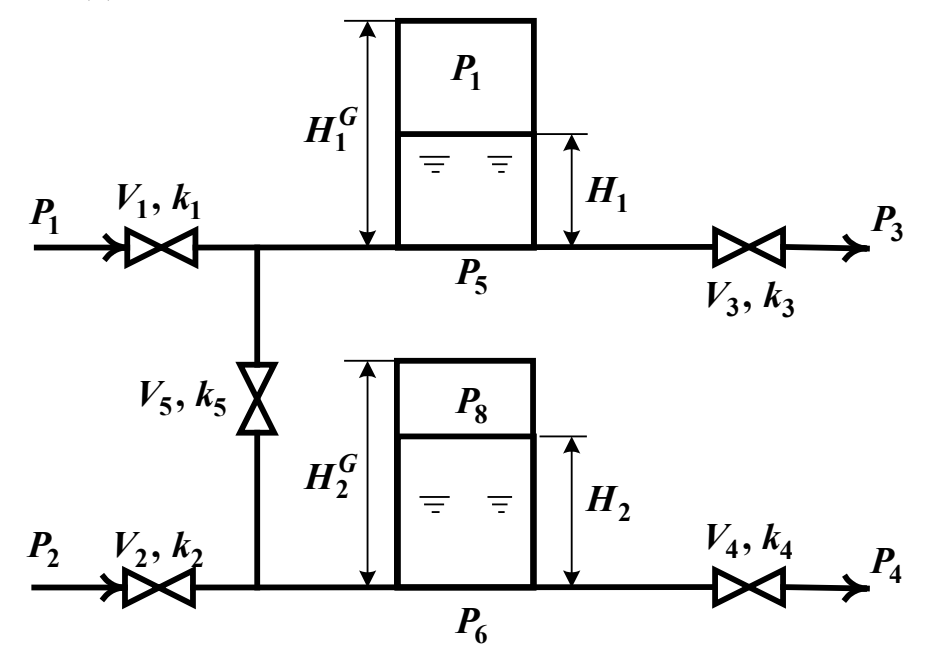

Рисунок 5.1 – Схематическое изображение гидравлической системы с двумя закрытыми емкостями (аккумуляторами)

При построении моделей процессов в стационарном состоянии (статических моделей), переменные уравнений их математического описания не зависят от времени, а для динамических моделей, описывающих нестационарные режимы процессов, переменные уравнений математического описания являются функциями времени, и динамический процесс описывается системами дифференциальных уравнений.

### 5.2 Построение статической модели

Для построения статической представленной модели гидравлической необходимо системы **ВЫПОЛНИТЬ** три последовательных этапа:

• изучить или ознакомиться с теорией протекающих процессов;

проанализировать системы уравнений • построить  $\mathbf{M}$ математического описания (МО) процесса;

• выбрать и реализовать моделирующий алгоритма (МА) решения системы уравнений МО.

#### Изучение теории процесса

Осуществляется с целью построения системы уравнений МО гидравлической системы, изображенной на рис. 5.1, и включает:

• балансовые уравнения;

• уравнения для определения скоростей движения жидкостей через клапаны;

• уравнения, определяющие давления жидкости на лне закрытой емкости и давление газа над поверхностью жидкости.

рассматриваемой Для системы будут справедливы два уравнения массового баланса

$$
V_1 - V_3 - V_5 = 0, \t\t(5.1)
$$

$$
V_2 + V_5 - V_4 = 0. \tag{5.2}
$$

Третье возможное балансовое уравнение - уравнение общего баланса получается сложением двух приводимых, т.е. будет линейнозависимым.

Формула для определения скорости протекания жидкости через клапан в соответствии с уравнением Бернулли для суммарной удельной энергии элементарной струи идеальной жидкости при установившемся движении и с учетом допущений о простой гидравлической системе имеет вид

$$
V = k \sqrt{(P_{\text{ex}} - P_{\text{obtx}})}\,,\tag{5.3}
$$

где  $k$  – коэффициент пропускной способности клапана;  $P_{\text{ex}}$ ,  $P_{\text{out}}$  – давления жидкости на входе и на выходе из клапана.

Более строгая запись этой формулы

$$
V = k \cdot sgn(P_{ex} - P_{obx}) \sqrt{(P_{ex} - P_{obx})}, \qquad (5.4)
$$

где sgn(x) - функция знака может принимать только три значения:  $-1, 0, +1$  в соответствии со схемой

$$
sgn(x) = \begin{cases}\n-1, & \text{ecl} \leq x < 0; \\
0, & \text{ecl} \leq x < 0; \\
+1, & \text{ecl} \leq x > 0.\n\end{cases} \tag{5.5}
$$

В результате, в соответствии с формулой (4), знак скорости потока жидкости становится отрицательным, если направление ее движения будет противоположным изображенному на рис. 5.1.

Так как гидравлическая система (рис. 5.1) содержит 5 клапанов, то приведенных формул в системе уравнений МО должно быть 5.

По аналогии должно быть две группы уравнений (рис. 5.1), определяющих давление жидкости внизу закрытой емкости и давление газа над поверхностью жидкости. При этом принимаются допущения:

• об идеальном поведении газа в емкости;

• о цилиндрической форме закрытой емкости с площадью поперечного сечения  $S$  и геометрической высотой  $H^{G}$ ;

• об одинаковом давлении газа  $P^N$  в емкостях, не заполненных жидкостью.

 $\overline{7}$ 

В соответствии со следствием из закона Дальтона давление жидкости *Ржидк.* внизу емкости определяется по формуле

$$
P_{\text{mu}\alpha\kappa} = P_{\text{2a}} + \rho g H, \qquad (5.6)
$$

где *Ргаз* – давление газа над поверхностью жидкости; <sup>ρ</sup> – плотность жидкости; *Н* – уровень жидкости в емкости.

Для определения давления газа *Ргаз* используется соотношение для идеального газа

$$
P_{\text{zas}}V_{\text{zas}} = P^N V^N = \text{const},\tag{5.7}
$$

где *VN* – объем емкости, не заполненный жидкостью (*VN=S*⋅*HG*); *Vгаз* – объем газа в закрытой емкости (*Vгаз=S(HG–H)*).

В результате будет справедливо

$$
P_{\text{2a3}}S(H^G - H) = P^N S H^G \quad \text{u.u.} \quad P_{\text{2a3}} = P^N \frac{H^G}{H^G - H} \tag{5.8}
$$

Формулы для определения давления жидкости *Ржидк.* (5.6) и давления газа *Ргаз* (5.8) используются для описания поведения двух закрытых емкостей в гидравлической системе (рис. 5.1).

Математическое описание, выбор моделирующего алгоритма, блок-схема расчета и статические характеристики гидравлической системы подробно рассмотрены в методических указаниях по выполнению контрольной работы.

#### **5.3 Построение динамической модели**

При построении динамической модели конечные балансовые уравнения (5.1) и (5.2) превращаются в обыкновенные дифференциальные уравнения вида

$$
\frac{dV_1^R}{dt} = V_1 - V_3 - V_5
$$
\n(5.9)

$$
\frac{dV_2^R}{dt} = V_2 + V_5 - V_4 \tag{5.10}
$$

 $\Gamma$ де  $V_1^R$  и  $V_2^R$  – объемы жидкости в емкостях 1 и 2 (рис. 5.1).

Если емкости 1 и 2 являются цилиндрическими, то объем жидкости в них определяется  $V^R = S \cdot H$  (S – площадь поперечного сечения цилиндра) и приведенные обыкновенные дифференциальные уравнения (5.9) и (5.10) принимаются вид:

$$
\frac{dH_1}{dt} = \frac{V_1 - V_3 - V_5}{S_1} \tag{5.11}
$$

$$
\frac{dH_2}{dt} = \frac{V_2 + V_5 - V_4}{S_2} \tag{5.12}
$$

Для решения системы дифференциальных уравнений на компьютере, т.е. получения соответствующего частного решения необходимо задать условия вида

$$
H_1|_{t=t^{(0)}} \equiv H_1(t^{(0)}) = H_1^{(0)}, \qquad (5.13)
$$

$$
H_2|_{t=t^{(0)}} \equiv H_2(t^{(0)}) = H_2^{(0)}
$$
\n(5.14)

При этом решается задача Коши или задача с начальными условиями, и получаемые частные решения представляют собой функции  $H_1(t)$  и  $H_2(t)$ , рассматриваемые в замкнутом интервале  $[t^{(0)},$  $f^{(k)}$ ], которые являются приближениями истинных функций решения  $H_1^*(t)$   $_{\rm H}$   $H_2^*(t)$ 

## 5.4 Построение системы уравнений математического **описания** (MO)

Система независимых уравнений (5.15), приводимая ниже и описывающая поведение простой гидравлической системы (рис.5.1) в стационарном состоянии, состоит из следующих уравнений:

а) определения скорости потоков жидкости через клапаны по уравнению (5.3) - при программировании используется строгое уравнение  $(5.4)$ :

1. 
$$
V_I = k_I \sqrt{(P_I - P_5)}
$$
  
\n2.  $V_I = k_I \sqrt{(P_I - P_6)}$   
\n3.  $V_3 = k_I \sqrt{(P_5 - P_3)}$   
\n4.  $V_4 = k_I \sqrt{(P_6 - P_4)}$   
\n5.  $V_5 = k_5 \sqrt{(P_5 - P_6)}$  (5.15)

б) расчета балансов (5.1) и (5.2):

6. 
$$
\frac{dH_1}{dt} = \frac{V_1 - V_3 - V_5}{S_1}
$$
  
7. 
$$
\frac{dH_2}{dt} = \frac{V_2 + V_5 - V_4}{S_2}
$$

в) ограничения:

6H. 
$$
\frac{dH_1}{dt} = \frac{V_1 - V_3 - V_5}{S_1}
$$
  
7H. 
$$
\frac{dH_2}{dt} = \frac{V_2 + V_5 - V_4}{S_2}
$$

г) определения давлений жидкости (5.6) и газа (5.8) в закрытых емкостях:

8. 
$$
P_5 = P_7 + \rho g H_1
$$
  
\n9.  $P_7 = P^N \frac{H_1^G}{H_1^G - H_1}$   
\n10.  $P_6 = P_8 + \rho g H_2$   
\n11.  $P_8 = P^N \frac{H_2^G}{H_2^G - H_2}$ 

Так как система конечных уравнений (5.15) включает 11 дальнейшем используется уравнений  $(B \cap B)$ независимых последовательная нумерация уравнений от 1 до 11), она может быть решена, в принципе, относительно любых 11 переменных, которые определяемыми переменными. Bce называют остальные переменные системы (5.15), соответствующие числу степеней свободы, должны задаваться.

Кроме этого должны быть специфированы коэффициенты пропускной способности клапанов – вектор  $\overline{k}$ , постоянные в системе уравнений (5.15) – геометрические высоты емкостей  $H_1^G$ ,  $H_2^G$ , а также давление в незаполненной жидкостью емкости  $P^N$  и плотность жидкости р.

## 5.5 Выбор алгоритма расчета динамики простой гидравлической системы

Математическое описание динамики простой гидравлической системы представляет собой систему уравнений (5.15), из которых два (6) и (7) являются дифференциальными (5.11) и (5.12) с начальными условиями (5.13) и (5.14).

Для построения информационной матрицы для решения дифференциальных уравнений (5.11) и (5.12) целесообразно представить их в конечно-разностной форме в следующем виде:

$$
\frac{H_1^{(1)} - H_1^{(0)}}{\Delta t} = \frac{V_1^{(0)} - V_3^{(0)} - V_5^{(0)}}{S_1} = f_1^{(0)}
$$
 6\*

$$
\frac{H_2^{(1)} - H_2^{(0)}}{\Delta t} = \frac{V_2^{(0)} + V_5^{(0)} - V_4^{(0)}}{S_2} = f_2^{(0)}
$$
 7\*

где  $H_1^{(0)}$ ,  $H_2^{(0)}$  – заданные значения начальных условий в соответствии с (6н) и (7н), а также (5.13) и (5.14);  $H_1^{(1)}, H_2^{(1)}$  – искомые значения определяемых функции  $H_1(t)$  и  $H_2(t)$ , получаемые в результате интегрирования на первом шаге при  $t=t^{(1)}$ .

Если интервал интегрирования равен  $[t^{(0)}, t^{(k)}]$ , то правые части дифференциальных уравнений (6\*) и (7\*), а также соответственно (5.11) и (5.12), вычисляются при  $t^{(0)}$ ,  $t^{(1)}$ , ...  $t^{(k-1)}$ . В результате конечноразностных преобразований (6\*) и (7\*) информационная матрица уравнений МО динамики простой гидравлической системы имеет вид, приведенный в табл. 5.1.

Таблица 5.1 – Информационная матрица системы уравнений, описывающей нестационарный режим

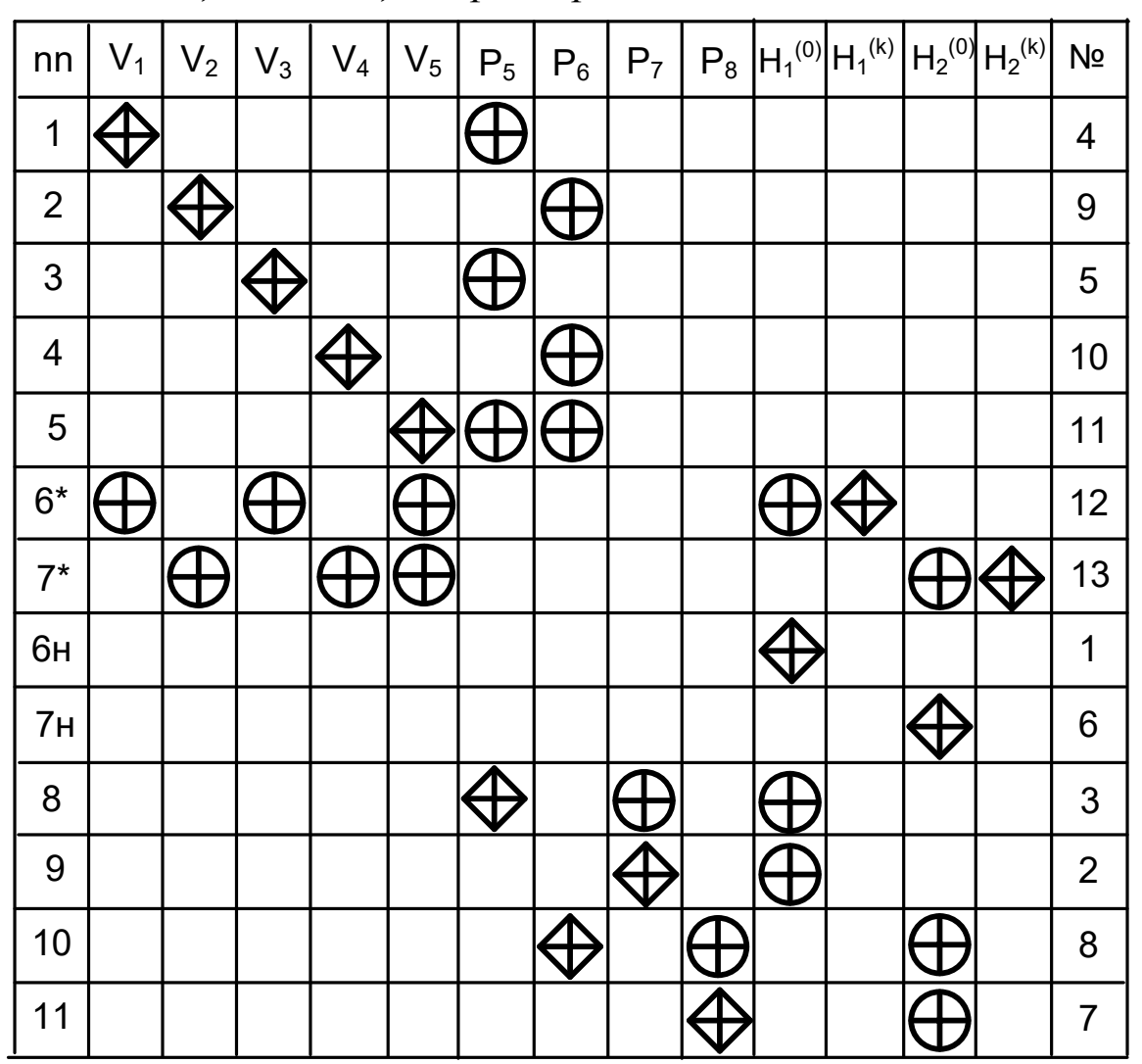

Так как при решении системы двух дифференциальных уравнений (5.11) и (5.12) необходимо определить функции  $H_1(t)$  и  $H_2(t)$ 

 $[t^{(0)}, t^{(k)}]$ , т.е. и  $H_1^{(k)} = H_1(t^{(k)})$   $_H$   $H_2^{(k)} = H_2(t^{(k)})$  при заданных начальных условиях (5.13) и (5.14) –  $H_1^{(0)}$  и  $H_2^{(0)}$ , то конечным результатом расчетов должны быть указанные функции, представленные в дискретном виде, при  $t=t^{(0)}$ ,  $t^{(1)}$ , ... $t^{(k-1)}$ ,  $t^{(k)}$ .

Последними значениями искомых функций являются определяемые на 12 и 13 шаге вычислений (правый столбец информационной матрицы) —  $H_1^{(k)}$ и $H_2^{(k)}$ .

Блок-схема алгоритма расчета нестационарного режима рассматриваемой гидравлической системы приведена на рис. 5.2.

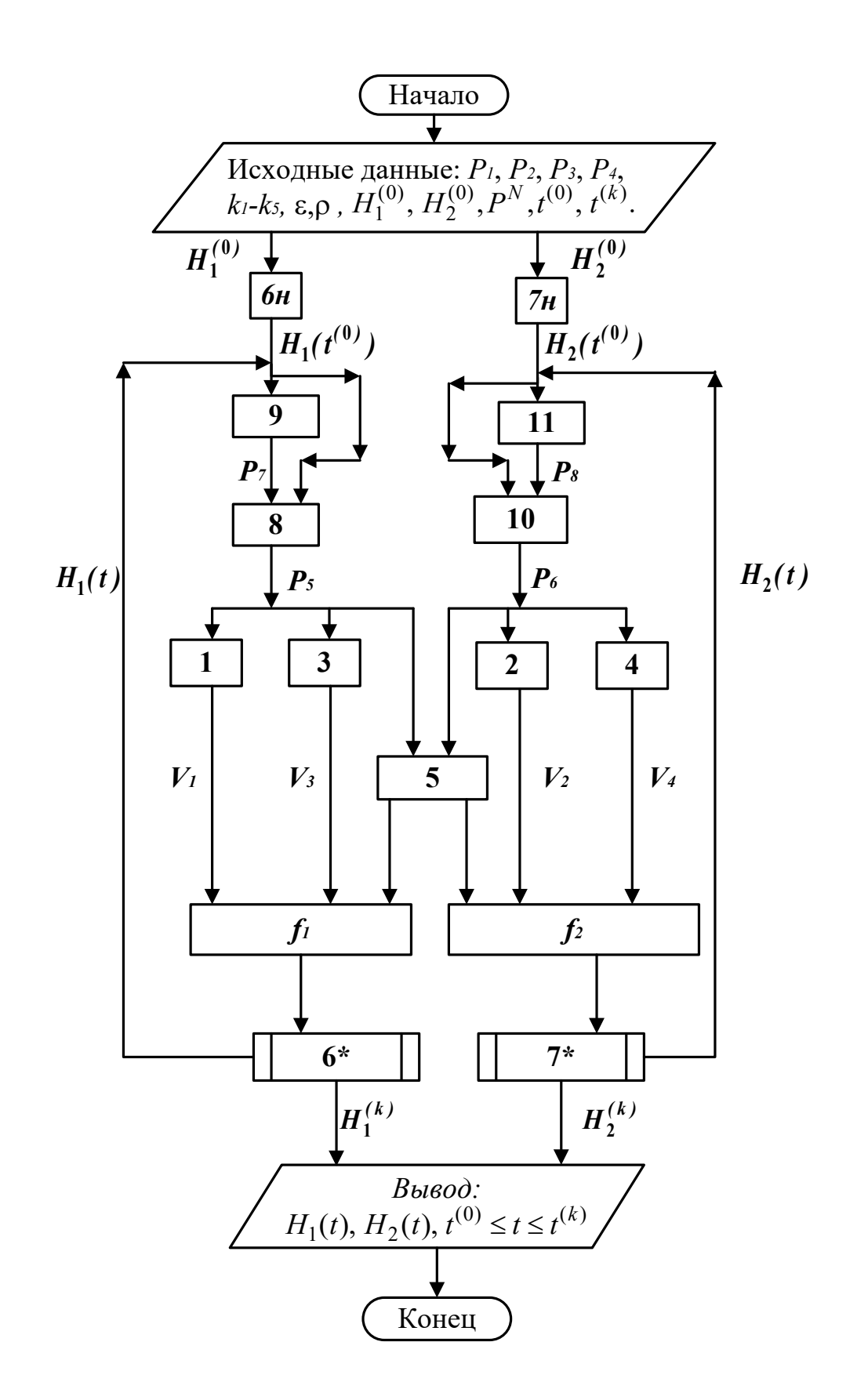

Рисунок 5.2 – Блок-схема алгоритма расчета нестационарного режима гидравлической системы

### **Вопросы для контроля**

1. Какие гидравлические системы относятся к простым?

2. Чем отличаются статические модели от динамических?

3. Приведите три этапа построения статической модели.

4. Приведите формулу для определения скорости протекания жидкости через клапан.

5. Какие допущения принимаются при расчете давления внутри закрытой емкости?

6. Из каких уравнений состоит математическое описание нестационарного режима простой гидравлической системы?

7. Какие переменные, необходимые для расчета гидравлической системы, должны задаваться?

8. Каков алгоритм расчета динамики простой гидравлической системы?

9. Для чего строится информационная матрицасистемы уравнений.

# **Практическое занятие 6**

# <span id="page-52-1"></span><span id="page-52-0"></span>**Тема «УЧЕТ СТОХАСТИЧЕСКОЙ СОСТАВЛЯЮЩЕЙ ПРИ ОПИСАНИИ ПРОЦЕССОВ ТЕПЛООБМЕНА»**

Теплообменную аппаратуру рассчитывают по моделям, предполагающим режим полного вытеснения теплоносителя, либо его полное смещение. Эти крайние случаи режимов течения теплоносителя обоснованы для определенных конструкций теплообменных аппаратов и видов теплопередач.

В реальном теплообменном аппарате в силу стохастической природы процесса распределение элементов потока по времени пребывания всегда неравномерно.

Причинами являются:

- неравномерность профиля скорости системы;
- турбулизация потока;
- наличие застойных зон в потоке;
- образование каналов и байпасных токов в системе.

Для оценки неравномерности потока определяют функцию распределения по времени пребывания. Для ее определения используют различные индикаторы, которые вводят в систему импульсно, ступенчато или другим способом. Измерение концентрации индикатора на выдохе из системы позволяет оценить отклонение реального потока от моделей идеального смещения и вытеснения и рассчитать параметры ячеечной и диффузионной моделей, учитывающих стохастическую природу.

Распределение температуры в потоке жидкости, возникающее вследствие ее движения, может также адекватно описано с помощью ячеечной и диффузионной моделей движения потоков.

Рассмотрим нагрев потока в теплообменнике типа «труба в трубе» конденсирующимся паром при температуре Т<sub>1</sub>. Схема теплообменного аппарата приведена на рис. 6.1.

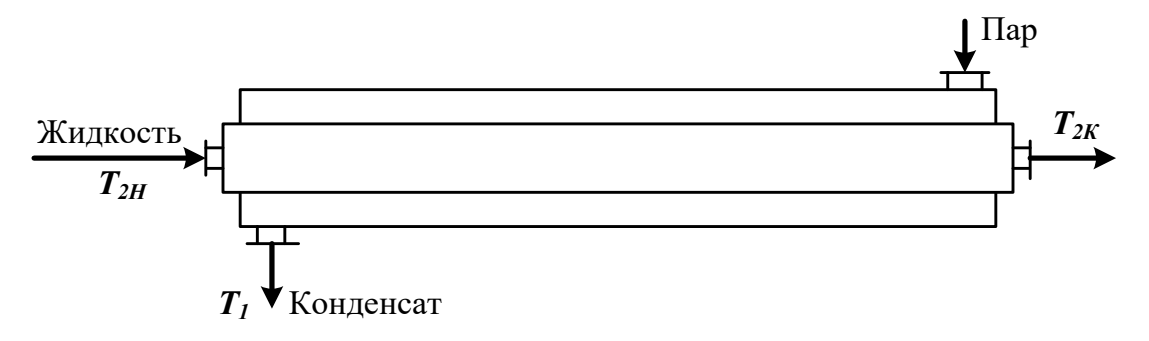

Рисунок 6.1 – Схема теплообменного аппарата

#### **6.1 Модель идеального вытеснения**

Допущения:

постоянство температуры в поперечном сечении;

отсутствие продольного перемешивания.

Математическое описание модели имеет вид

$$
u_2 \frac{dT}{dx} = \frac{k_T \Pi (T_1 - T)}{\rho \cdot S \cdot C_{p2}},
$$
\n(6.1)

где *u2* – линейная скорость нагреваемого хладоагента, м/с; *kT* – коэффициент теплопередачи, Вт/(м2 ·К); *П* и *S* – периметр нагреваемой поверхности и площадь поперечного сечения внутренней трубы, м; *Ср2* – теплоемкость хладоагента, Дж/(кг·К); *х* – расстояние от входа в теплообменник, м; *ρ* – плотность жидкости, кг/м<sup>3</sup>.

Интегрирование уравнения (6.1) дает следующее выражение для температуры хладоагента на расстоянии *х* от входа:

$$
T = T_1 - (T_1 - T_{2\mu}) \cdot e^{-\frac{k_T \pi}{S \cdot C_{p2} \cdot u_2} x}
$$
 (6.2)

#### **6.2 Модель идеального смешения**

Эта модель предполагает полное смешение хладоагента. Поэтому его температура является постоянной по длине теплообменника. Температура, до которой можно нагреть хладоагент, определяется из следующего уравнения теплового баланса:

$$
G_2 c_{p2} (T_{2\kappa} - T_{2\kappa}) = k_T F (T_1 - T_{2\kappa})
$$
\n(6.3)

где  $G_2$  – количество подаваемого хладоагента, кг/ч.

#### Ячеечная молель

Здесь поток хладоагента представляется распределенным на ряд последовательно соединенных ячеек идеального смешения. Математическое описание модели включает уравнения теплового баланса для каждой из ячеек:

$$
G_2 c_{p2} (T_{2\kappa} - T_2^{(n-1)}) = \frac{k_T F}{n} (T_1 - T_{2\kappa})
$$

Решение системы уравнений (6.4) позволяет рассчитать изменение температуры по ячейкам.

#### 6.3 Диффузионная модель

Основой для составления математической модели является обратным вытеснения, осложненная идеального модель перемешиванием

$$
-D_{L}\frac{d^{2}T}{dx^{2}} + u_{2}\frac{dT}{dx} = \frac{k_{T}H(T_{1} - T)}{S \cdot C_{p2}}
$$
(6.5)

где  $D_L$  - коэффициент продольного перемешивания в потоке теплоносителя.

Решение уравнения (5) имеет вид

$$
T = C_1 \cdot e^{S_1 x} + C_2 \cdot e^{S_2 x} + T_1,
$$
 (6.6)

$$
S_{1,2} = \frac{-u_2 \pm \sqrt{u_2^2 + 4D_L \cdot \frac{k_T \cdot \Pi}{S \cdot c_{p2}}}}{-2D_L}
$$
(6.7)

где

Константы  $C<sub>1</sub>$  и  $C<sub>2</sub>$  можно найти из следующих граничных условий

$$
T = T_{2u} \text{ mpu } x = 0, \quad \frac{dT}{dx} = 0, \quad \text{mpu } x = L. \tag{6.8}
$$

В результате получим

$$
C_1 = T_{2u} - T_1 - \frac{S_1 \cdot e^{S_1 L} (T_1 - T_{2u})}{S_2 \cdot e^{S_2 L} - S_1 \cdot e^{S_1 L}}
$$
(6.9)

$$
C_2 = \frac{S_1 \cdot e^{S_1 L} (T_1 - T_{2H})}{S_2 \cdot e^{S_2 L} - S_1 \cdot e^{S_1 L}},
$$
\n(6.10)

### Пример

Оценим профиль температуры хладоагента для случая нагрева жидкости конденсирующимся паром, исходя из различных моделей движения хладоагента:

- идеального вытеснения;
- идеального смешения;
- ячеечной модели;
- диффузионной модели.

Условия теплообмена следующие:

- расход жидкости составляет  $G_2 = 1000$  кг/ч;

- средняя теплоемкость жидкости  $c_{p2} = 2520 \text{ J/K/(kT·K)}$ ;

- плотность жидкости  $\rho = 1200 \text{ кr/m}^3$ ;

- начальная температура жидкости  $T_{2n} = 60$ °C;

- обогрев осуществляется водяным паром, имеющим  $T_1 = 120$ °C;

- диаметр цилиндрической поверхности теплообмена равен  $D_T = 0.5$  M;

- коэффициент теплопередачи составляет  $k_T$  = 600 Br/( $\text{M}^2$ ·K);

– длина теплообменника  $L = 1,5$  м.

Для оценки структуры потока нагреваемой в теплообменнике жидкости экспериментально снималась С-кривая отклика системы на импульсное возмущение (рисунок 6.1).

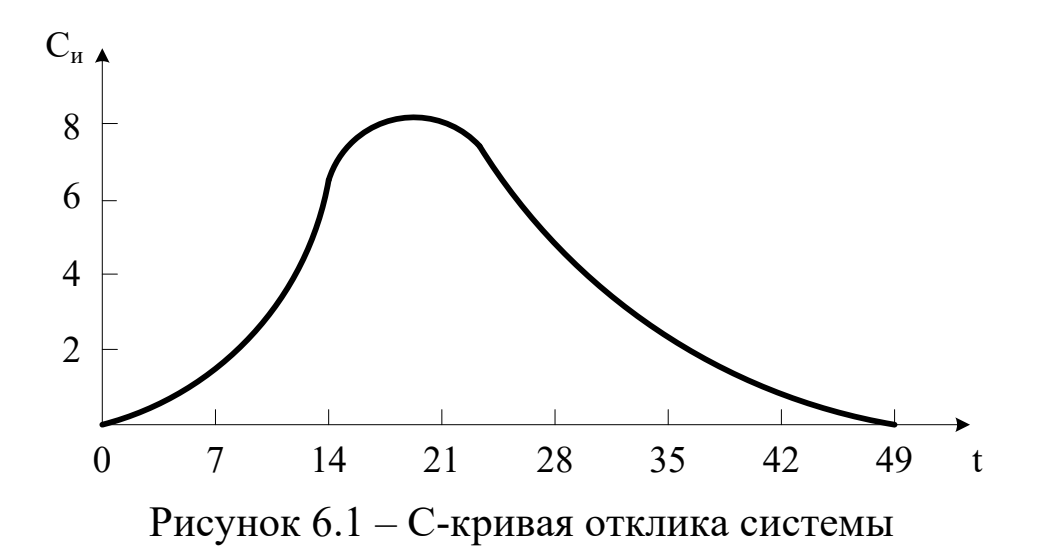

С помощью кривой отклика системы были рассчитаны параметры ячеечной и диффузионной модели: *n* = 3 и *DL* = 3,54·10-4  $M/C$ .

Затем по приведенным моделям рассчитывалось распределение температуры хладоагента по длине теплообменника. Результаты представлены на рисунке 6.2.

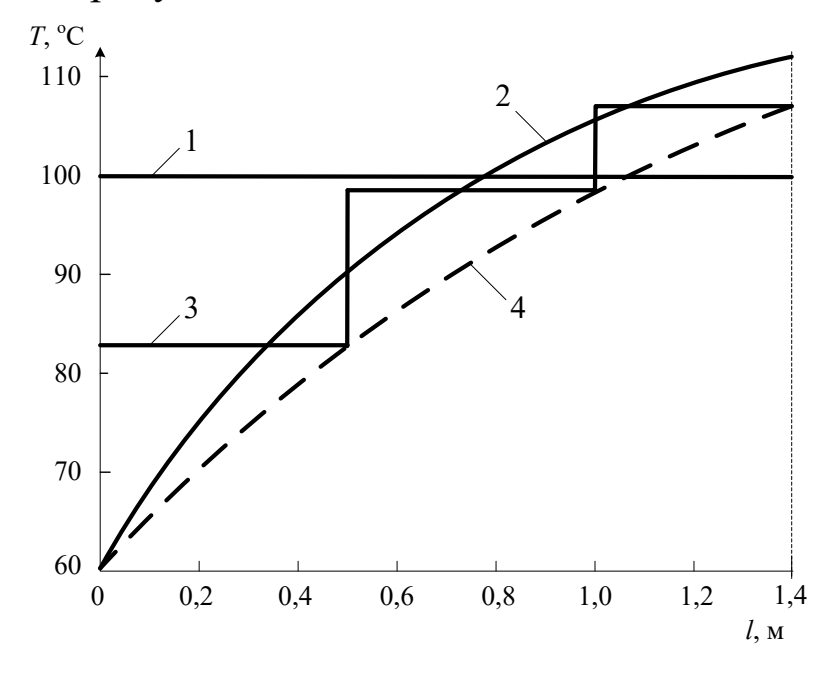

1 – идеальное смешение; 2 – идеальное вытеснение;

3 – ячеечная модель; 4 – диффузионная модель.

Рисунок 6.2 –Расчет температурного профиля по различным моделям

Полученные данные свидетельствуют о значительном разбросе температур, получаемом для различных моделей:

модель идеального вытеснения –  $T2_K = 112$ °C (завышенное значение);

- модель идеального смешения  $T2_K = 100^{\circ}C$  (заниженное значение);

- ячеечная модель –  $T2_K = 107$ °C;

диффузионной модели – Т2к = 107°С.

Для последних двух моделей конечные температуры совпадают (более реальное значение), но, тем не менее, профили температур различаются существенно. Различие конечных температур для модели идеального вытеснения и диффузионной модели составляет около 5%, что существенно при расчетах теплообменников. Еще большее различие дают модели вытеснения и полного смешения хладоагента.

Приведенные результаты показывают, как важно учитывать отклонение реального потока от режимов полного вытеснения и смешения.

#### **Вопросы для контроля**

1. Каковы причины неравномерности потока в аппарате?

2. Каким образом оценивают неравномерность потока в аппарате?

3. Приведите математическое описание теплообменника при предположении движения потоков в нем как идеальное вытеснение.

4. Приведите модель идеального смешения теплообменника.

5. Какие модели используются для описания реальных потоков в теплообменнике?

# **Практическое занятие 7**

# <span id="page-59-1"></span><span id="page-59-0"></span>**Тема «МОДЕЛИРОВАНИЕ РАБОТЫ АБСОРБЕРА В СТАЦИОНАРНОМ РЕЖИМЕ»**

**Абсорбцией** называется процесс поглощения индивидуального газа, а также избирательного поглощения одного или нескольких компонентов газовой смеси жидкими поглотителем – **абсорбентом.**  Поглощение газа может происходить либо за счет его растворения в абсорбенте, либо в результате его химического взаимодействия с абсорбентом. В первом случае процесс называют **физической абсорбцией,** а во втором случае – **хемосорбцией.** Возможно также сочетание обоих механизмов процесса. Абсорбируемые компоненты газовой смеси называют **абсорбтивом,** а неадсорбируемые – **инертом.**

В химической технологии абсорбция используется в ряде процессов:

а) получение целевых продуктов (в производстве  $H_2SO_4$ ,  $HNO_3$  и др.);

б) выделение ценных компонентов из газовых смесей (ацетилена из газов пиролиза метана, HN<sub>3</sub> продувочных газов и др.);

в) удаление вредных примесей из газовых смесей (серосодержащих соединений, СО, СО2 и др.).

Обратный процесс – выделения растворенного газа из раствора называется **десорбцией.**

В промышленных установках для физической абсорбции процесс десорбции осуществляют либо путем понижения давления над раствором абсорбент – абсорбтив, либо нагреванием раствора, либо тем и другим одновременно.

В абсорбционных процессах участвуют две фазы – жидкая и газовая, между которыми происходит перенос вещества из газовой фазы в жидкую (в случае абсорбции) и из жидкой фазы в газовую (десорбция).

#### **7.1 Массопередача в системе газ-жидкость**

Перенос вещества из одной фазы в другую включает три основных этапа:

- подвод вещества из объема фазы к границе раздела фаз;
- перенос вещества через границу раздела фаз;
- перенос вещества от границы раздела в объем второй фазы.

Перенос вещества внутри фазы происходит путем молекулярной, конвективной и турбулентной диффузии. В неподвижной среде перенос происходит только путем молекулярной диффузии, в движущейся среде – путем молекулярной конвективной диффузии. При турбулентном движении перенос происходит главным образом путем турбулентной диффузии.

Уравнение **массоотдачи,** т. е. переноса вещества к поверхности соприкосновения фаз (или от этой поверхности), записывается в виде

$$
W_i = \beta \cdot F \cdot \Delta, \tag{7.1}
$$

где *Wi* – количество вещества, переносимого в единицу времени;  $F$  – поверхность соприкосновения фаз;  $\Delta$  – движущееся сила (разность концентраций);  $\beta$  – коэффициент массоотдачи.

При выводе уравнений абсорбции обычно исходят из **пленочной теории** абсорбции. Согласно этой теории на поверхности раздела газообразной и жидкой фаз имеется пограничный слой, который оказывает основное сопротивление прохождению газа из газовой смеси в жидкость. Процесс абсорбции сводится к диффузии газа через газовую и жидкостную пленки.

Пусть вещество передается из газовой фазы с концентрацией *у* в жидкую фазу с концентрацией *х* (рис. 7.1).

Тогда уравнения массоотдачи для газовой и жидкой фаз запишутся в виде:

$$
W_z = \beta_y F (y - y_p),
$$
  
\n
$$
W_{yc} = \beta_x F (x_p - x)
$$
\n(7.2)

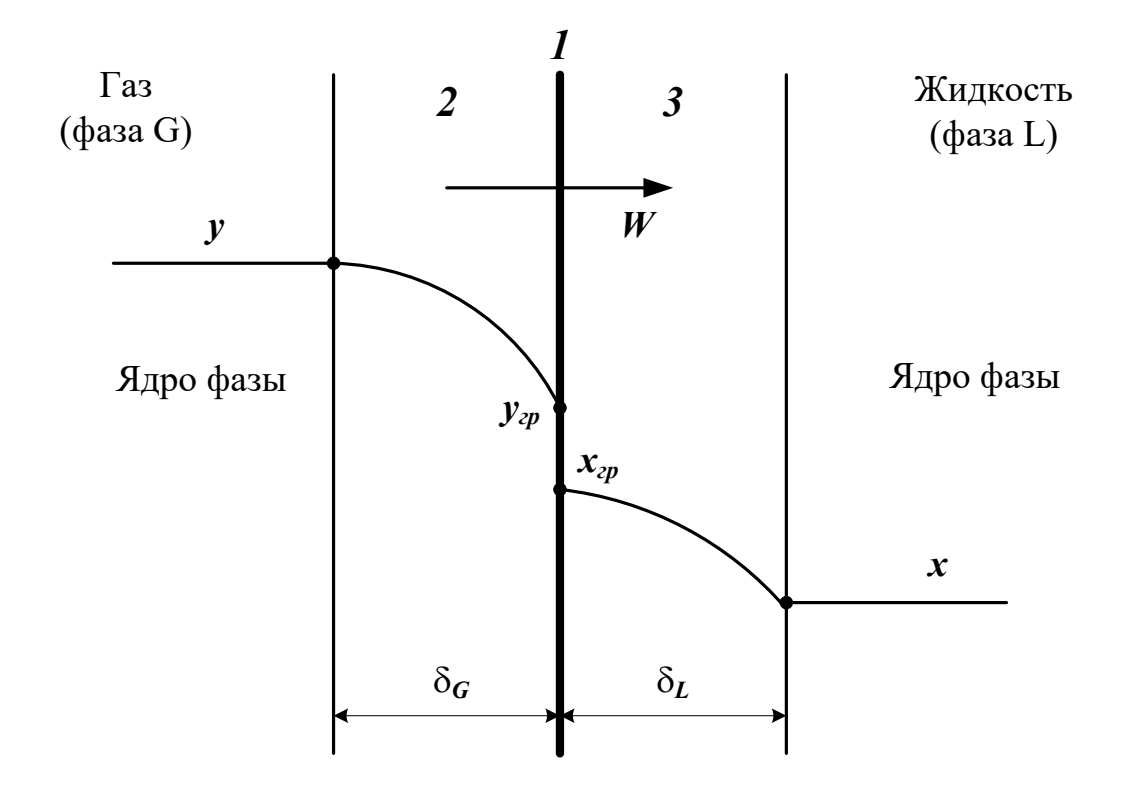

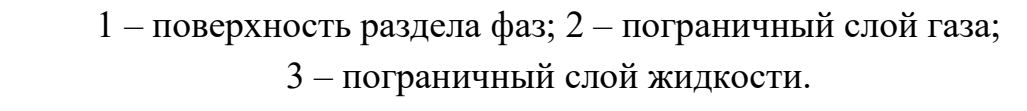

Рисунок 7.1 – Схема процесса массообмена между двумя фазами

большинстве случаев абсорбцию проводят в аппаратах  $\mathbf{B}$ колонного типа. Это насадочные, тарельчатые, полочные и другие абсорберы. При моделировании абсорбции в таких аппаратах наибольшее распространение получили модель идеального вытеснения, ячеечная модель, диффузионная модель, диффузионная модель с застойными зонами.

Рассмотрим расчет процесса абсорбции на основе модели идеального вытеснения и ячеечной модели.

#### 7.2 Модель идеального вытеснения

Составим уравнение материального баланса по передаваемому компоненту объема компоненту для элементарного объема  $dV = Sdz$ (рисунок 7.2).

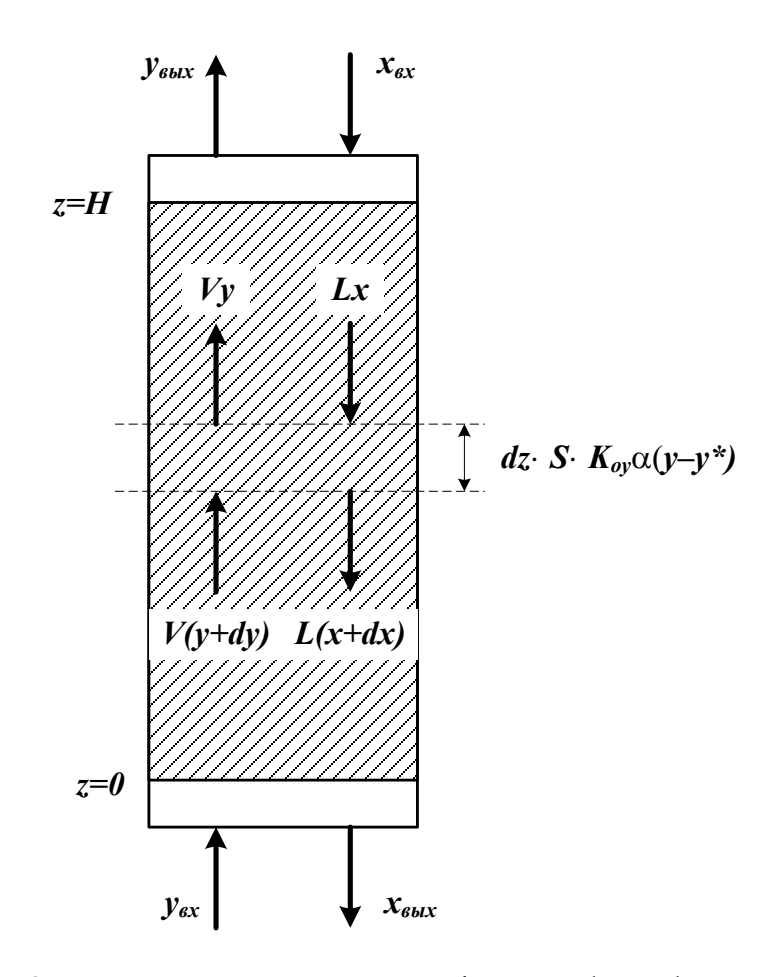

Рисунок 7.2 - Структуру потоков фаз в абсорбере для модели идеального вытеснения

Уравнение материального баланса:

$$
Lx - L(x + dx) - K_{oy} \cdot \alpha \cdot Sdz(y - y^*) = 0,
$$
\n(7.3)

ИЛИ

$$
L\frac{dx}{dz} = -K_{oy}\alpha S(y - y^*)
$$
\n(7.4)

для начального условия

$$
x = x_{\text{ex}} = 0 \text{ при } z = H,
$$
\n
$$
(7.5)
$$

В этих уравнениях:

 $L$  – количество абсорбента, подаваемого в реактор, моль/с;

 $X$  – концентрация поглощаемого компонента в абсорбенте, моль доли;

у - концентрация поглощаемого компонента в газе, моль доли;

 $y^*$  - равновесная концентрация поглощаемого компонента в газе, моль доли.

 $K_{oy}\alpha$  – коэффициент массопередачи, моль/ $(M^3 \cdot c)$ ;

 $S$  – площадь сечения абсорбера, м<sup>2</sup>.

 $V$  – поток газа, поступающей в абсорбер, моль/с;

уравнении  $(7.4)$  coordercriby example. Знак минус в падению концентрации в жидкой фазе вверх по колонне.

Аналогично в случае газовой фазы имеем

$$
v\frac{dy}{dz} = -K_{oy}\alpha S(y - y^*)
$$
\n(7.6)

для начального условия

$$
y = y_{max} \text{ при } z = 0,
$$
\n
$$
(7.7)
$$

Кроме того, для любого элемента массообменного пространства абсорбера должно выполняться уравнение материального баланса

$$
Ldx = vdy \tag{7.8}
$$

Для получения замкнутого математического описания процесса абсорбции колонного  $\overline{B}$ аппарате условие типа запишем материального баланса

$$
L(x_{\text{subx}} - x_{\text{ax}}) = v(y_{\text{ax}} - y_{\text{subx}}),
$$
\n(7.9)

### Расчет действующего абсорбера

Исходные данные:  $x_{\alpha x}, y_{\alpha x}, v$ . Требуется определить: Хвых, Увых, L. Ограничения:  $y_{\text{obtx}} \leq y_{\text{obtx}}^{3a\theta}$ .

## Алгоритм расчета абсорбера

Задают х<sub>вых</sub>, L. Оценивают  $K_{ov}\alpha$  и  $\gamma^*$ . Рассчитывают  $y(z+\Delta z)$  по уравнению (7.6). Рассчитывают  $x(z+\Delta z)$  по уравнению (7.8).

Проверяют условие  $z \geq H$ . Если оно выполняется, то переходят к п. 7.

Рассчитывают  $z = z + \Delta z$  и переходят к п.2.

Корректируют  $x_{\text{bux}}$  по уравнению (7.9).

Проверяют условие  $|x_{\text{obtx}}^{(k+1)} - x_{\text{obtx}}^{(k)}| < \varepsilon$ . Если оно выполняется, то переходит к п.9. В противном случае переходят к п.2 при  $z = 0$  H  $x_{\text{b}k}^{(k+1)}$ .

Проверяют условие  $y_{\text{obtx}} \ge y_{\text{obtx}}^{3a\theta}$ . Если оно выполнено, то расчет оканчивают  $\overline{M}$ выводят результаты. В Противном случае корректируют расход абсорбента L и переходят к п. 2 при  $z = 0$ .

## Проектный расчет абсорбера

Исходные данные:  $x_{ex}$ ,  $y_{ex}$ ,  $v$ ,  $y_{b}^{3a\dot{o}}$ . Требуется определить: Хвых, Увых, L<sub>опт</sub>, D<sub>апп</sub>, H<sub>апп</sub>.

## Алгоритм расчета абсорбера

Задают высоту абсорбера  $H$ , расход абсорбера  $L$ .

Рассчитывают хвых, увых по алгоритму поверочного расчета  $(\Pi.1-8).$ 

Проверяют условие  $y_{\text{bhx}} \leq y_{\text{bhx}}^{3a\delta}$ . Если оно не выполнено, то пересчитывают *H*, *L* и переходят к п.2.

По свойствам системы оценивают скорость в точке инверсии фаз

 $W_{\text{HHB}} = f(y, \gamma_2, \gamma_{\text{BC}}, \mu_{\text{BC}}, \mu_2, L, v).$ Рассчитывают реальную скорость газа  $w_{\rm r}$  = (0,85 ÷ 1)  $w_{\mu}$ . Рассчитывают диаметр колонны

$$
D_{\kappa} = \sqrt{\frac{4v}{\pi \cdot w_{2}}}
$$

Выводят результаты расчета  $D_k$ ,  $H_k$ ,  $y_{\textit{b}\textit{b}\textit{u}\textit{c}\textit{v}}^{\textit{p}\textit{a}\textit{c}\textit{v}}$ ,  $L$ ,  $x_{\textit{b}\textit{u}\textit{x}}$ .

#### 8.3 Ячеечная модель

Согласно этой модели абсорбер представляют в виде ряда последовательно соединенных ячеек, в которых осуществляется режим идеального смещения. Запишем систему уравнения математического описания.

Уравнение баланса по передаваемому компоненту для жидкой фазы (для ячейки *i*)

$$
L(x_{i+1} - x_i) = -\frac{H_{\kappa}}{N_{\kappa q}} S K_{\kappa q} \alpha (y_i - y_i^*)
$$
 (7.10)

Нумерация ячеек осуществляется снизу вверх.

Уравнение баланса по передаваемому компоненту для газовой фазы

$$
v(y_i - y_{i-1}) = -\frac{H_{\kappa}}{N_{\kappa}} S K_{oy} \alpha (y_i - y_i^*)
$$
\n(7.11)

Общее уравнение баланса для *і-й* ячейки

$$
L(x_{i+1} - x_i) = v(y_i - y_{i-1})
$$
\n(7.12)

Из трех уравнений (7.10–7.12) только два линейно независимы.

аналогические уравнения Записывая ДЛЯ  $_{\rm Bcex}$  N ячеек (предполагается, что число ячеек определено ранее); получаем систему 2N уравнений с 2N неизвестными составами  $x_i$ ,  $y_i$ . Решение полученной системы уравнений (при  $K_{oy}\alpha = const$  и  $v^* = kx$  – линейной) позволяет определить выходные концентрации потоков  $x_{\text{bux}}$  *H*  $y_{\text{bux}}$ .

Отметим, что для расчета коэффициентов массопередачи Коха, массоотдачи  $\beta_x$ ,  $\beta_y$  и равновесных значений  $v^*$  в большинстве случаев используют эмпирические зависимости. Например,

$$
Nu_{z} = 0.0315 \frac{d_{\rho}}{d_{\text{CH}}} Re_{z}^{0.8} Pr^{2/3} (1+f)
$$
 (7.13)

где f - фактор гидродинамического состояния поверхности раздела; dcн - эквивалентный диаметр стандартной насадки (ей соответствуют кольца Рашига с диаметром и высотой, равным 25 мм).

$$
Nu_{_{\mathcal{H}}} = 0.23 \frac{d_{_9}}{d_{_{\mathcal{CH}}}} Re_{_2}^{0.6} Pr^{2/3} (1+f) \qquad Nu = \frac{Kl}{D} \qquad (7.14)
$$

#### Вопросы для контроля

процесс называется абсорбцией, какой 1. Какой десорбцией?

2. За счет чего происходит поглощение газа?

3. Приведите примеры использования процесса абсорбции.

4. Каким образом происходит перенос вещества из одной фазы в другую?

5. За счет чего происходит перенос вещества внутри фазы?

6. Какова сущность пленочной теории абсорбции?

7. Приведите уравнения массоотдачи для жидкой и газовой фаз.

8. Какие модели гидродинамического режима используют при моделировании процесса абсорбции?

9. Приведите структуру потоков фаз в абсорбере для модели идеального вытеснения.

10. Каков алгоритм расчета материального баланса абсорбера при использовании модели идеального вытеснения?

11. Как представляют абсорбер при использовании ячеечной модели?

12. Каков алгоритм расчета материального баланса абсорбера при использовании ячеечной модели?

# Практическое занятие 8

# <span id="page-67-1"></span><span id="page-67-0"></span>**Тема «СОСТАВЛЕНИЕ МАТЕМАТИЧЕСКИХ** МОДЕЛЕЙ ЭКСПЕРИМЕНТАЛЬНО-СТАТИСТИЧЕСКИМИ МЕТОДАМИ»

#### 8.1 Основные понятия и определения

В тех случаях, когда информации о рассматриваемом процессе недостаточно или процесс настолько сложен, что невозможно составить  $e_{\Gamma}$ детерминированную модель, прибегают  $\mathbf K$ экспериментально-статистическим методам.

При этом процесс рассматривают как «черный ящик» (рис. 8.1).

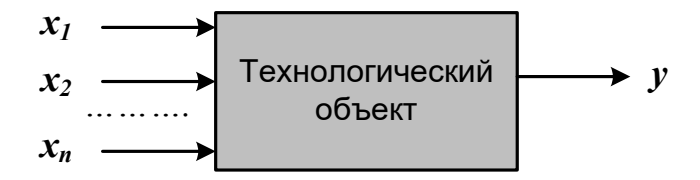

 $x_1, x_2, ... x_n$  – факторы (независимые переменные);  $\mathbf{v}$  – функция отклика.

Рисунок 8.1 – Представление процесса, как «черного ящика»

Математической моделью является функция отклика, которую определяют по результатам экспериментов, в ходе которых меняют значения  $x_i$  и определяют  $y$ :

$$
y = \varphi(x_1, x_2, ..., x_n) \tag{8.1}
$$

Различают пассивный и активный эксперимент.

Пассивный эксперимент - это поочередное варьирование каждой из переменных, а также сбор исходного статистического материала в режиме нормальной эксплуатации на промышленном объекте. Используются методы классического регрессионного и корреляционного анализа.

Активный эксперимент ставится по заранее составленному плану (планирование эксперимента) и предусматривает изменение всех параметров одновременно.

Для описания процесса наиболее часто используют уравнение регрессии второго порядка, которое для трех факторов запишется следующим образом:

$$
y = e_0 + e_1 x_1 + e_2 x_2 + e_3 x_3 + e_{12} x_1 x_2 + e_{13} x_1 x_3 + e_{23} x_2 x_3
$$
  
+  $e_{11} x_1^2 + e_{22} x_2^2 + e_{33} x_3^2$ . (8.2)

называют свободным членом уравнения Коэффициент во регрессии; коэффициенты  $\mathbf{g}_i$  – линейными эффектами; коэффициенты  $\epsilon_{ii}$  – квадратичными эффектами; коэффициенты  $\epsilon_{ui}$  –эффектами взаимодействия.

Коэффициенты  $(8.2)$ уравнения определяются методом наименьших квадратов из условия:

$$
\Phi = \sum_{i=1}^{N} (y_i^3 - y_i)^2 = \min
$$
\n(8.3)

Здесь  $N-$  объем выборки. Разность между объемом выборки  $N$  и числом связей *l*, наложенных на эту выборку, называется числом степеней свободы выборки *f*:

 $f = N - 1.$ 

При отыскании регрессии уравнения  $l$  pab<sub>HO</sub> числу определяемых коэффициентов.

Вид уравнения регрессии выбирается путем экспериментального подбора.

## Пример

Определить зависимость растворимости тиосульфата натрия (у) от температуры (x). Объем выборки  $N = 9$ . Экспериментальные данные приведены в табл. 1.

Таблица 1 - Растворимость тиосульфата натрия при различных температурах

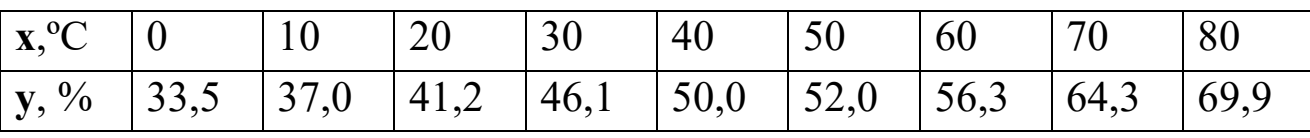

### **Решение**

Растворимость тиосульфата натрия опишем линейным  $y = \mathbf{\epsilon}_0 + \mathbf{\epsilon}_1 x_1$ . Коэффициенты  $\boldsymbol{\theta_0}$  $\boldsymbol{\theta}_1$ уравнением  $\overline{M}$ определим соответственно по формулам (8.2) и (8.3):

 $\mathbf{\ell}_1 = 0.44; \ \mathbf{\ell}_0 = 32.6.$ 

Выборочный коэффициент корреляции:

 $r^* = 0.99$ .

Величина коэффициента корреляции очень близка к единице; следовательно, зависимость между х и у является практически линейной и имеет вид:

 $y = 32,6 + 0,44x$ 

После того, как уравнение регрессии найдено, необходимо провести статистический анализ результатов. Этот анализ состоит в следующем: проверяется значимость всех коэффициентов регрессии в сравнении с ошибкой воспроизводимости и устанавливается Такое алекватность уравнения. исследование называется регрессионным анализом.

При проведении регрессионного анализа примем следующие допущения:

Входной параметр х изменяется с пренебрежимо малой ошибкой.

Результаты наблюдений у1, у2, ... у над выходной величиной собой представляют независимые нормально распределенные случайные величины.

При проведении эксперимента с объемом выборки N при условии, что каждый опыт повторен *m* раз, выборочные дисперсии  $S_1^2$ ,  $S_2^2$ ,... $S_{N,\text{LOJKHL}}^2$  быть однородны.

 $\Pi$ ри одинаковом числе параллельных опытов, проверка однородности дисперсий сводится к следующему:

Определяется среднее из результатов параллельных опытов

$$
\overline{y}_i = \frac{\sum_{u=1}^{m} y_{iu}}{m}, \ i = 1, 2, ..., N. \tag{8.4}
$$

Определяются выборочные дисперсии

$$
S_i^2 = \frac{\sum_{u=1}^m (y_{iu} - \bar{y}_i)^2}{m - 1}, \ i = 1, 2, ..., N.
$$
 (8.5)

Определяется сумма дисперсий

$$
\sum_{i=1}^{N} S_i^2 \tag{8.6}
$$

Составляется отношение

$$
G_{max} = \frac{S_{max}^2}{\sum_{i=1}^{N} S_i^2}
$$
 (8.7)

где  $S<sup>2</sup><sub>max</sub>$ — максимальное значение выборочной дисперсии.

Если дисперсии однородны, то

$$
G_{max} < G_p(N, m-1), \tag{8.8}
$$

 $\Gamma_{\text{L}}$ е  $G_p(N,m-1)$  – табулированное значение критерия Кохрена при уровне значимости р.

Если выборочные дисперсии однородны, рассчитывается дисперсия воспроизводимости

$$
S_{\text{eocnp}}^2 = \frac{\sum_{i=1}^{N} S_i^2}{N_f}
$$
 (8.9)

Число степеней свободы f этой дисперсии равно  $f = N(m - 1)$ .

воспроизводимости необходима Дисперсия ДЛЯ оценки коэффициентов уравнения значимости регрессии. Оценка значимости коэффициентов проводится по критерию Стьюдента

$$
t_j = \frac{|b_i|}{S_{bj}}
$$

где  $b_i$  – *i*-й коэффициент уравнения регрессии;

 $S_{bi}$  – среднее квадратичное отклонение *i*-го коэффициента.

Если  $t_i$  больше  $t_p(f)$  для выбранного уровня значимости р и числа степеней свободы  $f$ , то коэффициент  $b_i$  значимо отличается от нуля и учитывается в уравнении регрессии.

Незначимые коэффициенты приравниваются к нулю и из уравнения регрессии исключаются.

Оставшиеся коэффициенты пересчитываются заново.

Адекватность уравнения проверяется по критерию Фишера

$$
F = \frac{S_{ab}^2}{S_{socnp}^2} \tag{8.10}
$$

 $S_{\text{eocnp}}^2$  – дисперсия воспроизводится;  $S_{\text{a}\theta}^2$  – дисперсия адекватности

$$
S_{a\dot{o}}^2 = \frac{m \sum_{i=1}^N (y_i - \bar{y}_i)^2}{N - e}
$$
 (8.11)

Если

 $F < F_{\text{ra6}} (f_1, f_2),$ 

то уравнение адекватно.

 $\Pi$ ри отсутствии параллельных опытов дисперсии  $\overline{M}$ воспроизводимости качество аппроксимации можно оценить принятым уравнением, сравним S<sub>ocm</sub> и дисперсию относительно среднего  $S_y^2$ 

$$
S_y^2 = \frac{\sum_{i=1}^N (y_i^3 - \bar{y})^2}{N - 1}; \qquad S_{ocm}^2 = \frac{\sum_{i=1}^N (y_i^3 - \bar{y}_i)^2}{N - e}.
$$
 (8.12)

По критерию Фишера
$$
F = \frac{S_y^2}{S_{ocm}^2} \tag{8.13}
$$

В этом случае критерий Фишера показывает, во сколько раз уменьшается рассеяние относительно полученного уравнения регрессии по сравнению рассеянием относительно среднего. Чем больше значение  $F$  превышает табличное  $F_{ma6}(f_1 f_2)$  для выбранного уровня значимости р и чисел степеней свободы  $f_1 = N-1$  и  $f_2 = N-e$ , тем эффективнее уравнение регрессии.

### Вопросы для контроля

5. B каких случаях используют экспериментальностатистический метод составления математической модели?

6. Чем отличается активный эксперимент от пассивного?

7. Каким образом определяют вид уравнения регрессии?

8. Как определяют коэффициенты уравнения регрессии?

9. Какие коэффициенты уравнения считаются значимыми?

Как проверяется адекватность уравнения регрессии с 10. дисперсии воспроизводимости использованием  $\mathbf{M}$ дисперсии адекватности?

11. Каким образом можно оценить качество аппроксимации Принятым уравнением при отсутствии параллельных опытов?

# **РЕКОМЕНДУЕМАЯ ЛИТЕРАТУРА**

1. Гартман Т.Н. Основы компьютерного моделирования химико-технологических процессов : Учеб. пособие для вузов / Т.Н. Гартман, Д.В. Клушин. – М. : Академкнига, 2006. – 415 с. : ил.  $-$  ISBN 5-94628-268-9.

2. Математическое моделирование и оптимизация химикотехнологических процессов: практ. руководство /В.А. Холоднов, В.П. Дьяконов, Е.Н. Иванова, Л.С. Кирьянова. – СПб.: АНО НПО Профессионал, 2003. – 478 с.

3. Бельков В.П., Кафаров В.В. Математические модели и алгоритмы расчета массообменных и тепловых процессов. – М.: МХТИ, 1985.

4. Кафаров В.В. Методы кибернетики в химии и химической технологии: 4-е изд., перераб., доп. Учебник для вузов. – М.: Химия, 1985. – 448 с.

5. Кафаров В.В., Глебов М.Б. Математическое моделирование основных процессов химических производств: Учеб. пособие для вузов. – М.: Высш. шк., 1991. – 400 с.

6. Павлов К.Ф., Романков П.Г., Носков А.А. Примеры и задачи по курсу «Процессы и аппараты химической технологии». Учебное пособие для вузов. / Под ред. П.Г. Романкова. – Л.: Химия, 1987. – 576 с.

7. Спpавочник азотчика: Физико-химические свойства газов и жидкостей. Пpоизводство технологических газов. Синтез аммиака. – М.: Химия, 1986. – 512 с.

8. Структурно-параметрический синтез математических моделей гидродинамики: Учебн. пособие/ Чистякова Т.Б., Гольцева Л.В. – СПб.: Изд-во СПбГТИ(ТУ), 2002. – 48 с.

9. Френкс Р. Математическое моделирование химической технологии. – М.: Химия, 1971. – 273 с.

# **МОДЕЛИРОВАНИЕ ХИМИКО-ТЕХНОЛОГИЧЕСКИХ ПРОЦЕССОВ**

## **Методические указания**

# к практическим занятиям для студентов направления подготовки 18.03.01 «Химическая технология»

Часть 2

Составитель канд. хим. наук, доцент А.Л. Проскурнин

Отв. редактор канд. техн. наук, доцент А.И. Свидченко

МИНИСТЕРСТВО НАУКИ И ВЫСШЕГО ОБРАЗОВАНИЯ РОССИЙСКОЙ ФЕДЕРАЦИИ

Федеральное государственное автономное образовательное учреждение высшего образования «СЕВЕРО-КАВКАЗСКИЙ ФЕДЕРАЛЬНЫЙ УНИВЕРСИТЕТ» Невинномысский технологический институт

# **МЕТОДИЧЕСКИЕ УКАЗАНИЯ**

по выполнению контрольной работы по дисциплине «Моделирование химико-технологических процессов» для студентов направления подготовки 18.03.01 – Химическая технология

Невинномысск 2020

Методические указания разработаны в соответствии с требованиями Федерального государственного образовательного стандарта в части содержания и уровня подготовки выпускников по направлению подготовки 18.03.01 Химическая технология.

Указания содержат варианты заданий, методику и последовательность математического описания технологического объекта, выбор моделирующего алгоритма, реализация его в виде программы и использование разработанной модели для исследований компьютерной модели гидравлической системы в стационарном состоянии, перечень контрольных вопросов для самоподготовки и список рекомендуемой литературы.

Методические указания рассмотрены и утверждены на заседании кафедры ХТМиАХП и рекомендованы к внутривузовскому изданию.

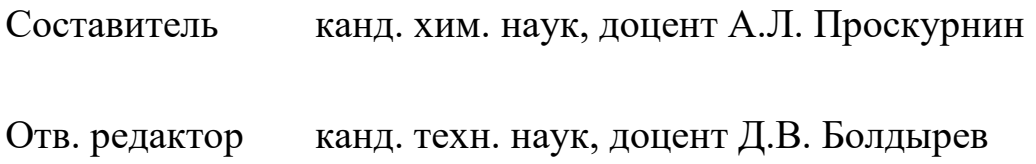

## 1 ЦЕЛИ И ЗАДАЧИ

Целью выполнения контрольной работы является развитие у студентов навыка в самостоятельном построении математической модели технологического объекта.

В качестве технологического объекта используется гидравлический объект с двумя закрытыми емкостями. При построении математической модели необходимо:

- составить математическое описание технологического объекта  $(TO);$
- выбрать оптимальный алгоритм расчета ТО;
- алгоритм в - реализовать виде моделирующей программы, используя любой язык программирования;
- исследовать технологический объект с помощью составленной модели.

контрольной работы студент приобретает  $\Pi$ ри выполнении следующие профессиональные компетенции:

ПК-4: способностью принимать конкретные технические решения при разработке технологических процессов, выбирать технические технологии с учетом экологических последствий средства и **HX** применения;

ПК-16: способностью планировать и проводить физические  $\mathbf{M}$ химические эксперименты, проводить обработку их результатов  $\mathbf{M}$ оценивать погрешности, выдвигать гипотезы и устанавливать границы их применения, применять математического методы анализа  $\mathbf{M}$ моделирования, теоретического и экспериментального исследования.

 $\overline{3}$ 

### **2 ОСНОВНЫЕ ПОЛОЖЕНИЯ**

Задания на выполнение контрольной работы выдаются преподавателем для студентов ОФО в течение первых двух недель начала занятий, а для студентов ЗФО – в период установочной лекции. Студенты заочной формы обучения выполняют и высылают контрольную работу на рецензирование до начала соответствующей экзаменационной сессии.

В целях успешного выполнения контрольной работы, а также текущего контроля хода ее выполнения преподавателями кафедры организованы регулярные консультации.

# **1 ХАРАКТЕРИСТИКИ ПРОСТЫХ ГИДРАВЛИЧЕСКИХ СИСТЕМ И КОМПЬЮТЕРНОЕ МОДЕЛИРОВАНИЕ**

**К простым гидравлическим системам** (рис. 1) относятся технологические схемы трубопроводов, для которых принимаются **следующие допущения**:

• во всех трубах протекает однофазный поток жидкости, температура которого одинакова на всех участках;

• все трубы располагаются на одном уровне, в системе нет обратных потоков (рециклов), не учитываются местные сопротивления и перепады давлений в трубах, т.е. рассматриваются, т.н. короткие трубопроводы;

• системы включают только клапаны (вентили) с постоянными неизменяющимися коэффициентами пропускной способности и закрытые емкости (аккумуляторы), давление газа в которых подчиняется идеальным законам.

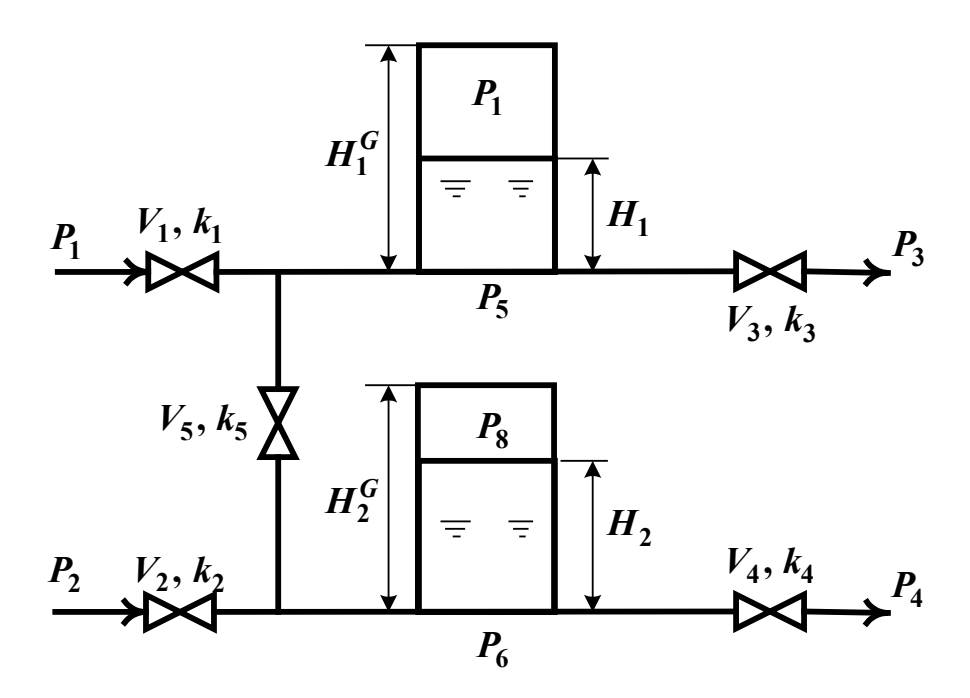

Рисунок 1 – Схематическое изображение гидравлической системы с двумя закрытыми емкостями (аккумуляторами)

Реальные гидравлические системы включают насосы, компрессоры и другие единицы оборудования; в них наряду с жидкостью могут перемещаться потоки газа, газо- и паро-жидкостной смеси. Тем не менее, изучение общих принципов исследования на компьютерах простых гидравлических систем позволяет получить представление о стратегии компьютерного моделирования технологических процессов. При этом удается избежать излишнего углубления в специфику предметной области и отображения в модели подробного механизма протекающих процессов. Основной акцент делается на реализации математической модели на (построении модели) компьютере  $\mathbf{M}$ расчетном исследовании компьютерной модели (процесс моделирования).

В общем случае для любых технологических систем можно выделить три последовательных этапа компьютерного моделирования:

- построение модели процесса;
- обеспечение ее адекватности;

• реализация процесса моделирования, т.е. проведение расчетных исследований.

Первый этап включает подэтапы, связанные с построением уравнений (которые описывают поведение реального процесса), выбором алгоритмов их решения, реализацией вычислительных программ на компьютерах, их тестированием, исправлением синтаксических И семантических ошибок и т.д.

На втором этапе для обеспечения качественного и количественного соответствия поведения модели и объекта (адекватности модели) параметры модели корректируют на основании экспериментальных данных. При этом корректируются как коэффициенты (параметры) уравнений математического описания, T.H. параметрическая идентификация, так и сам вид уравнений, учитывающий механизмы протекающих процессов, т.н. структурная идентификация. Решение задач идентификации – параметрической и структурной, обеспечивающих адекватность моделей, возможно с применением статистических методом и аппарата регрессионного анализа [2].

Ha исследуется параметрическая третьем этапе чувствительность молелей  $\mathbf{M}$ определяются режимные  $\mathbf{M}$ конструкционные параметры, наиболее сильно влияющие на характер процессов, МОГУТ быть протекающих которые управляющими (оптимизирующими) переменными при оптимизации процесса. Также проводятся расчетные исследования модели, адекватной реальному процессу, ставятся различного рода вычислительные эксперименты на компьютере, позволяющие более глубоко понять закономерности протекания исследуемого процесса. Результатами исследований являются динамические характеристики статические  $\mathbf{M}$ процессов. часто представляемые в виде графиков, анализ которых позволяет принимать решения по усовершенствованию и модернизации работы реальных производств.

При построении моделей процессов в стационарном состоянии (статических моделей), переменные уравнений их математического зависят от времени, а для динамических моделей, описания не описывающих нестационарные режимы процессов, переменные уравнений математического описания являются функциями времени, и

динамический процесс описывается системами дифференциальных уравнений.

# 2 ПОСТРОЕНИЕ СТАТИЧЕСКИХ МОДЕЛЕЙ ПРОСТЫХ ГИДРАВЛИЧЕСКИХ СИСТЕМ

Схема простой гидравлической системы представлена на рис. 1.

статической Для построения модели представленной гидравлической системы необходимо выполнить три последовательных этапа:

• изучить или ознакомиться с теорией протекающих процессов;

• построить проанализировать системы уравнений  $\boldsymbol{\mathrm{M}}$ математического описания (МО) процесса;

• выбрать и реализовать моделирующий алгоритма (МА) решения системы уравнений МО.

### 2.1 Изучение теории процесса

Осуществляется с целью построения системы уравнений МО гидравлической системы, изображенной на рис.1, и включает:

• балансовые уравнения;

• уравнения для определения скоростей движения жидкостей через клапаны:

• уравнения, определяющие давления жидкости на дне закрытой емкости и давление газа над поверхностью жидкости.

Для системы, изображенной на рис.1, будут справедливы два уравнения массового баланса (третье возможное балансовое уравнение уравнение общего баланса получается сложением двух приводимых, т.е. будет линейно-зависимым):

$$
V_1 - V_3 - V_5 = 0 \tag{1}
$$

$$
V_2 + V_5 - V_4 = 0 \tag{2}
$$

Формула для определения скорости протекания жидкости через клапан в соответствии с уравнением Бернулли [4] для суммарной энергии элементарной струи идеальной удельной жилкости при

с учетом допущений о простой установившемся движении  $\boldsymbol{\mathrm{M}}$ гидравлической системе имеет вид:

$$
V = k \sqrt{P_{\text{ex}} - P_{\text{obtx}}},
$$
\n(3)

где  $k$  – коэффициент пропускной способности клапана;  $P_{\alpha x}$ ,  $P_{\alpha y x}$  – давления жидкости на входе и на выходе из клапана.

Более строгая запись этой формулы имеет вид:

$$
V = k \cdot sgn(P_{ex} - P_{obx}) \sqrt{(P_{ex} - P_{obx})}, \qquad (4)
$$

где sgn(x) – функция знака и может принимать только три значения:  $-1, 0$ ,  $+1$  в соответствии со схемой:

$$
-1, eclu x < 0;sgn(x) = 0, eclu x = 0;+1, eclu x > 0.
$$
 (5)

В результате, в соответствии с формулой (4) знак скорости потока жидкости становится отрицательным, если направление ее движения будет противоположным, изображенному на рис.1.

Так как гидравлическая система (рис.1) содержит 5 клапанов, то приведенных формул в системе уравнений МО должно быть 5.

По аналогии, должно быть две группы уравнений (рис. 1), определяющих давление жидкости внизу закрытой емкости и давление газа над поверхностью жидкости. При этом принимаются допущения:

• об идеальном поведении газа в емкости;

• о цилиндрической форме закрытой емкости с площадью поперечного сечения  $S$  и геометрической высотой  $H^{G}$ .

• об одинаковом давлении газа  $P^N$  в емкостях, не заполненных жидкостью.

В соответствии со следствием из закона Дальтона давление жидкости  $P_{\text{weak}}$  внизу емкости определяется по формуле [4]:

$$
P_{\text{new}} = P_{\text{2a3}} + \rho g H_{\text{y}}
$$
 (6)

где:  $P_{\text{ca3}}$  - давление газа над поверхностью жидкости;  $\rho$  - плотность жидкости;  $H$  – уровень жидкости в емкости.

Для определения давления газа  $P_{\text{ca}}$  используется соотношение для идеального газа:

$$
P_{\text{a}a3}V_{\text{a}a3} = P^N V^N = \text{const} \tag{7}
$$

где:  $V^N$  – объем емкости, не заполненный жидкостью  $(V^N = S \cdot H^G);$  $V_{\text{2a3}}$  – объем газа в закрытой емкости ( $V_{\text{2a3}} = S(H^G - H)$ )

В результате будет справедливо:

$$
P_{\text{2a3}}S(H^G - H) = P^N S H^G \quad \text{with} \quad P_{\text{2a3}} = P^N \frac{H^G}{H^G - H}, \tag{8}
$$

Формулы для определения давления жидкости Ржидк. (6) и давления газа Р<sub>газ</sub> (8) используются для описания поведения двух закрытых емкостей в гидравлической системе (рис.1).

### 2.2. Построение системы уравнений математического описания (МО)

независимых уравнений (9), Система приводимая ниже  $\mathbf{M}$ описывающая поведение простой гидравлической системы (рис.1) в стационарном состоянии, состоит из следующих уравнений:

а) определения скорости потоков жидкости через клапаны по уравнению (3) - при программировании используется строгое уравнение  $(4)$ :

1. 
$$
V_I = k_I \sqrt{(P_I - P_5)}
$$
  
\n2.  $V_I = k_I \sqrt{(P_I - P_6)}$   
\n3.  $V_3 = k_I \sqrt{(P_5 - P_3)}$   
\n4.  $V_4 = k_I \sqrt{(P_6 - P_4)}$   
\n5.  $V_5 = k_5 \sqrt{(P_5 - P_6)}$  (9)

б) расчета балансов (1) и (2):

$$
6. \quad V_1 - V_3 - V_5 = 0
$$

7.  $V_2 + V_5 - V_4 = 0$ 

в) определения давлений жидкости (6) и газа (8) в закрытых емкостях:

8. 
$$
P_5 = P_7 + \rho g H_1
$$
  
9.  $P_7 = P^N \frac{H_1^G}{H_1^G - H_1}$ 

10. 
$$
P_6 = P_8 + \rho g H_2
$$
  
11.  $P_8 = P^N \frac{H_2^G}{H_2^G - H_2}$ 

Так как система конечных уравнений (9) включает 11 независимых уравнений (в дальнейшем используется последовательная нумерация уравнений от 1 до 11), она может быть решена, в принципе, относительно любых 11 которые переменных, назавают определяемыми переменными. Bce  $(9),$ остальные переменные системы соответствующие числу степеней свободы, должны задаваться.

Кроме быть специфированы коэффициенты этого ДОЛЖНЫ пропускной способности клапанов – вектор  $k$ , постоянные в системе уравнений (9) – геометрические высоты емкостей  $H_1^G$ ,  $H_2^G$ , а также давление в незаполненной жидкостью емкости  $P^N$  и плотность жидкости  $\rho$ .

Исходя из физических соображений, при гидравлическом расчете систем трубопроводов, представляющем собой решение системы 11 уравнений (9), определяемыми переменными являются:

Давления на входе в систему  $P_1$  и  $P_2$ , а также давления на выходе из системы Р<sub>3</sub> и Р<sub>4</sub> задаются и их количество соответствует числу степеней свободы системы уравнений (9), которое определяется как разность числа переменных - числа независимых уравнений и равно:  $15 - 11 =$ 4. Эти четыре переменные могут задаваться независимо в соответствии с физическим смыслом решаемой задачи. Это означает, что если предполагается движение жидкости в соответствии со стрелками, изображенными на рис. 1, давления на входе в систему  $P_1$  и  $P_2$  должны быть больше давлений на выходе  $P_3$  и  $P_4$ .

Система 11 конечных уравнений (9), решаемая относительно следующих 11 определяемых переменных:

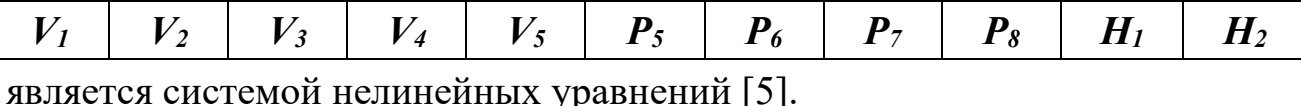

Для ее решения наиболее целесообразно использовать метод математической декомпозиции, который позволяет существенно снизить размерность решаемой задачи и определять все искомые переменные путем решения системы (или систем) уравнений значитель-но меньшей размерности, чем размерность исходной системы [6].

## 2.3. Выбор моделирующего алгоритма (МА)

Размерность исходной системы уравнений (9) равна 11. Для выбора математической декомпозиции. который алгоритма ПОЗВОЛИТ определить 11 искомых переменных (10) путем последовательного решения одного нелинейного уравнения размерностью 1 и одного квадратного уравнения, необходимо построить и проанализировать информационную матрицу системы уравнений МО (9).

Информационная матрица системы уравнений МО представляет собой квадратную матрицу (табл.1), строки которой соответствуют номерам уравнений, а столбцы - обозначению определяемых переменных. матрица формируются следующим образом: Информационная на пересечении *i*-ой строки, соответствующей *i*-ому уравнению, с *j*-ым столбцом ставится знак плюс, если *i*-ое уравнение включает *j*-ую определяемую переменную. Эта процедура повторяется для всех независимых уравнений и определяемых переменных системы.

Информационная матрица системы уравнений (9), описывающей стационарный режим гидравлической системы (рис.1), представлена в табл.1.

В таблицу 1, соответствующей информационной матрице, вклю-чен правый дополнительный столбец, который имеет обозначение номера (№). В этом столбце будет отражаться последовательность вычислений согласно выбираемому алгоритму расчетов.

Для выбора оптимального алгоритма расчетов при решении системы уравнений (9) необходимо проанализировать информационную матрицу  $(\text{табл.1}).$ 

|  | nn   $V_1$   $V_2$   $V_3$   $V_4$   $V_5$   $P_5$   $P_6$   $P_7$   $P_8$   $H_1$   $H_2$ |  |  |  |  | $N_2$ |
|--|--------------------------------------------------------------------------------------------|--|--|--|--|-------|
|  |                                                                                            |  |  |  |  |       |
|  |                                                                                            |  |  |  |  |       |

Таблица 1 – Информационная матрица системы уравнений

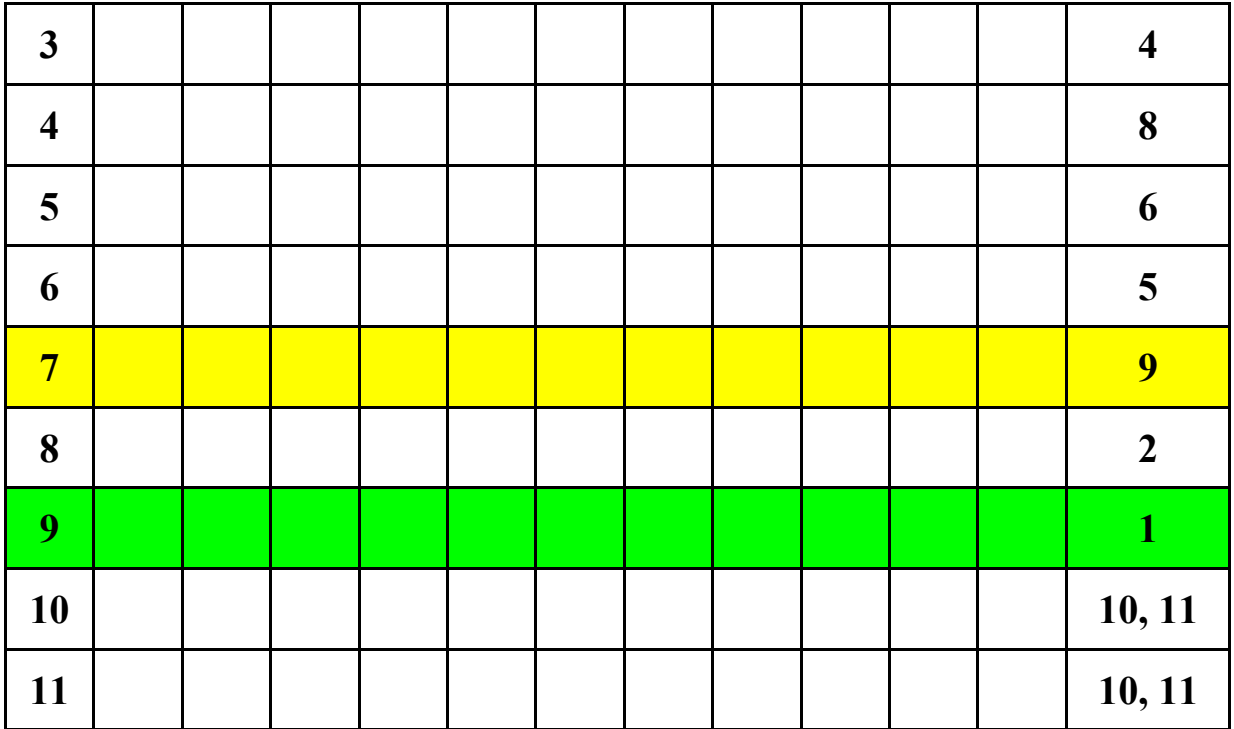

Каждое уравнение системы (9) содержит несколько определяемых переменных: как минимум две. Начальные приближения ДЛЯ итерационных расчетов при решении нелинейных уравнений следует задавать в тех уравнениях, где наименьшее число определяемых переменных (в данном случае две) и оно может быть хорошо обосновано из физических соображений. Например, значение приближения  $H_1$  может быть задано в интервале  $[0, H_1^G]$ , так как высота емкости  $H_1^G$  задана в условии задачи.

Для обозначения задания начального приближения итерационного процесса вычисления в информационной матрице ставится знак плюс, соответствующий задаваемой переменной в конкретном уравнении и обводится квадратом (см. табл.1, строку 9).

Первым шагом вычислительной процедуры будет определение переменной  $P_7$  в уравнении (9) (см. число 1 в правом столбце табл. 1). Для обозначения переменной, которая определяется в уравнении (9), соответствующий ей плюс в строке (9), обводится ромбом. Заданное значение приближения  $\overline{H}_1$  и найденная переменная  $P_7$  справедливы для всей системы уравнений и поэтому эти величины должны использоваться и другими уравнениями системы (см. уравнение (8) в табл. 1). Для

обозначения распространения значений переменных на все уравнения системы, соответствующие **HM** плюсы  $\mathbf{B}$ столбцах, обводятся окружностями. В уравнении (8) окружностями обведены плюсы, соответствующие  $H_1$  и  $P_7$ , что позволяет решить это уравнение относительно  $P_5$  на шаге 2 вычислительной процедуры (табл. 1). Дальнейшие последовательные шаги расчетов дают возможность определить только приближенные значения  $V_1$ ,  $V_3$ ,  $V_5$ ,  $P_6$ ,  $V_2$ ,  $V_4$ , что связано с выбором в самом начале реализуемой процедуры вычисления приближения величины  $H_1$ .

Таким образом, определение корректного значения  $H_1$  приведет соответственно к получению корректных значений и  $P_7$ ,  $P_5$ ,  $V_1$ ,  $V_3$ ,  $V_5$ ,  $P_6$ ,  $V_2$ ,  $V_4$ , т.е. 9 из 11 искомых переменных.

Для коррекции  $H_1$  должно использоваться уравнение (7), в котором все переменные известны из предыдущих расчетов (соответствующие им плюсы обведены окружностями) – табл. 1, шаг 9. Когда система уравнений МО решена, то уравнение (7) вида:

## $V_2\{H_1\} + V_5\{H_1\} - V_4\{H_1\} = 0$

должно превратиться в равенство. Переменная  $H_1$  в фигурных скобах в этом случае означает, что каждое слагаемое этого уравнения зависит от переменной  $H_1$  и оно должно быть решено относительно  $H_1$  для получения ее корректного значения.

Реализацию алгоритма решения уравнения (7) можно рассматривать как процедуру коррекции переменной  $H<sub>1</sub>$  и соответственно определение значений переменных  $P_7$ ,  $P_5$ ,  $V_1$ ,  $V_3$ ,  $V_5$ ,  $P_6$ ,  $V_2$  и  $V_4$ . Для обозначения того факта, что уравнение (7) является корректирующим для  $H_1$ , в строке (7) информационной матрицы  $(\text{табл.1})$  $\bf{B}$ позиции, соответствующей переменной  $H<sub>1</sub>$ , стоит пустой ромб.

Наиболее эффективным алгоритмом для коррекции переменной  $H_1$  и решения уравнения (7) является метод половинного деления [5], с нижней границей интервала поиска – 0 и верхней границей –  $(H_1^G - 1, 0 \times 10^{-5})$ т.к. только в этом случае знаменатель уравнения (9) системы уравнений МО (9) не станет равным нулю при подстановке в него верхней границы  $H_1^G$ 

При решении уравнения (7) в итерационном цикле на шаге 6 (табл. 1) необходимо определить  $P_6$  из формулы (5). Так как на предыдущих этапах расчетов  $V_5$  может получиться как положительным, так и отрицательным, выражение для определения  $P_6$  должно учитывать это обстоятельство – используется функция знака  $sgn(x)$  для решения уравнения (5):

$$
P_6 = P_5 - sgn(V_5) \left(\frac{V_5}{k_5}\right)^2
$$
 (11)

Для определения двух оставшихся переменных  $P_8$  и  $H_2$  в уравнение (10) подставляется  $P_8$  из уравнения (11) системы уравнений МО (9). В результате получается квадратное уравнение относительно  $H_2$  ( $P_6$ ) известно из предыдущих расчетов - табл. 1):

$$
P_6 = P^N \frac{H_2^G}{H_2^G - H_2} + \rho g H_2
$$
 (12)

Для определения значения  $H_2$  используется формула вычисления корней квадратного уравнения и выбирается тот из корней, который располагается в интервале  $[0, H_2^{\alpha}]$ .

На рис. 2 изображена блок-схема алгоритма расчета стационарного режима гидравлической системы, изображенной на рис.1. При этом используется два алгоритмических блока - стандартных алгоритма:

• метод половинного деления [5]: алгоритмический блок (7) для определения  $H<sub>l</sub>$ ;

• вычисление корней квадратного уравнения: алгоритмические блоки (10), (11) для определения  $H_2$  и  $P_8$ .

Топология гидравлической системы отображается вычислительными блоками сверху от алгоритмического блока (7). Результатом расчета по вычислительным блокам  $(9)$ ,  $(8)$ ,  $(1)$ ,  $(3)$ ,  $(6)$ ,  $(5)$ ,  $(2)$ ,  $(4)$  является значение величины функции:

$$
f = V_2 + V_5 - V_4, \t\t(13)
$$

которая используется стандартным модулем метода половинного деления в алгоритмическом блоке (7) для определения уровня жидкости *Н1* в первой емкости.

Исходные данные для расчета стационарного режима гидравлической системы приведены в табл. 2.

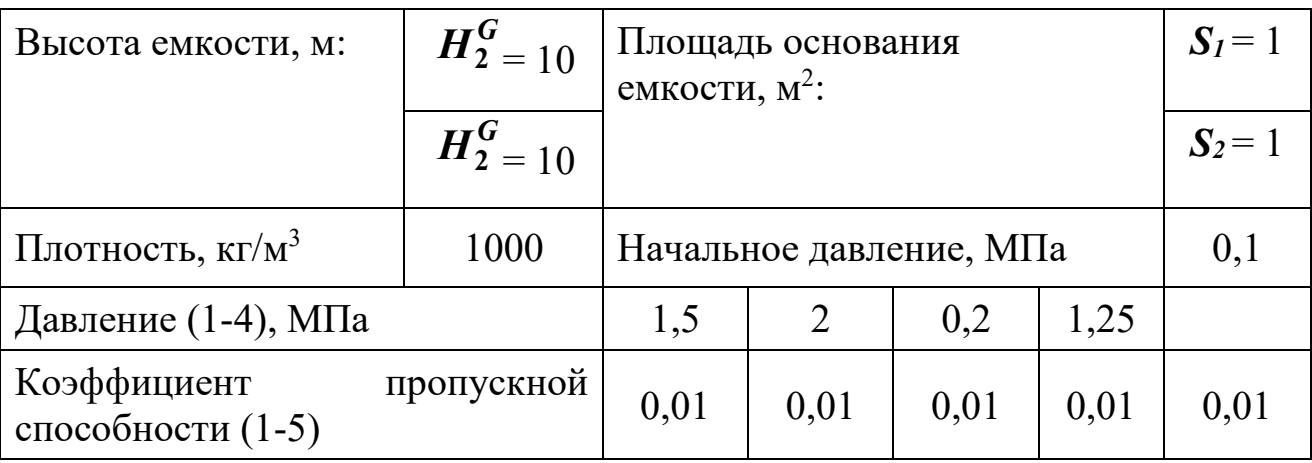

Таблица 2 – Исходные данные для расчета

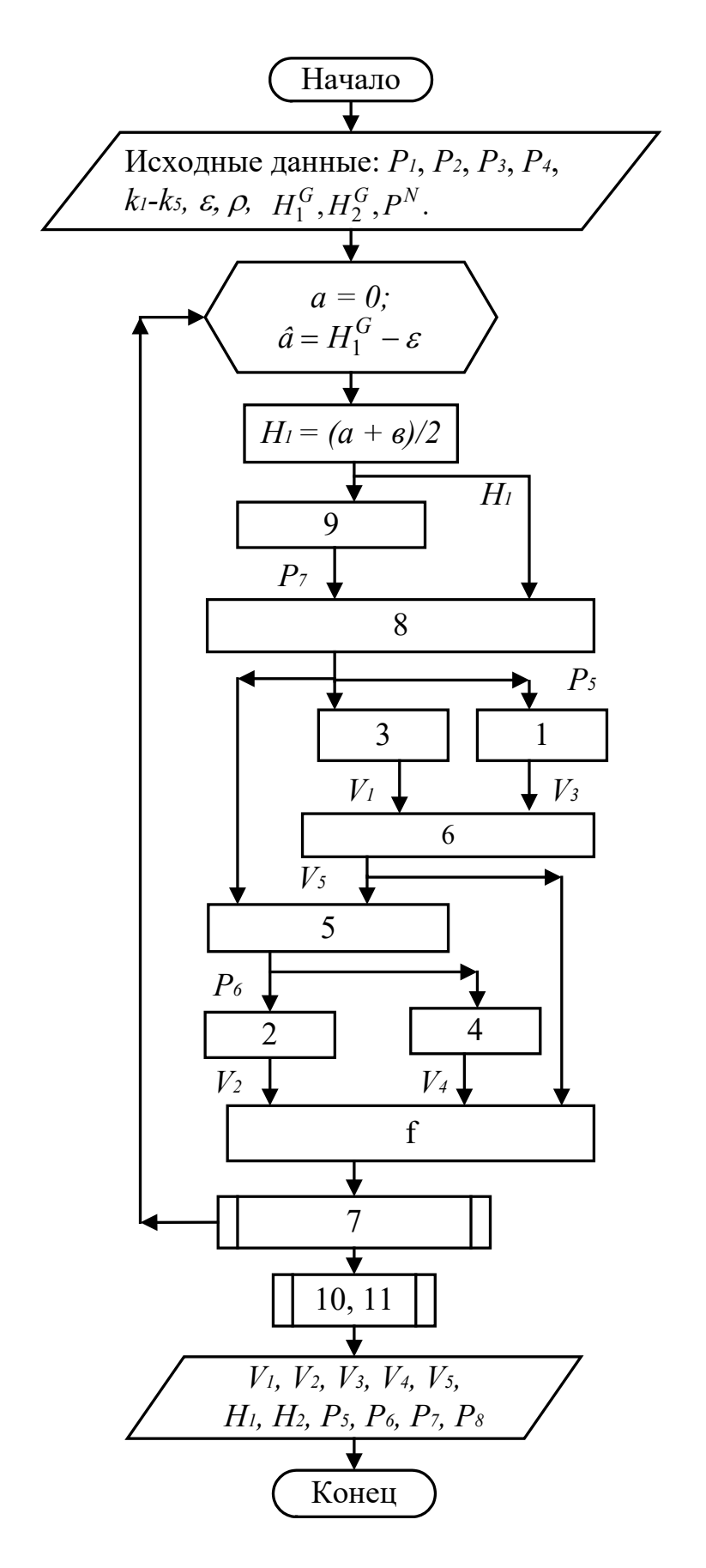

Рисунок 2 - Блок-схема алгоритма расчета стационарного режима гидравлической системы, изображенной на рис. 1

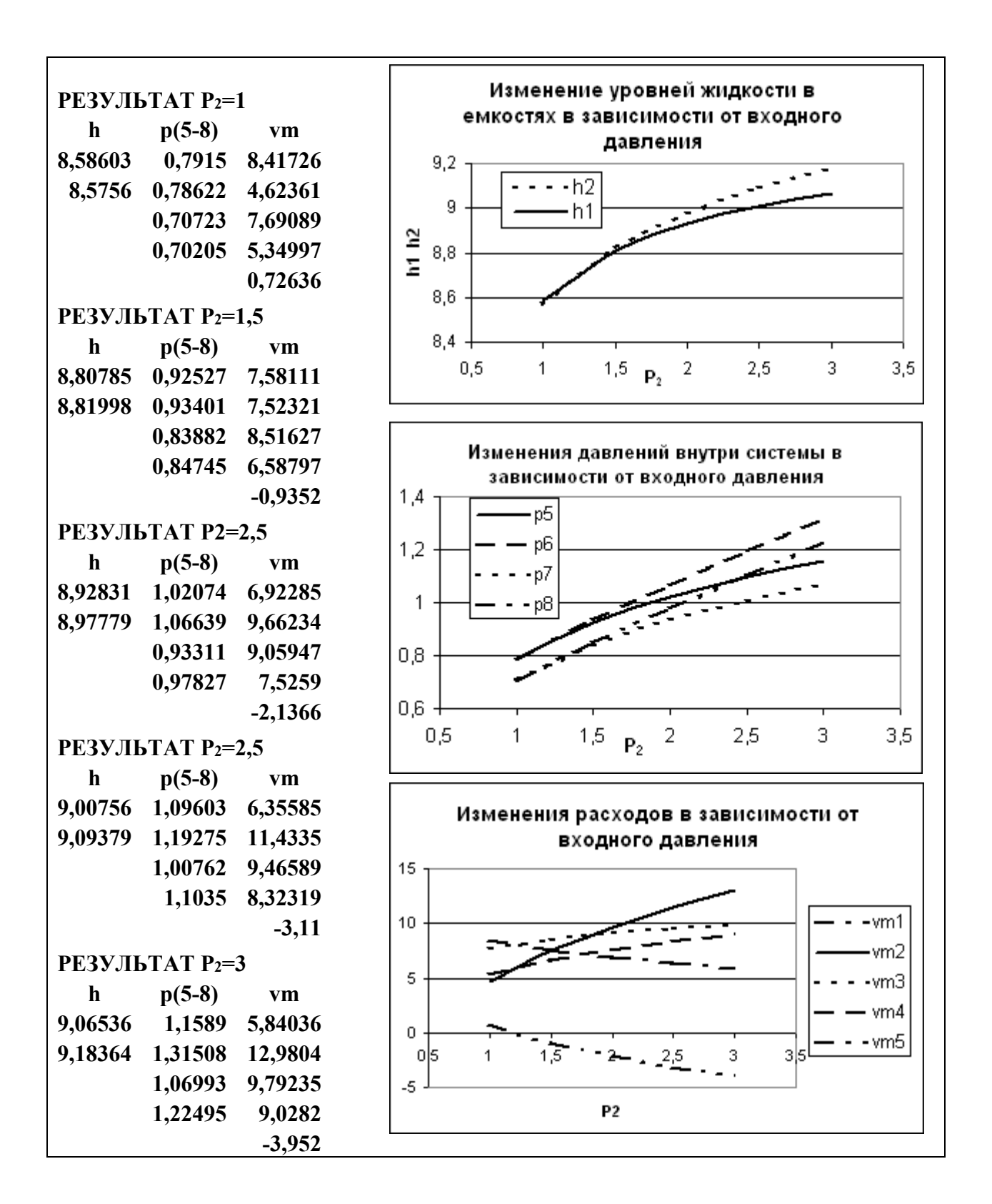

Рисунок 3 – Статистические характеристики гидравлической системы: изменения режимных параметров в зависимости от одного из давлений на входе –  $P_2$ 

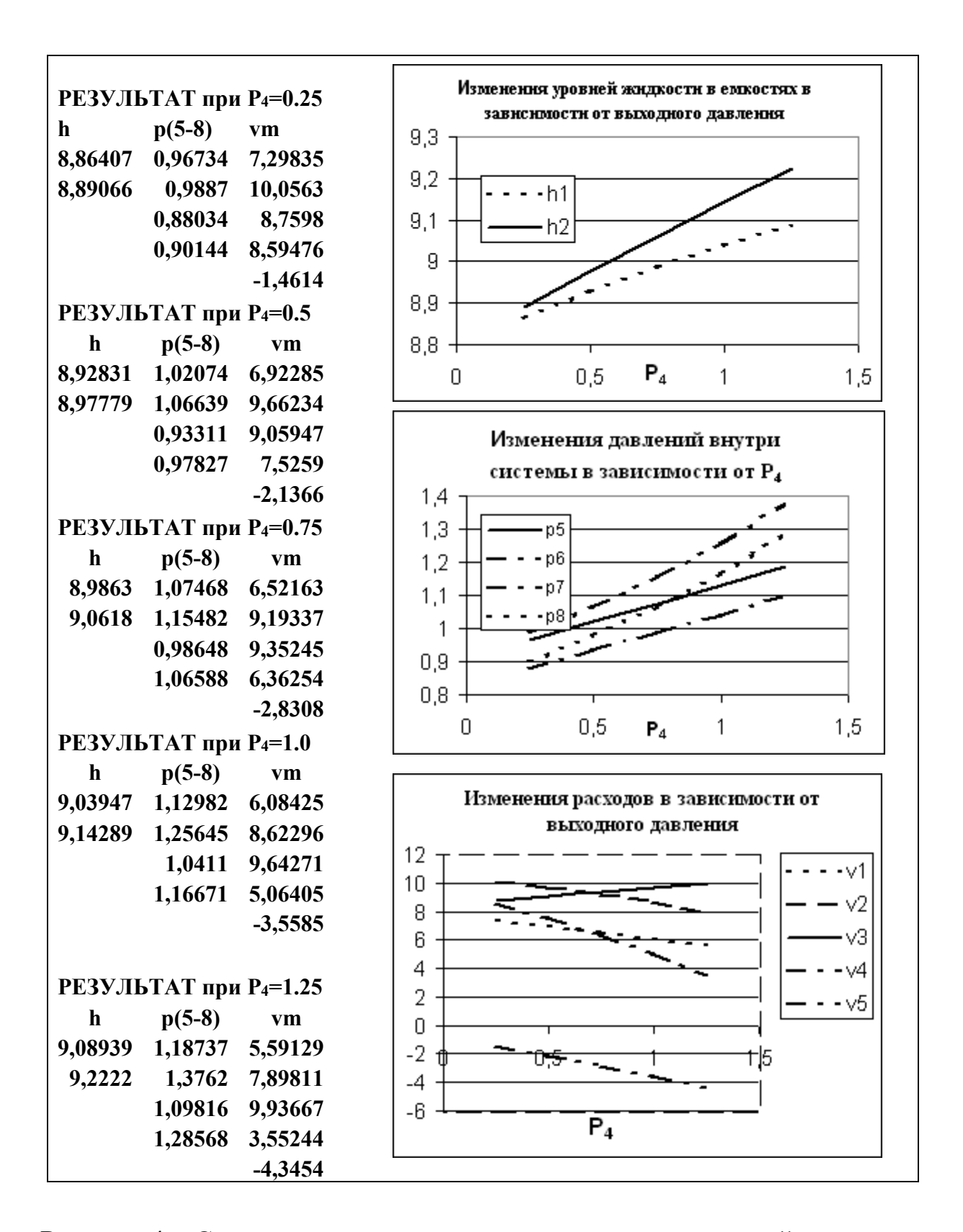

Рисунок 4 – Статистические характеристики гидравлической системы: изменения режимных параметров в зависимости от одного из давлений на выходе – Р<sup>4</sup>

Результаты некоторых вариантов расчета, которые позволяют оценить параметрическую чувствительность компьютерной модели статической гидравлической системы (рис.1) к изменениям одного из входных давлений (Р2) и одного из выходных давлений (Р4), представлены на рис.3 и рис.4. При этом отрицательные значения компонента вектора расхода потока V5 (в рассматриваемых случаях приводятся значения массовых расходов VM5=V5⋅□) свидетельствуют о том, что поток V5 течет не так, как изображено на рис. 1, а – наоборот.

Основной целью расчетных исследований компьютерной модели гидравлической системы в стационарном состоянии путем анализа ее статических характеристик является определение более эффективных условий работы реального объекта и выявление дополнительных ресурсов для решения задачи оптимизации.

### Вопросы для контроля

1. Приведите этапы построения статической модели.

2. Почему построении при алгоритмов решения задач рекомендуется использовать метод математической декомпозиции?

3. Как и с какой целью строится информационная матрица системы уравнений математического описания?

4. Какие методы решения уравнений с одной неизвестной Вам известны и чем они отличаются друг от друга?

5. Каковы условия окончания итерационного процесса решения одного уравнения?

6. Какие основные допущения принимаются при компьютерном моделировании простой гидравлической системы?

7. Как описывается движение потока жидкости через клапан?

8. Как заполнения закрытой описывается процесс емкости жидкостью?

### **РЕКОМЕНДУЕМАЯ ЛИТЕРАТУРА**

1. Касаткин А.Г. Основные процессы и аппараты химической технологии. – М.: Химия, 1973. – 784 с.

2. Кафаров В.В. Методы кибернетики в химии и химической технологии: 4-е изд., перераб., доп. Учебник для вузов. – М.: Химия, 1985.  $-448$  c.

3. Павлов К.Ф., Романков П.Г., Носков А.А. Примеры и задачи по курсу «Процессы и аппараты химической технологии». Учебное пособие для вузов. / Под ред. П.Г. Романкова. – Л.: Химия, 1987. – 576 с.

4. Плис А.И., Сливина Н.А. MathCad 2000. Математический практикум. – М.: Финансы и статистика, 2003. – 482 с.

5. Самарский А.А., Гулин А.В. Численные методы. – М.: Наука, 1989. – 432 с.

6. Структурно-параметрический синтез математических моделей гидродинамики: Учебн. пособие/ Чистякова Т.Б., Гольцева Л.В. – СПб.: Изд-во СПбГТИ(ТУ), 2002. – 48 с.

7. Френкс Р. Математическое моделирование в химической технологии. – М.: Химия, 1971. – 273 с.

# ПРИЛОЖЕНИЕ А

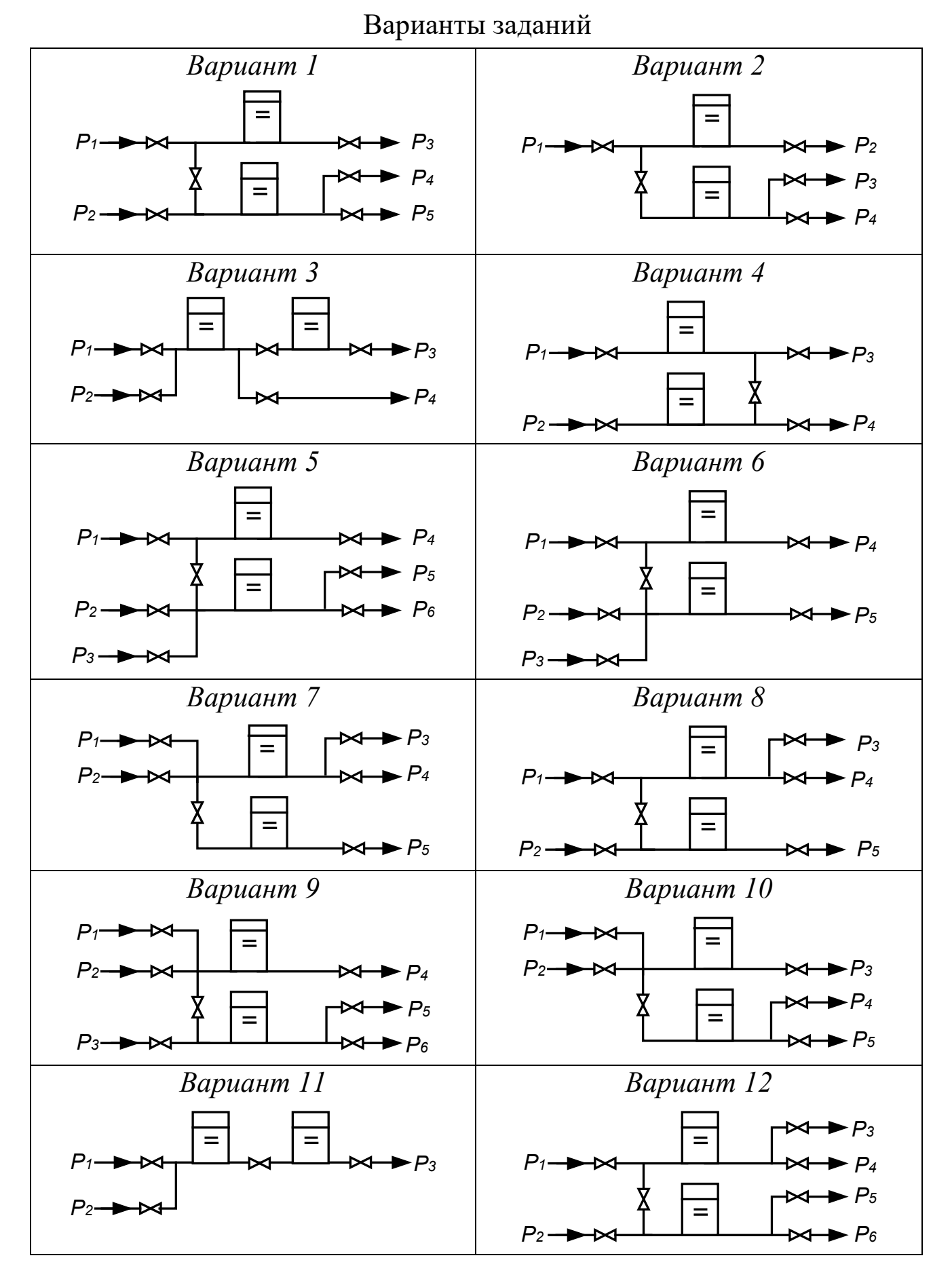

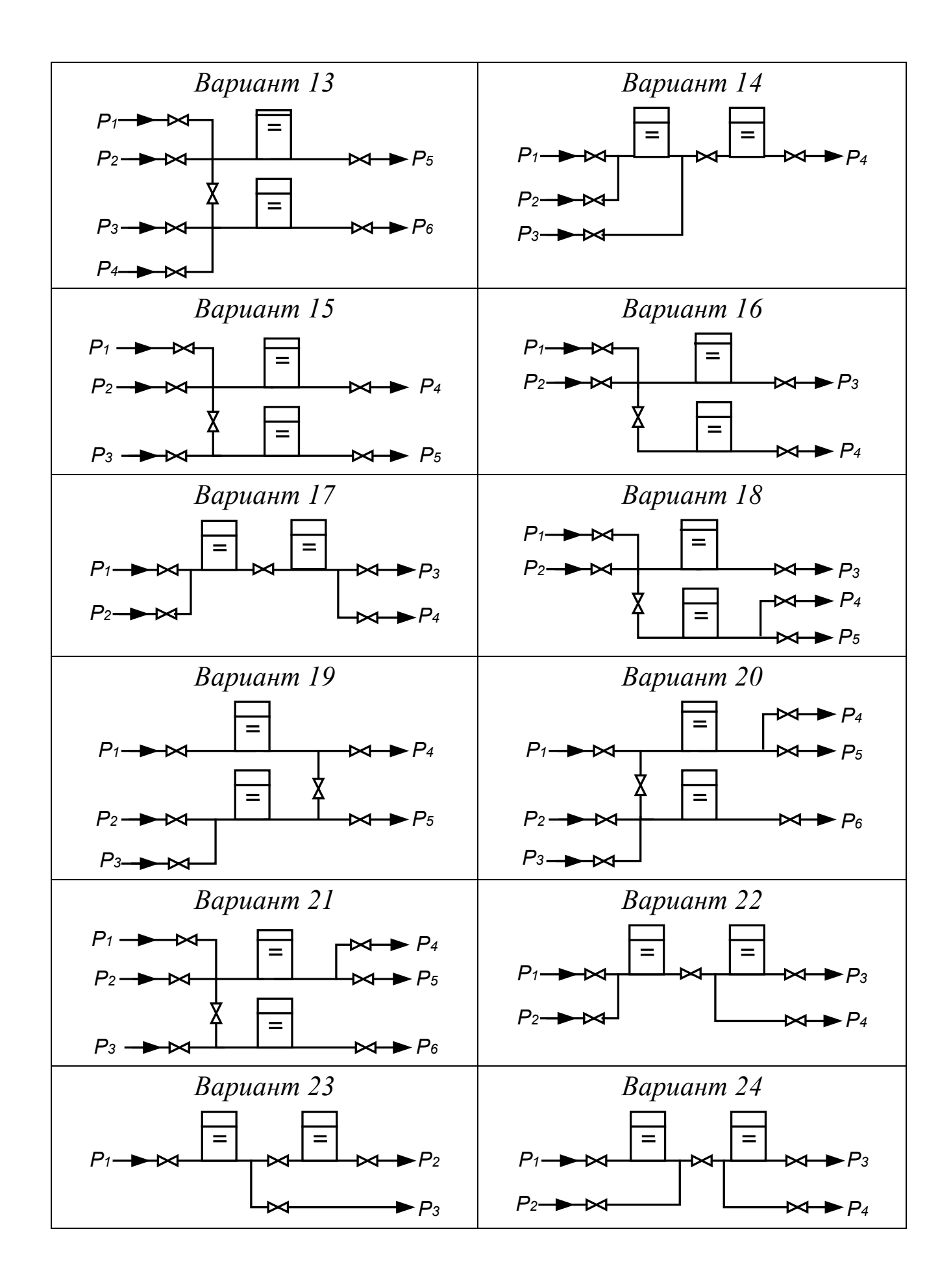

## ПРИЛОЖЕНИЕ Б

```
program stat;
const
    np=8; nk=5; nv=11;
var
   vm,v,ak:array[1..nk] of real; p:array[1..np] of real;
   hg,h:array[1..2] of real;
   a,b,c,e,ro,pn,g,x:real;
   i,kl:integer;
   bu:boolean;
FUNCTION SGN(ab:real):integer;
begin
        if ab>0 then sgn:=1;
        if ab<0 then sgn:=-1;
        if ab=0 then sgn:=0;
end;
FUNCTION FUNC (x:real):real;
label 300,400;
var vm:array[1..5] of real;fx:real;
begin
     h[1]:=x;
     p[7]:=pn * hg[1] / (hg[1] - h[1]);
     p[5]:=p[7] + ro * g * h[1] *0.000001;
     v[1]:=ak[1] * SGN(p[1] - p[5]) * SQRt(ABS(p[1] - p[5]));
     v[3]:=ak[3] * SGN(p[5] - p[3]) * SQRt(ABS(p[5] - p[3]));
     v[5]:=v[1] - v[3];
     p[6]:=p[5] - SGN(v[5]) * sqr(v[5] / ak[5]);
     v[2]:=ak[2] * SGN(p[2] - p[6]) * SQRt(ABS(p[2] - p[6]));
     v[4]:=ak[4] * SGN(p[6] - p[4]) * SQRt(ABS(p[6] - p[4]));
    fx:=(v[2]+v[5]-v[4]) * ro; FOR i:=1 TO 5 do
     vm[i]:=v[i] * ro;
     IF kl = 0 THEN goto 400;
     IF kl = 1 THEN goto 300;
     writeln;
     writeln( h[1]:nv:5, p[5]:nv:5, vm[1]:nv:5);
     writeln(' ', p[6]:nv:5, vm[2]:nv:5);
     writeln(' ', p[7]:nv:5, vm[3]:nv:5);
    writeln(', vm[4]:nv:5);
    writeln(' ', vm[5]:nv:5);
 300: writeln('x = ', x, ' fx = ', fx);
  400: FUNC := fx;
end;
PROCEDURE MPD(a,b,eps:real; var bu:boolean; var xcon:real);
      var fa,fb,x,fx:real;
      label met;
     begin
     fa:=func(a); fb:=func(b);
```
### **Программа на языке Паскаль для статики**

```
 if fa*fb>0 then
      begin
       writeln('!!! РЕШЕНИЯ НЕТ '); bu:=false; goto met
      end;
      repeat
      x:=(a+b)/2; fx:=func(x);
       if fx*fa<0 then b:=x else a:=x;
      until abs(a-b)<eps;
      xcon:=abs(a+b)/2; bu:=true;
      met:
     end;
begin
     writeln('ОТНОСИТЕЛЬНАЯ ПОГРЕШНОСТЬ ( % ) = ');read(e);
     writeln('ВЫСОТА ЕМКОСТИ (1,2) /М/ = ');read( hg[1], hg[2]);
     writeln('ПЛОТНОСТЬ /кг/м3/ = ');read(ro);
    writeln('НАЧ. ДАВЛЕНИЕ /МПа/ = ');read(pn);
     writeln('ДАВЛЕНИЕ (1-4) /МПа/ = ');
     FOR i := 1 TO 4 do read(p[i]);
     writeln('КОЭФ. ПРОПУСКНОЙ СПОСОБНОСТИ (1-5) = ');
    FOR i := 1 TO 5 do read(ak[i]);
     writeln('ВЫВОД ПРОМЕЖУТОЧ. : НЕТ - 0 ЧАСТ - 1 ПОЛН - 2 ');read(kl);
    IF kl = 2 THEN writeln(' h p(5-7) vm');
     g:= 9.815; e:= e / 100; a:= 0; b:= hg[1] * (1 - e);
          MPD(a, b, e,bu, x);
     if bu then
     begin
    a := r_0 * g * 0.000001; b := p[6] + r_0 * g * hq[2] * 0.000001;
      c:= (p[6] - pn) * hg[2];
     h[2] := (b - \text{SQRt}(b * b - 4 * a * c)) / 2 / a; p[8]:= pn * hg[2] / (hg[2] - h[2]);
      FOR i := 1 TO 5 do vm[i]:= v[i] * ro; writeln;writeln('РЕЗУЛЬТАТ');
     writeln; writeln(' h p(5-8) vm'); writeln;
      writeln(h[1]:nv:5, p[5]:nv:5, vm[1]:nv:5);
      writeln(h[2]:nv:5, p[6]:nv:5, vm[2]:nv:5);
      writeln(' ', p[7]:nv:5, vm[3]:nv:5);
      writeln(' ', p[8]:nv:5, vm[4]:nv:5);
     writeln(' , vm[5]:nv:5);
     end
     else
     begin
     kl:=2;
      writeln('a=',a:12:5);
      writeln(' h p(5-7) vm');
      x:=func(a);
     \text{written}('fa=',x); writeln('b=',b:12:5);
      writeln(' h p(5-7) vm');
      x:=func(b);
      writeln('fb= ',x);
     end;
END.
```
### МИНИСТЕРСТВО НАУКИ И ВЫСШЕГО ОБРАЗОВАНИЯ РОССИЙСКОЙ ФЕДЕРАЦИИ

Федеральное государственное автономное образовательное

учреждение высшего образования

«СЕВЕРО-КАВКАЗСКИЙ ФЕДЕРАЛЬНЫЙ УНИВЕРСИТЕТ»

### **МОДЕЛИРОВАНИЕ ХИМИКО-ТЕХНОЛОГИЧЕСКИХ ПРОЦЕССОВ**

#### **Методические указания**

#### **для самостоятельных занятий по изучению дисциплины**

Квалификация выпускника бакалавр Форма обучения заочная Год начала обучения 2020

Направление подготовки 18.03.01 Химическая технология Профиль Химическая технология неорганических веществ

### Невинномысск 2020

Методические указания для самостоятельных занятий по дисциплине «Моделирование химико-технологических процессов» составлены в соответствии с требованиями ФГОС ВО по направлению 18.03.01 Химическая технология для подготовки бакалавров по профилю Химическая технология неорганических веществ. Методические указания предназначены для студентов заочной формы обучения.

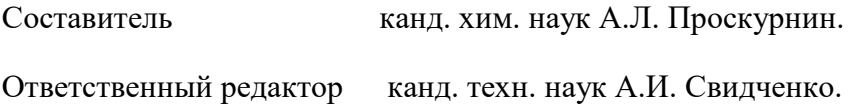

#### Оглавление

<span id="page-101-0"></span>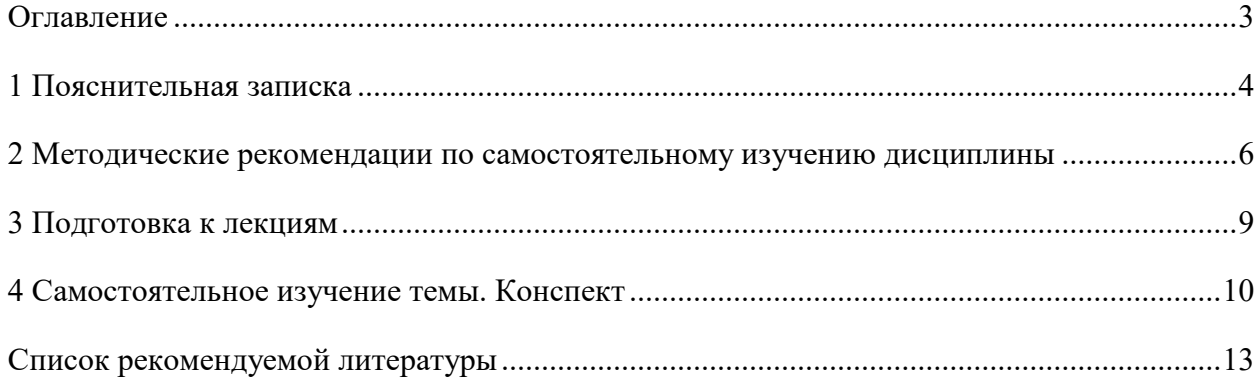

#### **1 Пояснительная записка**

<span id="page-102-0"></span>Дисциплина «Моделирование химико-технологических процессов» относится к обязательной дисциплине базовой части образовательной программы подготовки бакалавров, в учебном плане ЗФО имеет индекс Б1.В.13. Ее освоение происходит в 7 семестре и заканчивается сдачей зачета.

Целью освоения дисциплины является формирование набора профессиональных компетенций будущего бакалавра по направлению подготовки 18.03.01 Химическая технология.

Основные задачи изучения дисциплины "Моделирование химико-технологических процессов" состоят в усвоении студентами:

- методов системного подхода к исследованию и математическому анализу и моделированию технологических процессов;
- − методов и алгоритмов анализа режимов функционирования сложных ХТС с целью выявления источников потерь сырья, топлива и энергии в системе;
- − принципов создания математических моделей физико-химических процессов с применением аналитических и численных методов решения;
- − методов использования сетевых компьютерных технологии и базхы данных, пакетов прикладных программ для расчета технологических параметров оборудования;
- методам реализации математических моделей физико-химических процессов на ЭВМ и установления их адекватности.
- − методов проведения экспериментов с использованием математических моделей и установления границ их применения.

В результате освоения учебной дисциплины студент должен овладевать следующими общепрофессиональными компетенциями:

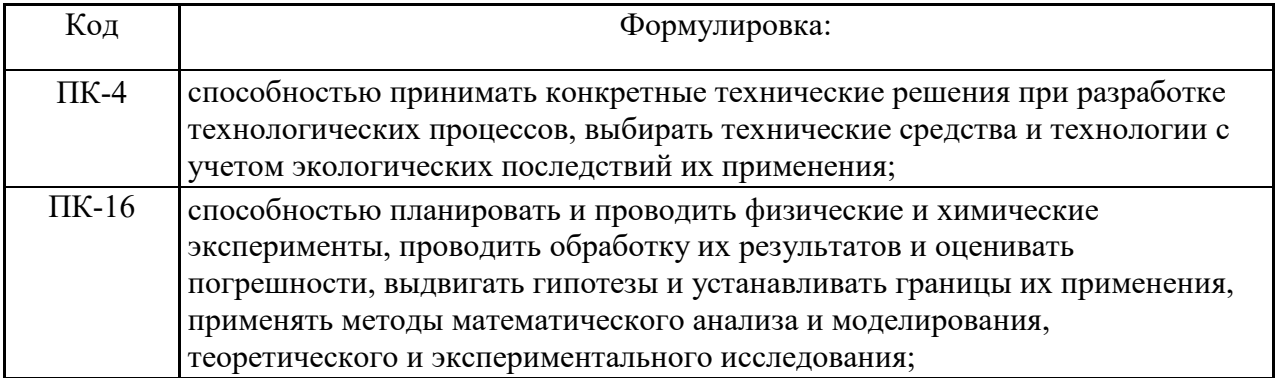

#### **Объем учебной дисциплины:**

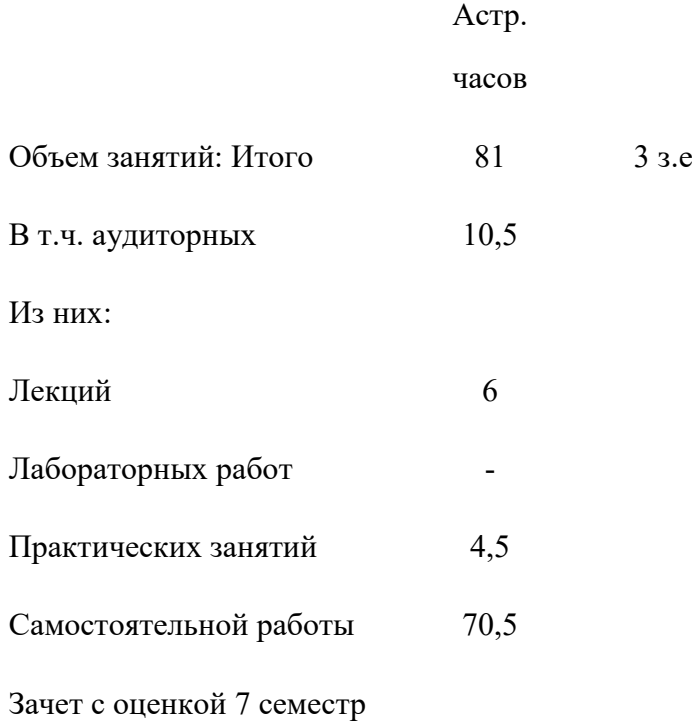

В рамках курса дисциплины «Моделирование химико-технологических процессов» самостоятельная работа студентов составляет 70,5 часов.

Самостоятельная работа является одним из видов учебных занятий студентов, целями которой являются:

- систематизация и закрепление полученных теоретических знаний и практических умений студентов;

- углубление и расширение теоретических знаний;

- формирование умений использовать различные информационные источники: нормативную, правовую, справочную документацию и специальную литературу;

- развитие познавательных способностей и активности студентов, творческой инициативы, самостоятельности, ответственности и организованности;

- формирование самостоятельности мышления, способностей к саморазвитию, самосовершенствованию и самореализации;

- развитие исследовательских умений.

В качестве форм и методов контроля внеаудиторной самостоятельной работы обучающихся, студентов могут быть использованы практические занятия, зачеты, тестирование, самоотчеты, контрольные работы и др.

#### **2 Методические рекомендации по самостоятельному изучению дисциплины**

<span id="page-104-0"></span>На первом этапе необходимо ознакомиться с рабочей программой дисциплины, в которой рассмотрено содержание тем дисциплины лекционного курса, взаимосвязь с лабораторными и практическими занятиями, темы и виды самостоятельной работы. В таблице 1 приведена технологическая карта самостоятельной работы студента.

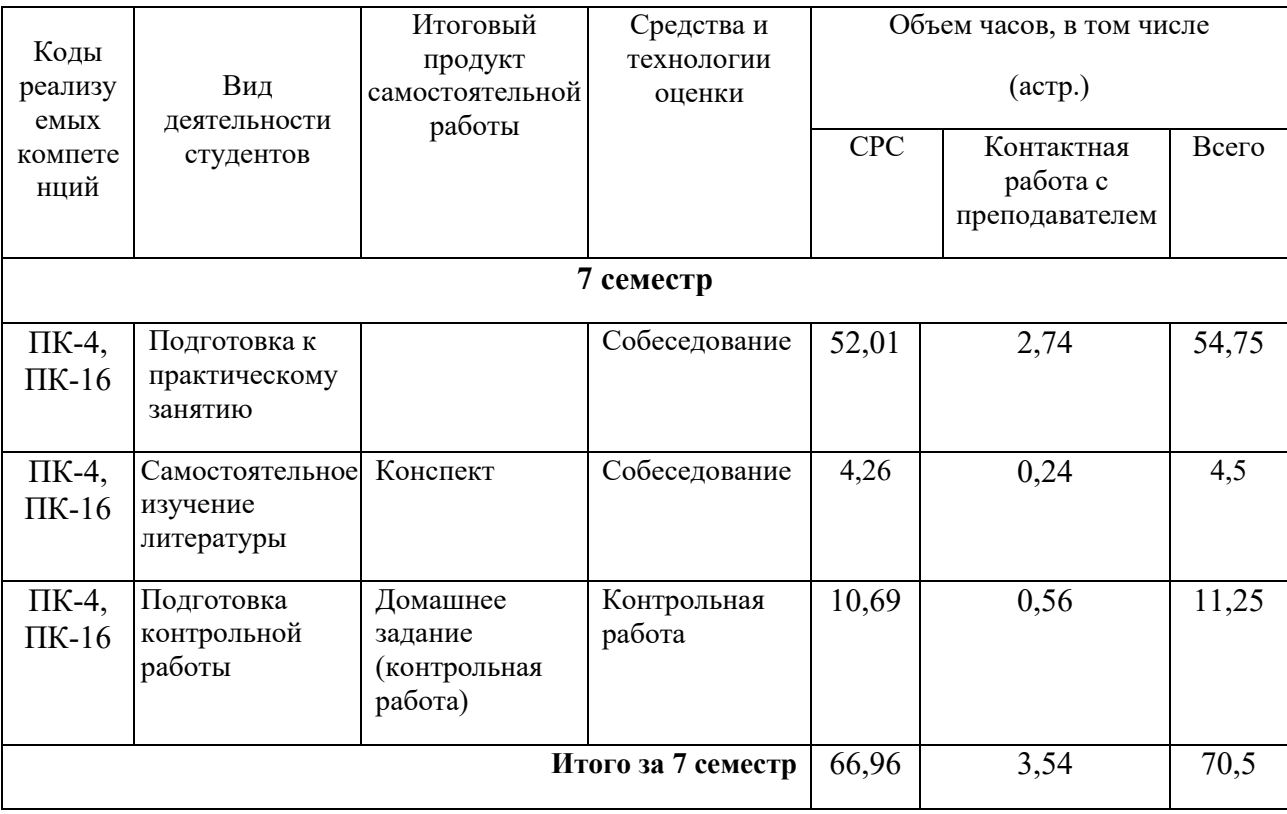

Таблица 1 – Технологическая карта самостоятельной работы студента

Самостоятельная работа студента в ходе **лекционных занятий** включает изучение вопросов теории, вынесенных на самостоятельное изучение в соответствии с рабочей программой дисциплины, проработку лекционных материалов для подготовки к практическим занятиям и контролю знаний на лекционных занятиях (опрос) и подготовку вопросов для обсуждения при консультации с преподавателем.

Работа с лекционным материалом не завершается по окончании лекции. На 2 часа лекции необходимо затратить около часа на работу с конспектом. За это временя необходимо перечитать записи, пополнить их данными, которые удалось запомнить из речи преподавателя, но не удалось записать. Работая с конспектом, нужно отметить непонятные вопросы для выяснения у преподавателя на консультации.

Самостоятельная работа в ходе **практических занятий** включает выполнение заданий к практическим занятиям, которые приведены в методических указаниях к практическим занятиям и фондах оценочных средств. **Контрольная работа** выполняется в соответствии с методическими указаниями.

Для успешного освоения дисциплины, необходимо самостоятельно детально изучить темы дисциплины. Рекомендуемые источники информации приведены в таблице 2, а перечень тем, их содержание и примерное время на их изучение представлены в таблице 3.

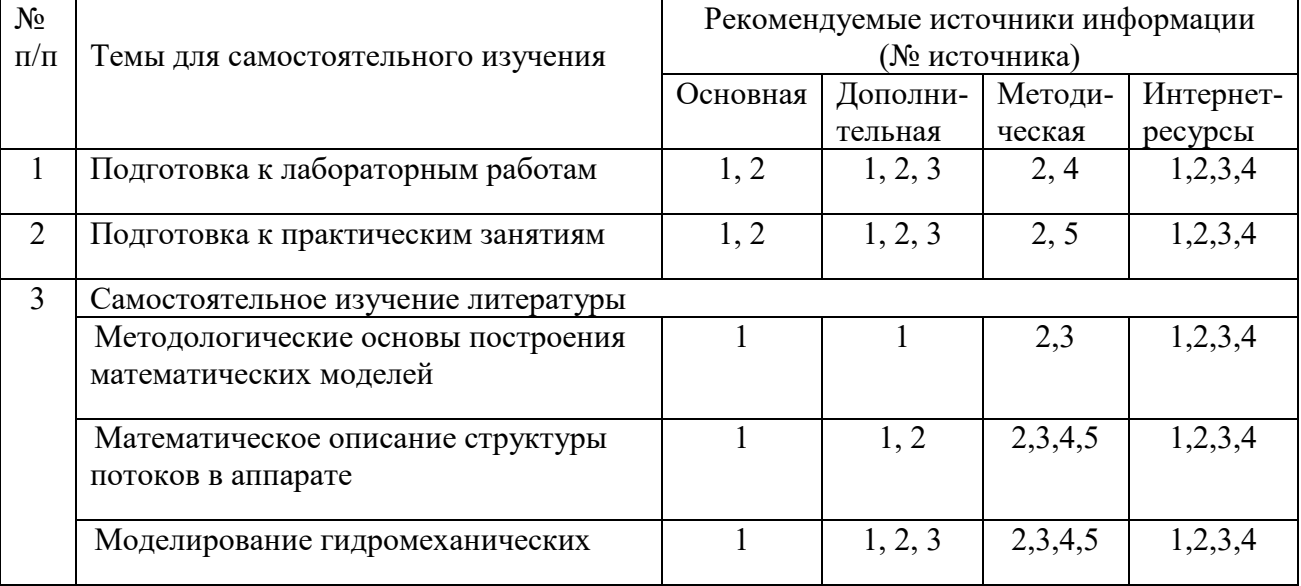

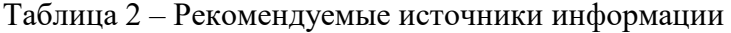

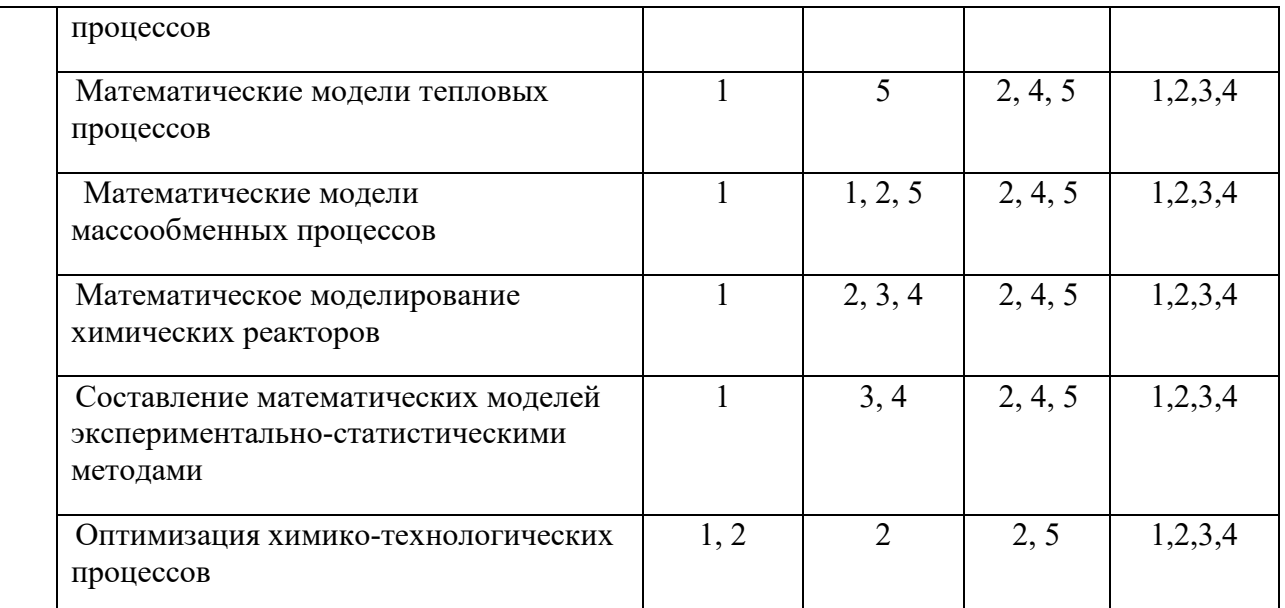

Таблица 3 – Темы для самостоятельного изучения дисциплины и примерное время на

изучение

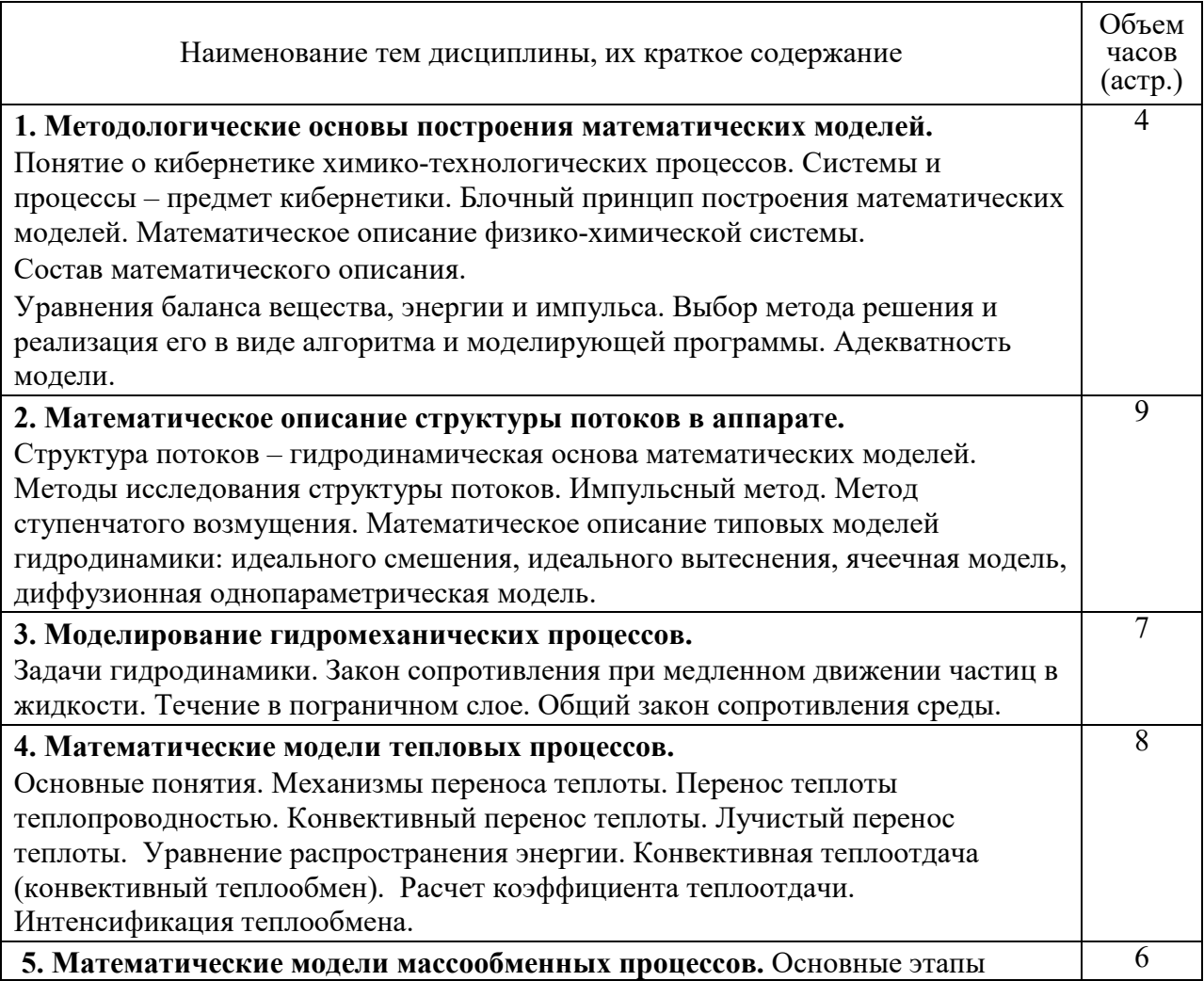

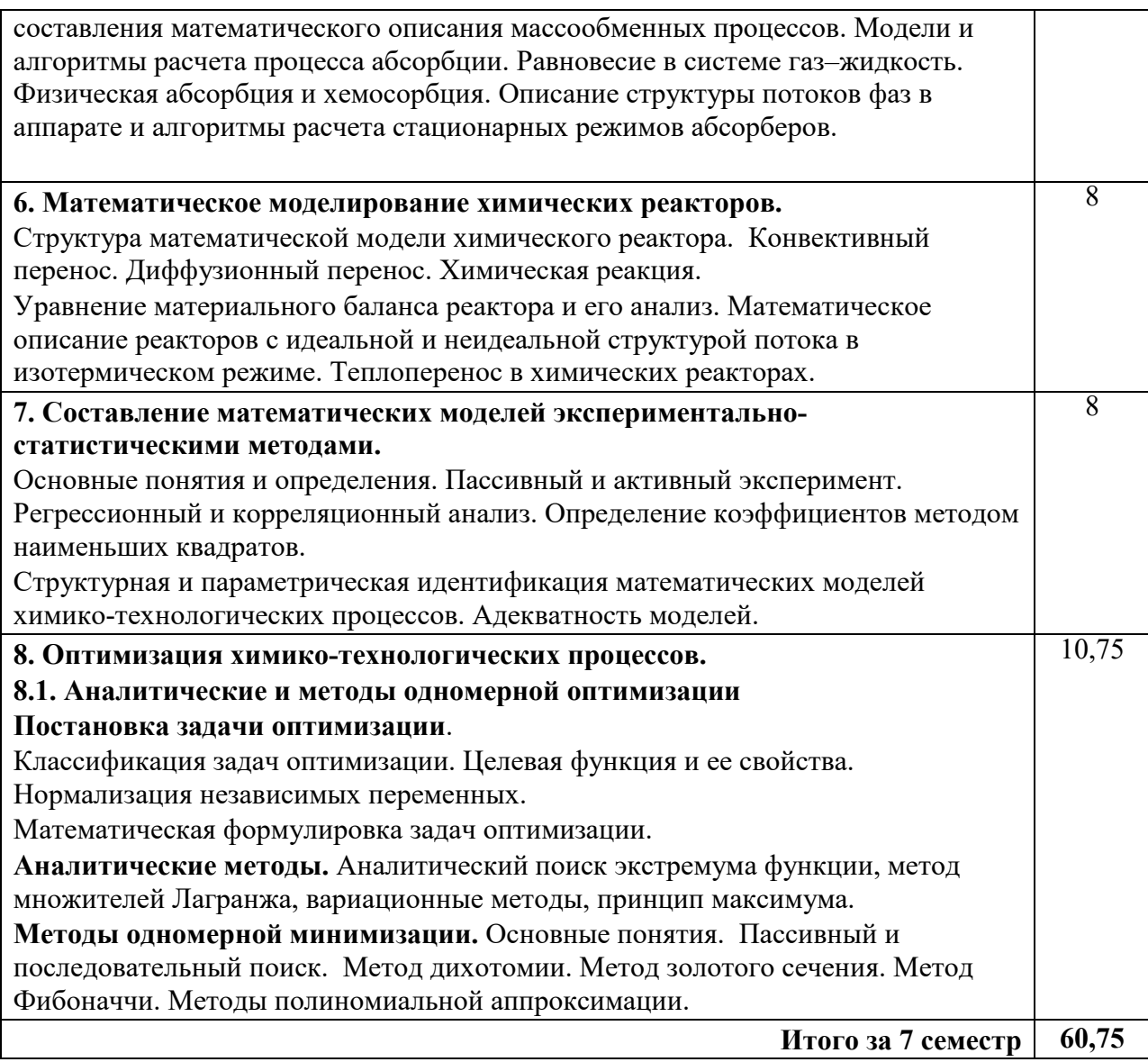

#### **3 Подготовка к лекциям**

<span id="page-107-0"></span>Главное в период подготовки к лекционным занятиям – научиться методам самостоятельного умственного труда, сознательно развивать свои творческие способности и овладевать навыками творческой работы. Для этого необходимо строго соблюдать дисциплину учебы и поведения. Четкое планирование своего рабочего времени и отдыха является необходимым условием для успешной самостоятельной работы. В основу его нужно положить рабочие программы изучаемых в семестре дисциплин.

Каждому студенту следует составлять еженедельный и семестровый планы работы, а также план на каждый рабочий день. С вечера всегда надо распределять работу на завтрашний день. В конце каждого дня целесообразно подводить итог работы: тщательно проверить, все ли выполнено по намеченному плану, не было ли каких-либо отступлений,
а если были, по какой причине это произошло. Нужно осуществлять самоконтроль, который является необходимым условием успешной учебы. Если что-то осталось невыполненным, необходимо изыскать время для завершения этой части работы, не уменьшая объема недельного плана.

Слушание и запись лекций – сложный вид вузовской аудиторной работы. Внимательное слушание и конспектирование лекций предполагает интенсивную умственную деятельность студента. Краткие записи лекций, их конспектирование помогает усвоить учебный материал. Конспект является полезным тогда, когда записано самое существенное, основное и сделано это самим студентом. Не надо стремиться записать дословно всю лекцию. Такое «конспектирование» приносит больше вреда, чем пользы. Запись лекций рекомендуется вести по возможности собственными формулировками. Желательно запись осуществлять на одной странице, а следующую оставлять для проработки учебного материала самостоятельно в домашних условиях.

Конспект лекций лучше подразделять на пункты, параграфы, соблюдая красную строку. Этому в большой степени будут способствовать пункты плана лекции, предложенные преподавателям. Принципиальные места, определения, формулы и другое следует сопровождать замечаниями «важно», «особо важно», «хорошо запомнить» и т.п. Можно делать это и с помощью разноцветных маркеров или ручек. Лучше если они будут собственными, чтобы не приходилось присить их у однокурсников и тем самым не отвлекать их во время лекции. Целесообразно разработать собственную «маркографию» (значки, символы), сокращения слов. Не лишним будет и изучение основ стенографии. Работая над конспектом лекций, всегда необходимо использовать не только учебник, но и ту литературу, которую дополнительно рекомендовал лектор. Именно такая серьезная, кропотливая работа с лекционным материалом позволит глубоко овладеть знаниями.

#### **4 Самостоятельное изучение темы. Конспект**

Конспект – наиболее совершенная и наиболее сложная форма записи. Слово «конспект» происходит от латинского «conspectus», что означает «обзор, изложение». В правильно составленном конспекте обычно выделено самое основное в изучаемом тексте, сосредоточено внимание на наиболее существенном, в кратких и четких формулировках обобщены важные теоретические положения.

Конспект представляет собой относительно подробное, последовательное изложение содержания прочитанного. На первых порах целесообразно в записях ближе держаться тексту, прибегая зачастую к прямому цитированию автора. В дальнейшем, по мере выработки навыков конспектирования, записи будут носить более свободный и сжатый характер.

Конспект книги обычно ведется в тетради. В самом начале конспекта указывается фамилия автора, полное название произведения, издательство, год и место издания. При цитировании обязательная ссылка на страницу книги. Если цитата взята из собрания сочинений, то необходимо указать соответствующий том. Следует помнить, что четкая ссылка на источник – непременное правило конспектирования. Если конспектируется статья, то указывается, где и когда она была напечатана.

Конспект подразделяется на части в соответсвтии с заранее продуманным планом. Пункты плана записываются в тексте или на полях конспекта. Писать его рекомендуется четко и разборчиво, так как небрежная запись с течением времени становиться малопонятной для ее автора. Существует правило: конспект, составленный для себя, должен быть по возможности написан так, чтобы его легко прочитал и кто-либо другой.

Формы конспекта могут быть разными и зависят от его целевого назначения (изучение материала в целом или под определенным углом зрения, подготовка к докладу, выступлению на занятии и т.д.), а также от характера произведения (монография, статья, документ и т.п.). Если речь идет просто об изложении содержания работы, текст конспекта может быть сплошным, с выделением особо важных положений подчеркиванием или различными значками.

В случае, когда не ограничиваются переложением содержания, а фиксируют в конспекте и свои собственные суждения по данному вопросу или дополняют конспект соответствующими материалами их других источников, следует отводить место для такого рода записей. Рекомендуется разделить страницы тетради пополам по вертикали и в левой части вести конспект произведения, а в правой свои дополнительные записи, совмещая их по содержанию.

Конспектирование в большей мере, чем другие виды записей, помогает вырабатывать навыки правильного изложения в письменной форме важные теоретических и практических вопросов, умение четко их формулировать и ясно излагать своими словами.

Таким образом, составление конспекта требует вдумчивой работы, затраты времени и труда. Зато во время конспектирования приобретаются знания, создается фонд записей. Конспект может быть текстуальным или тематическим. В текстуальном конспекте сохраняется логика и структура изучаемого произведения, а запись ведется в соответствии с расположением материала в книге. За основу тематического конспекта берется не план произведения, а содержание какой-либо темы или проблемы.

Текстуальный конспект желательно начинать после того, как вся книга прочитана и продумана, но это, к сожалению, не всегда возможно. В первую очередь необходимо составить план произведения письменно или мысленно, поскольку в соответствии с этим планом строится дальнейшая работа. Конспект включает в себя тезисы, которые составляют его основу. Но, в отличие от тезисов, конспект содержит краткую запись не только выводов, но и доказательств, вплоть до фактического материала. Иначе говоря, конспект – это расширенные тезисы, дополненные рассуждениями и доказательствами, мыслями и соображениями составителя записи.

Как правило, конспект включает в себя и выписки, но в него могут войти отдельные места, цитируемые дословно, а также факты, примеры, цифры, таблицы и схемы, взятые из книги. Следует помнить, что работа над конспектом только тогда будет творческой, когда она не ограничена текстом изучаемого произведения. Нужно дополнять конспект данными издругими источников.

В конспекте необходимо выделять отдельные места текста в зависимости от их значимости. Можно пользоваться различными способами: подчеркиваниями, вопросительными и восклицательными знаками, репликами, краткими оценками, писать на полях своих конспектов слова: «важно», «очень важно», «верно», «характерно».

В конспект могут помещаться диаграммы, схемы, таблицы, которые придадут ему наглядность.

Составлению тематического конспекта предшествует тщательное изучение всей литературы, подобранной для раскрытия данной темы. Бывает, что какая-либо тема рассматривается в нескольких главах или в разных местах книги. А в конспекте весь материал, относящийся к теме, будет сосредоточен в одном месте. В плане конспекта рекомендуется делать пометки, к каким источникам (вплоть до страницы) придется обратиться для раскрытия вопросов. Тематический конспект составляется обычно для того, чтобы глубже изучить определенный вопрос, подготовиться к докладу, лекции или выступлению на семинарском занятии. Такой конспект по содержанию приближается к

12

реферату, докладу по избранной теме, особенно если включает и собственный вклад в изучение проблемы.

# **Список рекомендуемой литературы**

## **Основная литература:**

1. Белов, П. С. Математическое моделирование технологических процессов [Электронный ресурс] : учебное пособие (конспект лекций) / П. С. Белов. – Электрон. текстовые данные. – Егорьевск : Егорьевский технологический институт (филиал) Московского государственного технологического университета «СТАНКИН», 2016. – 121 c. – 978-5- 904330-02-6. – Режим доступа:<http://www.iprbookshop.ru/43395.html>.

2. Бочкарев, В. В. Оптимизация химико-технологических процессов [Электронный ресурс] : учебное пособие / В. В. Бочкарев. – Электрон. текстовые данные. – Томск : Томский политехнический университет, 2014. – 264 c. – 978-5-4387-0420-1. – Режим доступа: http://www.iprbookshop.ru/34690.html.

# **Дополнительная литература:**

**1. Клинов, А. В. Математическое** моделирование химико-технологических процессов [Электронный ресурс] : учебное пособие / А. В. Клинов, А. Г. Мухаметзянова. – Электрон. текстовые данные. – Казань : Казанский национальный исследовательский технологический университет, 2009. – 144 c. – 978-5-7882-0774-2. – Режим доступа: <http://www.iprbookshop.ru/62483.html>.

3. Никулин, К. С. Математическое моделирование в системе Mathcad [Электронный ресурс] : методические рекомендации по выполнению контрольных работ по курсу «Компьютерное инженерное моделирование» / К. С. Никулин. – Электрон. текстовые данные. – М. : Московская государственная академия водного транспорта, 2009. – 65 с. – 2227-8397. – Режим доступа:<http://www.iprbookshop.ru/46717.html>.

3. Гартман Т.Н., Калинкин В.Н., Артемьева Л.И. Компьютерное моделирование простых гидравлических систем / Под общей редакцией д-ра техн. наук Т.Н. Гартмана.– М. : РХТУ им. Д.И. Менделеева, 2002. – 40 с. . Доступно: <http://icm.muctr.ru/study/modelling/practice/hydraulics.pdf>.

#### **Перечень учебно-методического обеспечения**

1. Проскурнин А.Л. Моделирование химико-технологических процессов. Методические указания для самостоятельных занятий по изучению дисциплины. – Невинномысск: Изд-во НТИ СКФУ, 2019. – 18 с.

2. Проскурнин А.Л. Моделирование химико-технологических процессов. Практикум для лабораторных занятий: учебно-методическое пособие / – Ставрополь: Издво СКФУ, 2015. – 111 с.

3. Моделирование и оптимизация химико-технологических процессов и систем. Методические указания для студентов направления подготовки 18.03.01 – Химическая технология. Часть 2. /Сост. А.Л. Проскурнин. – Невинномысск: Изд-во НТИ, 2018. – 36 с.

4. Проскурнин А.Л. Моделирование химико-технологических процессов. Методические указания по выполнению контрольной работы для студентов направления 18.03.01 – Химическая технология. – Невинномысск: Изд-во НТИ СКФУ, 2018. – 24 с.

# **Интернет-ресурсы**

- 1. http://biblioclub.ru/ ЭБС «Университетская библиотека онлайн».
- 2. http://catalog.ncstu.ru/ электронный каталог ассоциации электронных библиотек учебных заведений и организаций СКФО.
- 3. http://window.edu.ru/ единое окно доступа к образовательным ресурсам.
- 4. http://www.iprbookshop.ru ЭБС.

# **МОДЕЛИРОВАНИЕ ХИМИКО-ТЕХНОЛОГИЧЕСКИХ ПРОЦЕССОВ**

# **МЕТОДИЧЕСКИЕ УКАЗАНИЯ ДЛЯ САМОСТОЯТЕЛЬНЫХ ЗАНЯТИЙ**

Составитель канд. хим. наук А.Л. Проскурнин.

Ответственный редактор канд. техн. наук А.И. Свидченко.

Редактор

Уч.-изд. л. Усл. печ. л. Тираж Тараж Заказ №

Невинномысский технологический институт (филиал)

ФГАОУ ВО «Северо-Кавказский федеральный университет»

 $\mathcal{L}_\text{G}$  , and the contribution of the contribution of the contribution of the contribution of the contribution of the contribution of the contribution of the contribution of the contribution of the contribution of t

Отпечатано в типографии НТИ 357108, г. Невинномысск, ул. Гагарина, 1